# 17 ESTUDIOS **PARA GUITARRA** Técnico - Superiores

# A. FRANCISCO SERRA

**USIC DISTRIBUCION, S.A.** 

**NGC 175** 

Al amigo<br>Luis Rios Bernal

A. Francisco Serra

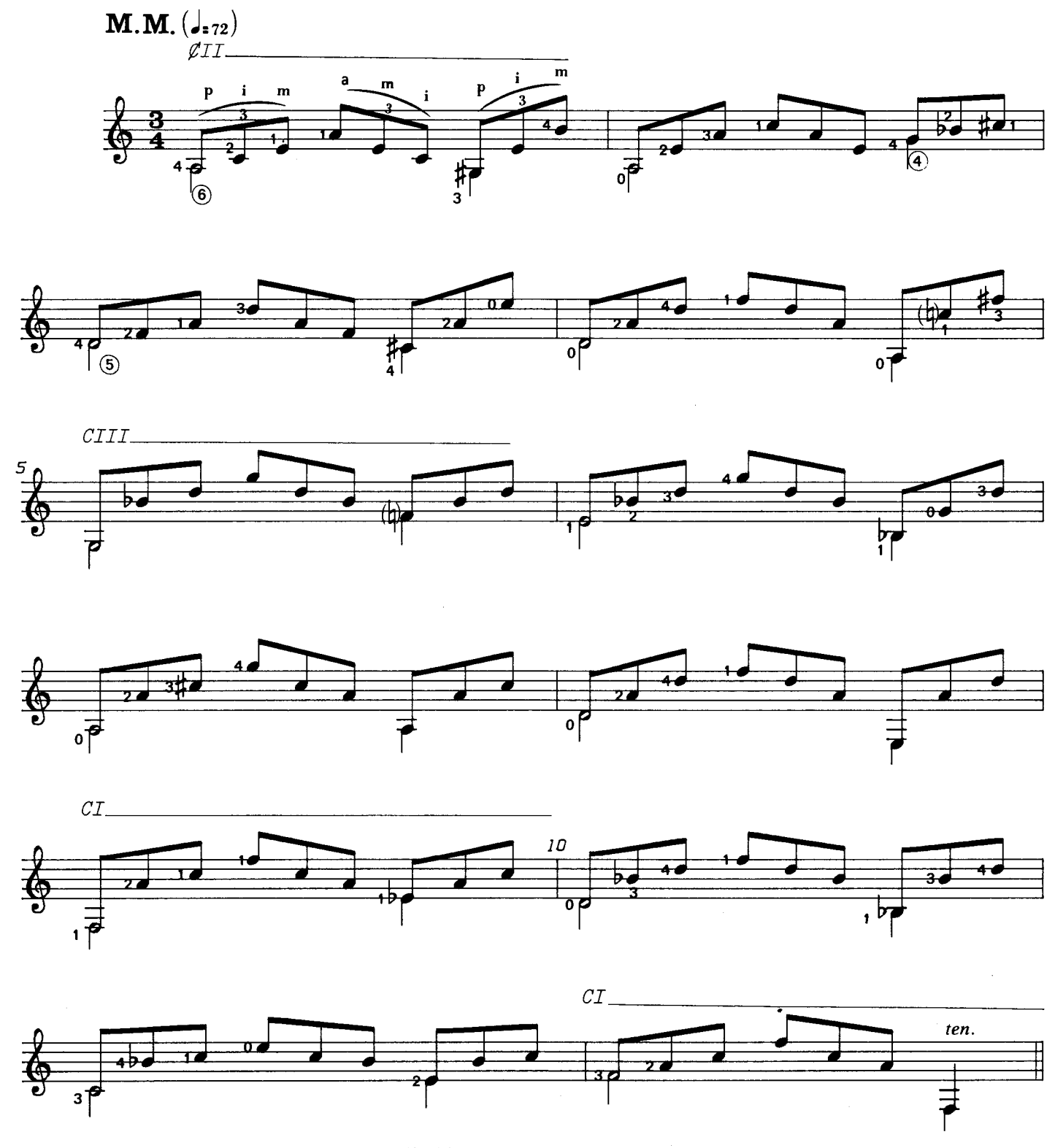

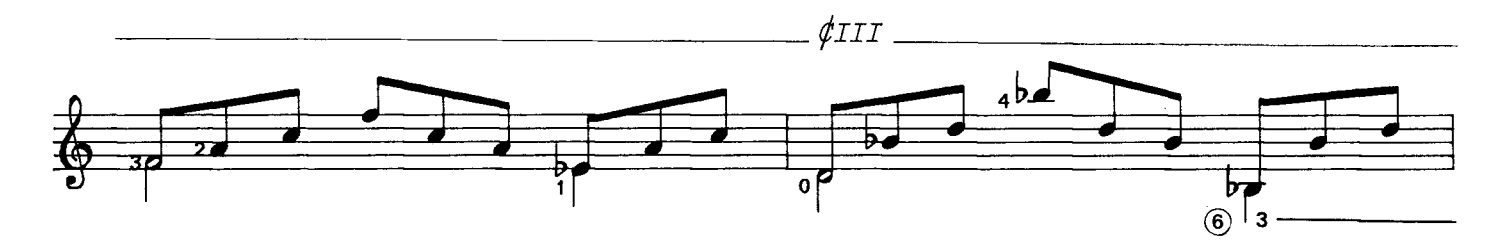

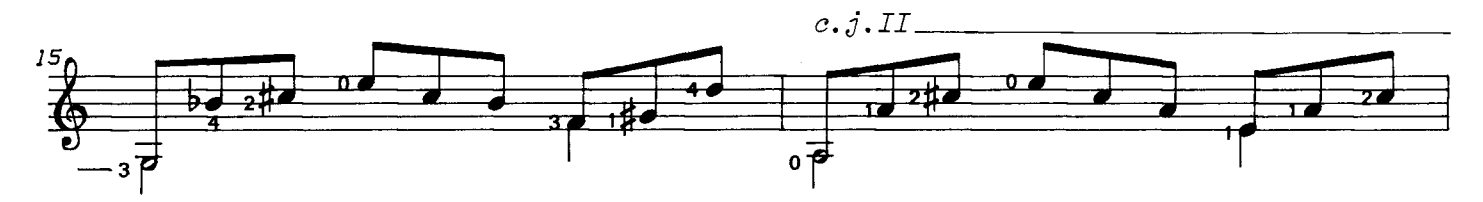

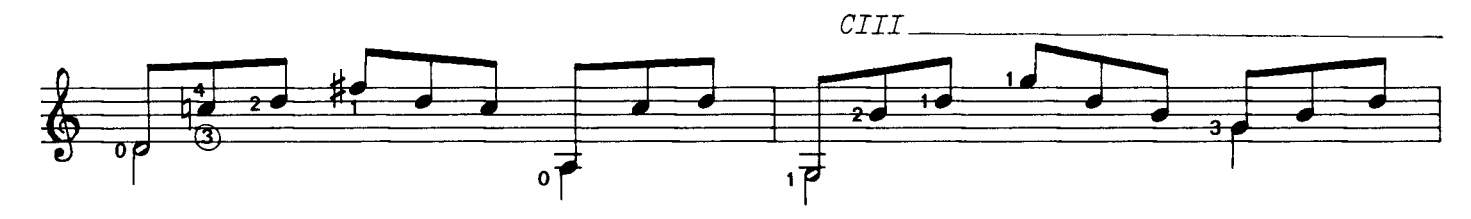

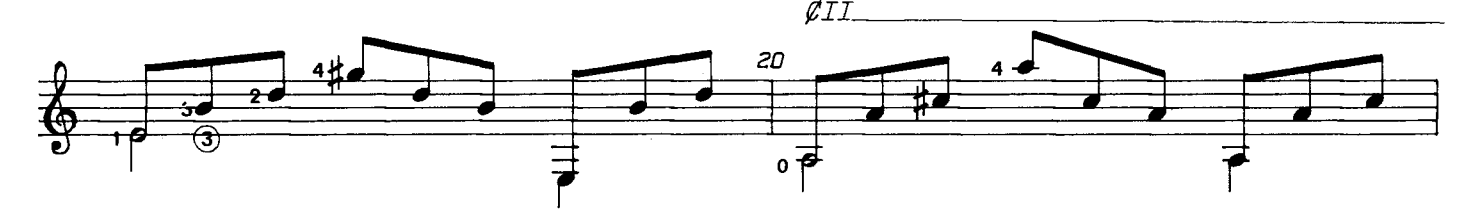

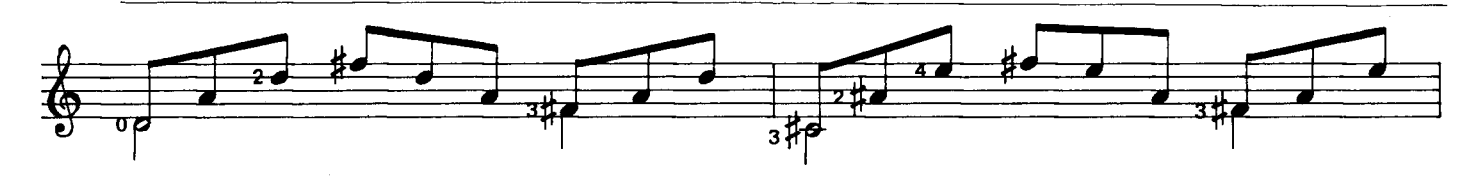

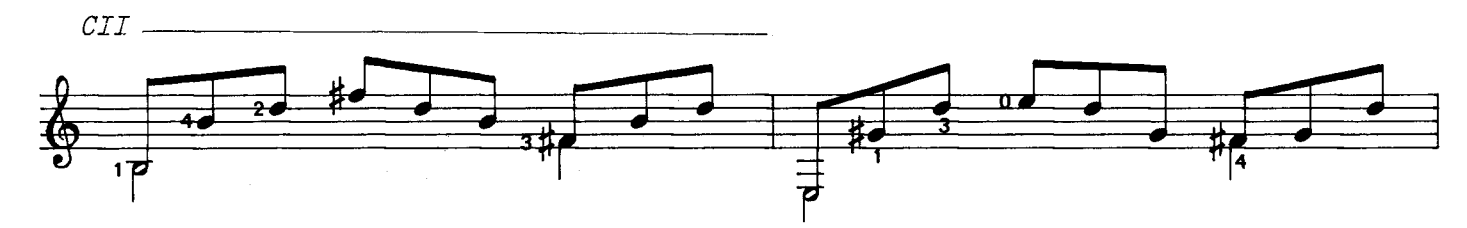

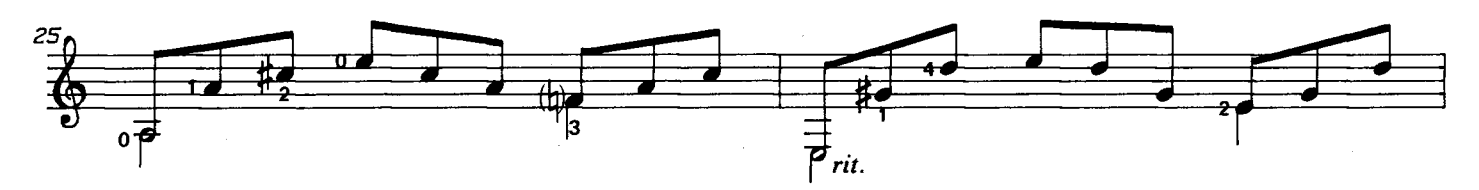

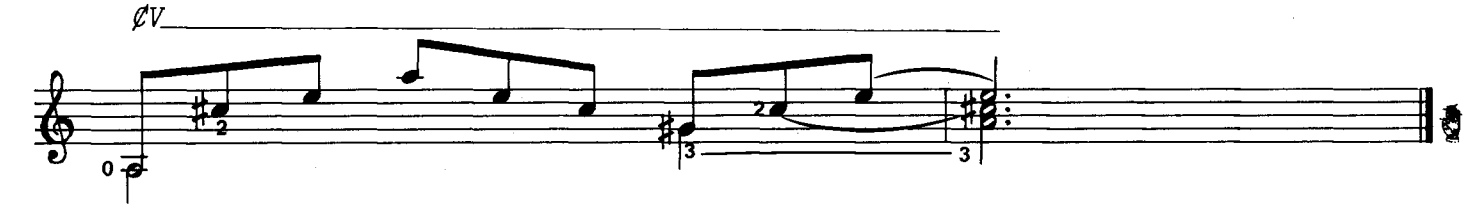

Al amigo<br>Rafael Rico

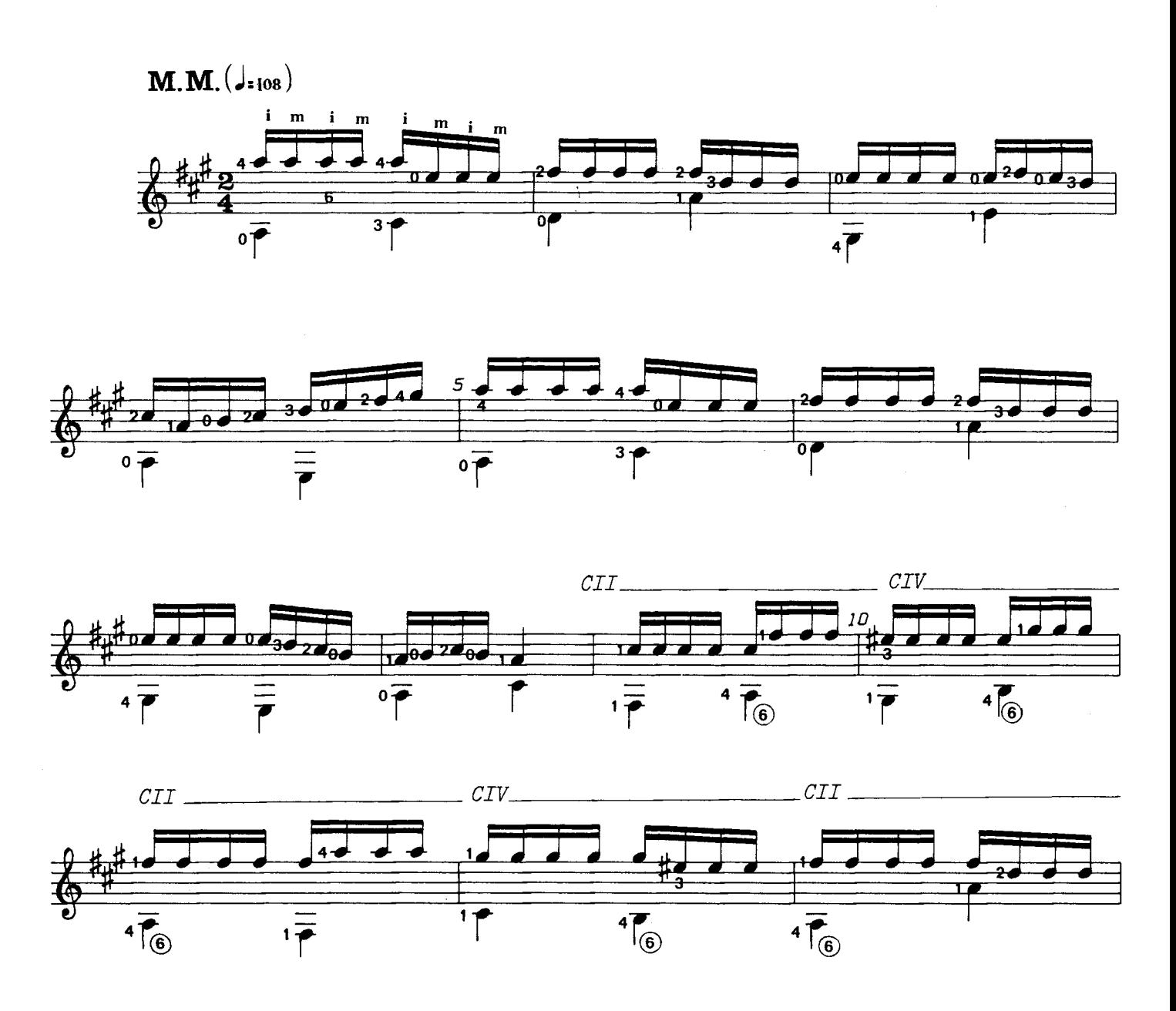

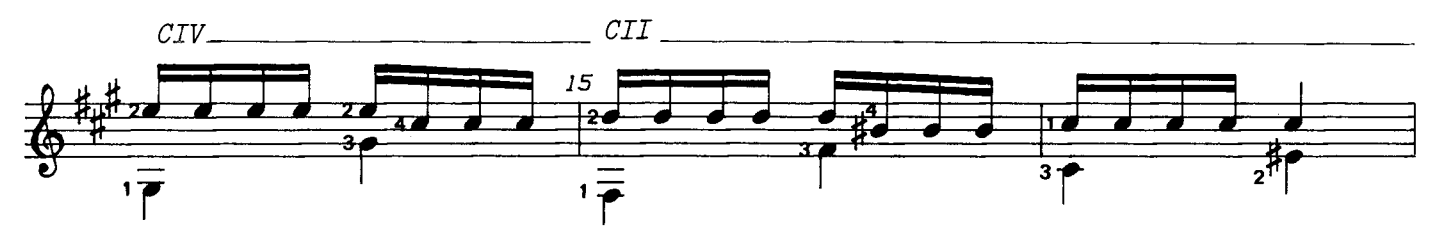

<sup>@ 1984.</sup> Antonio Francisco Serra. Publicado con autorización del autor.

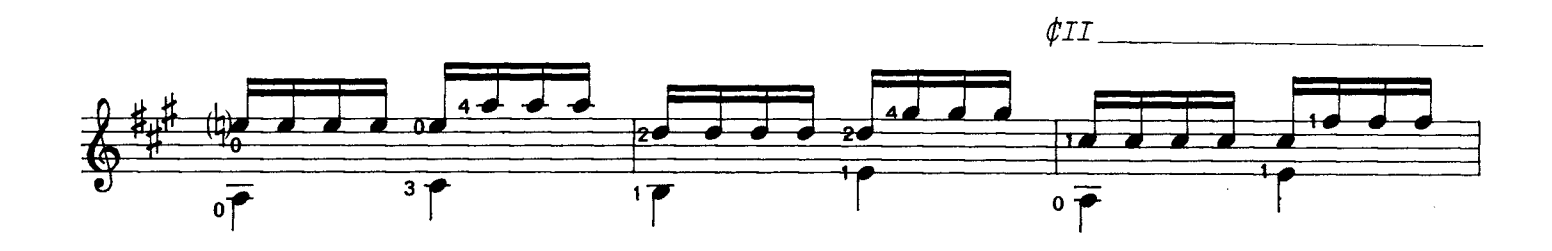

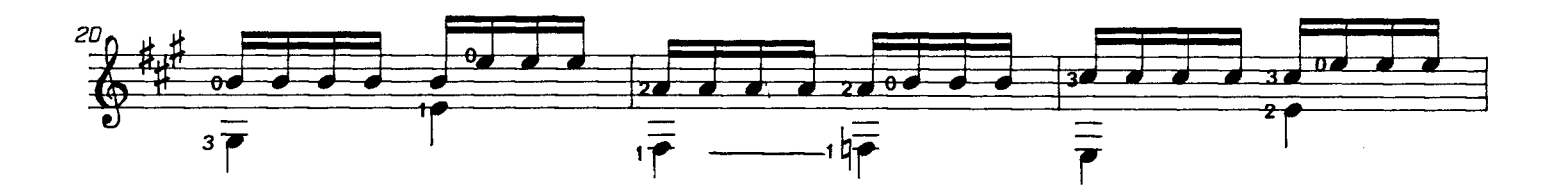

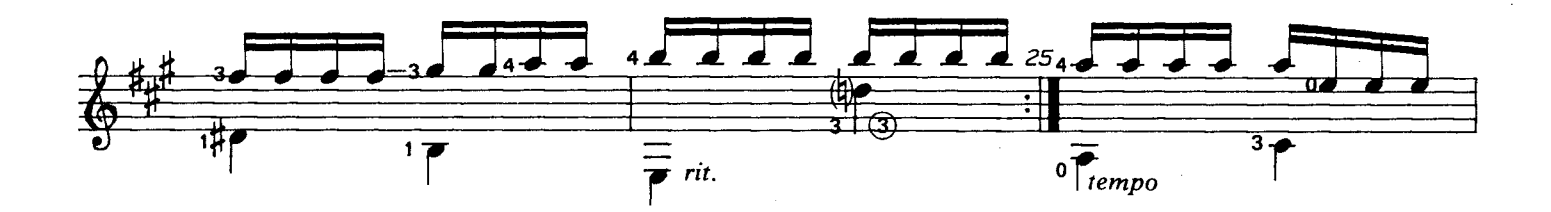

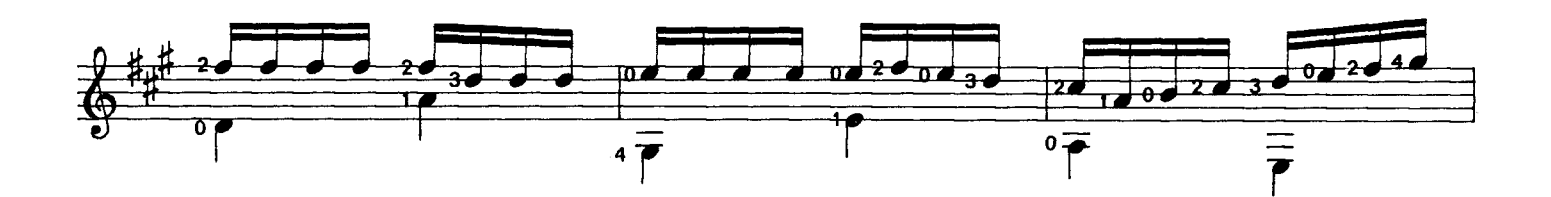

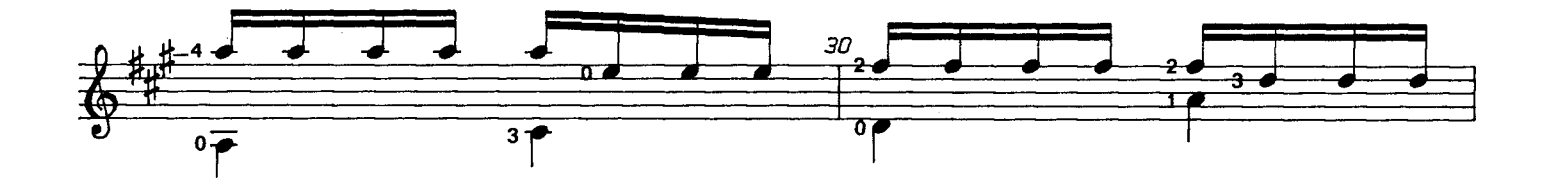

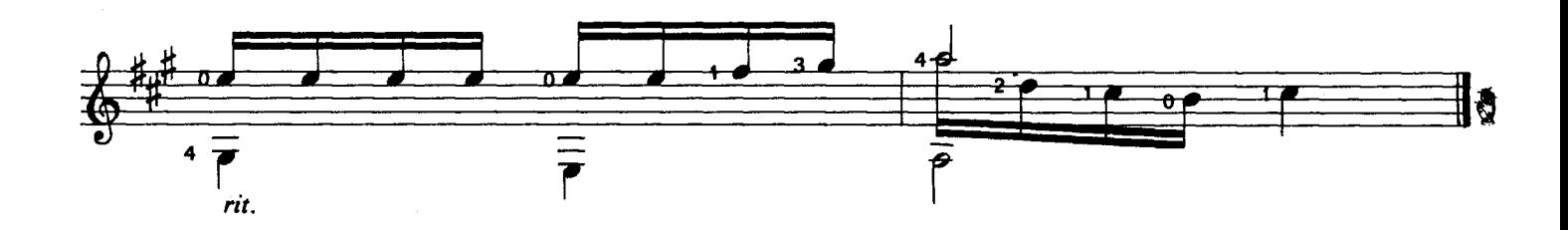

Cariñosamente a mi discípulo<br>Serge Saporta Lemaître

A. Francisco Serra

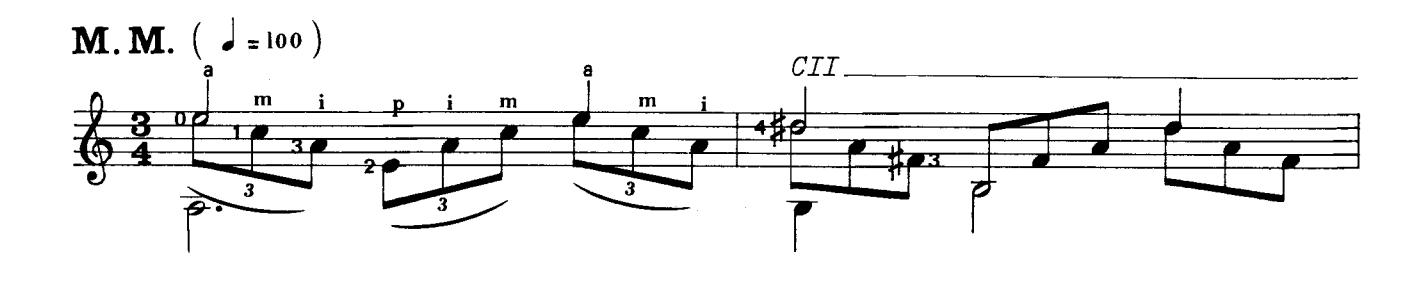

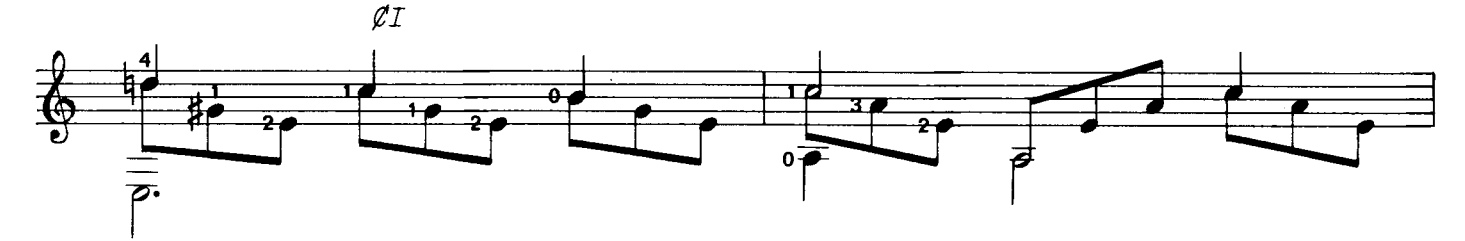

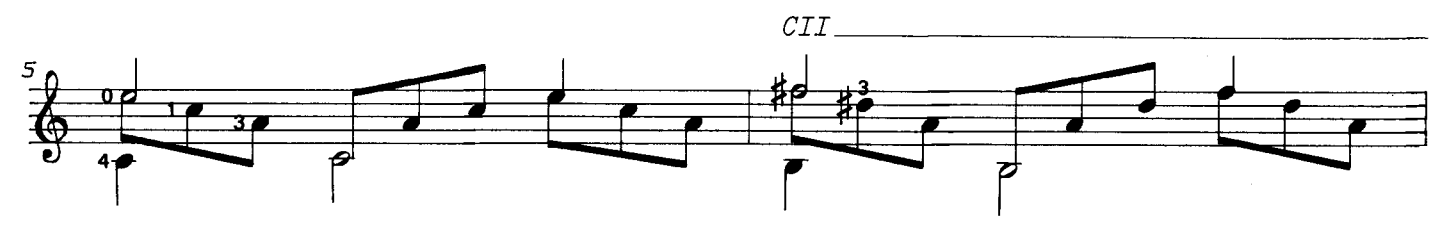

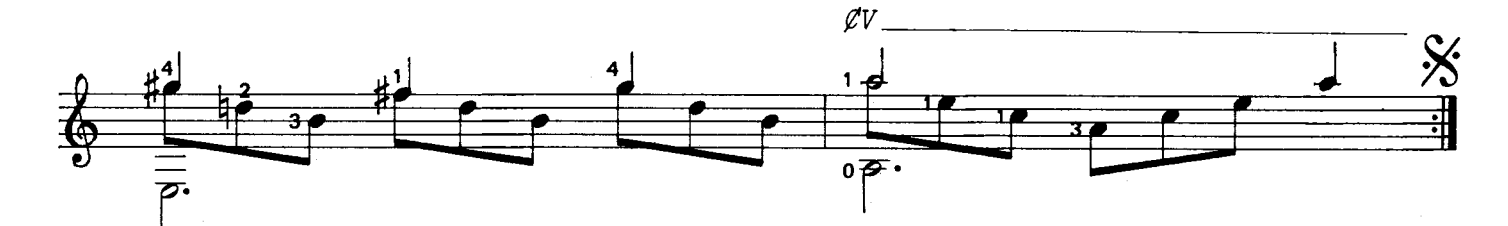

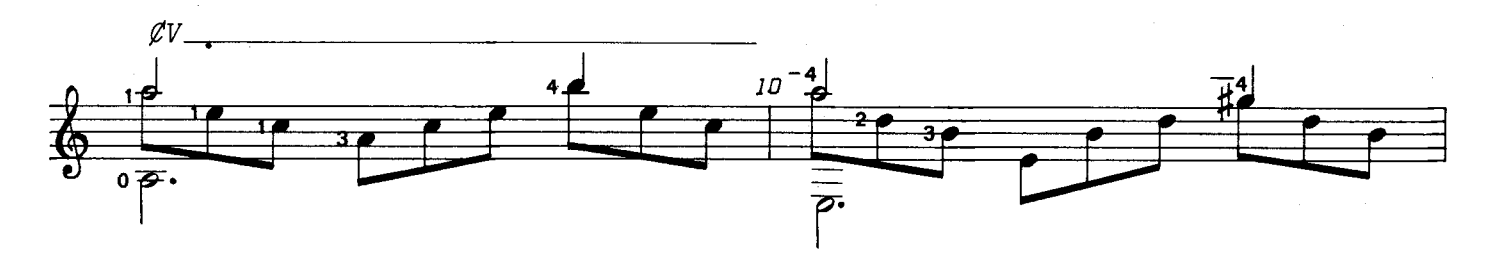

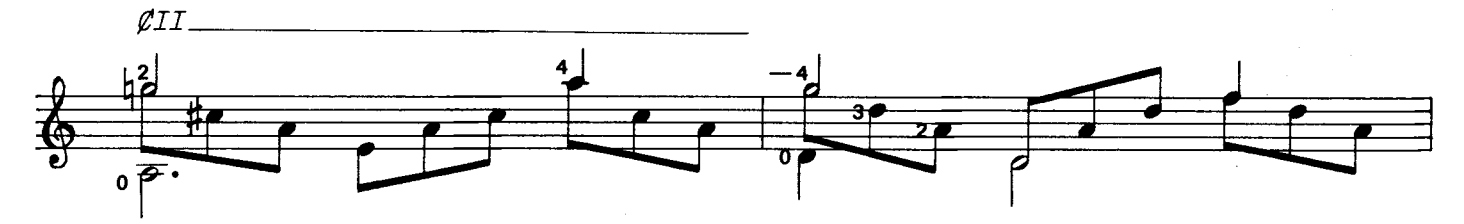

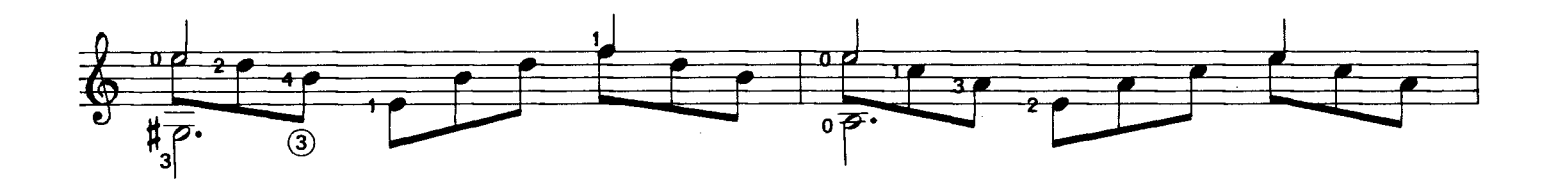

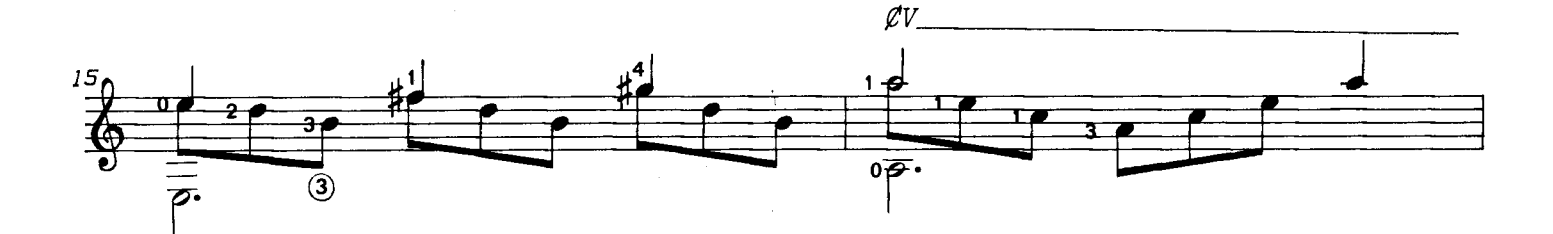

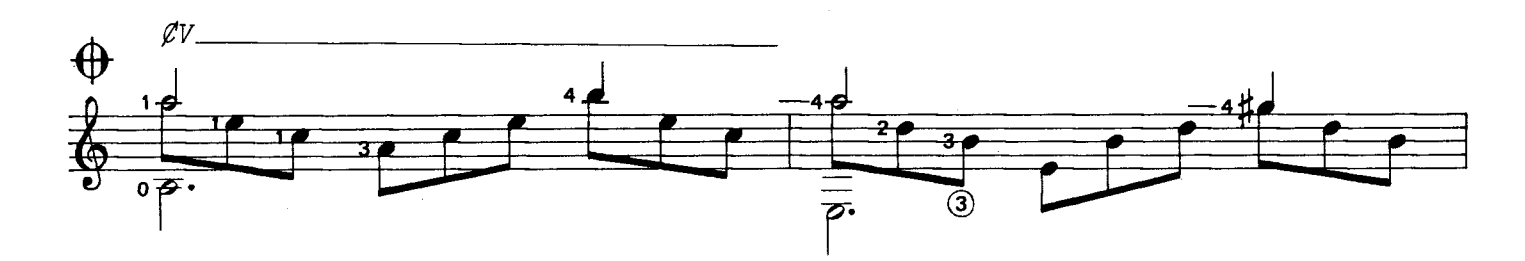

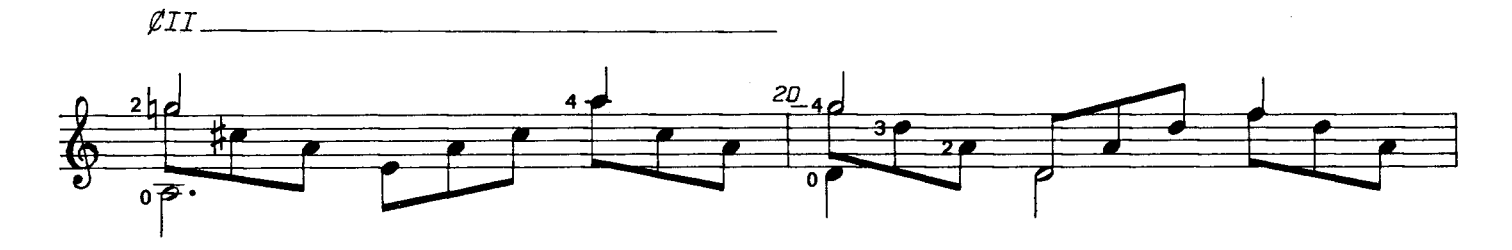

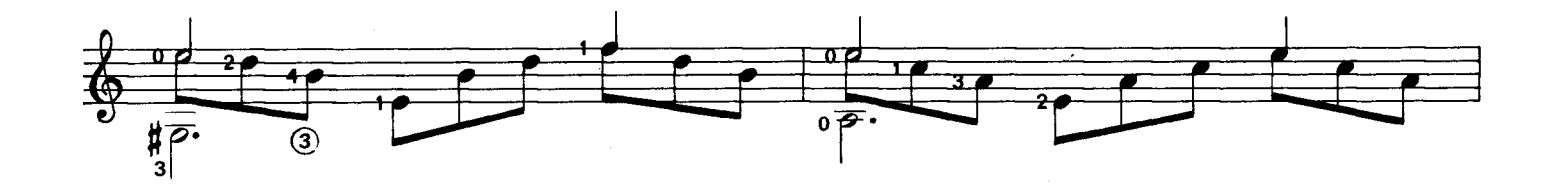

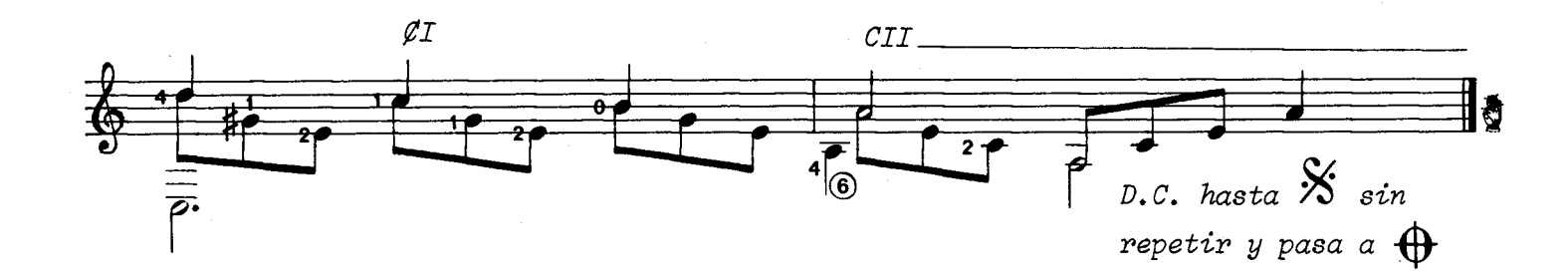

A mi buen y gran amigo<br>Rogelio Reguera Sanchez

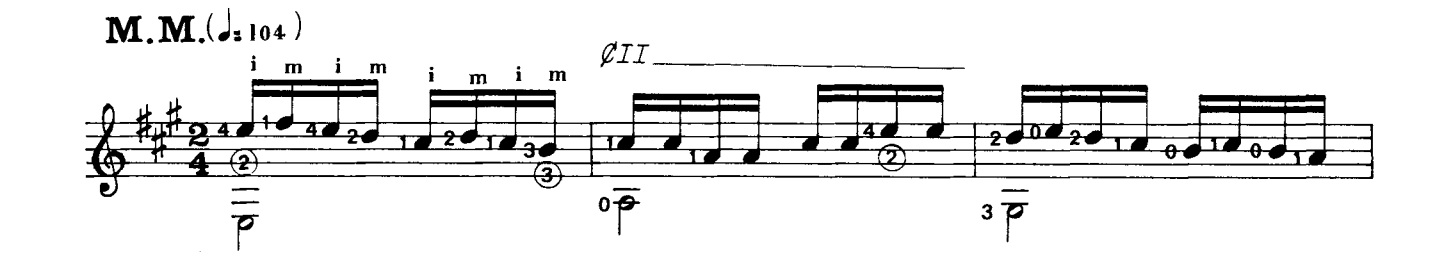

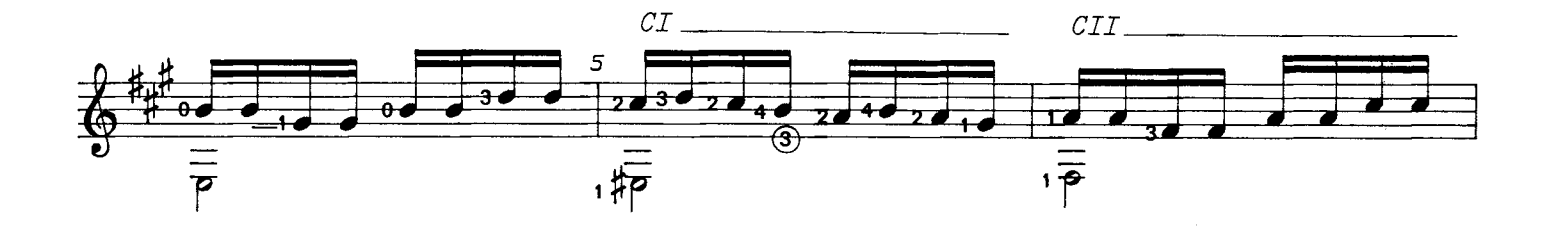

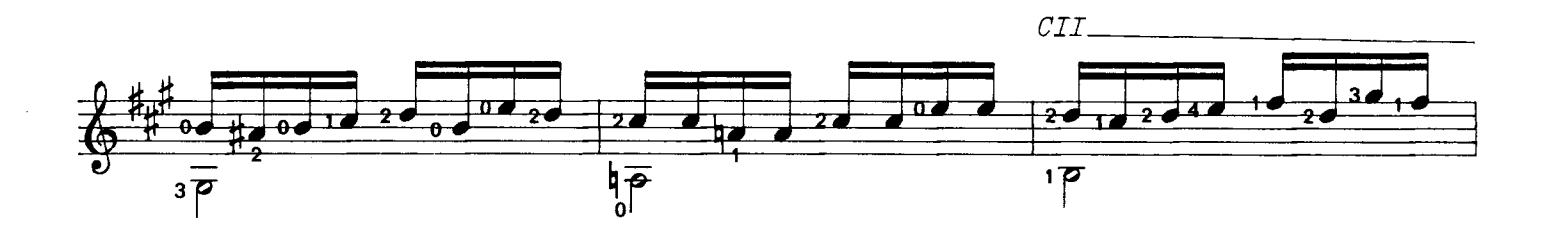

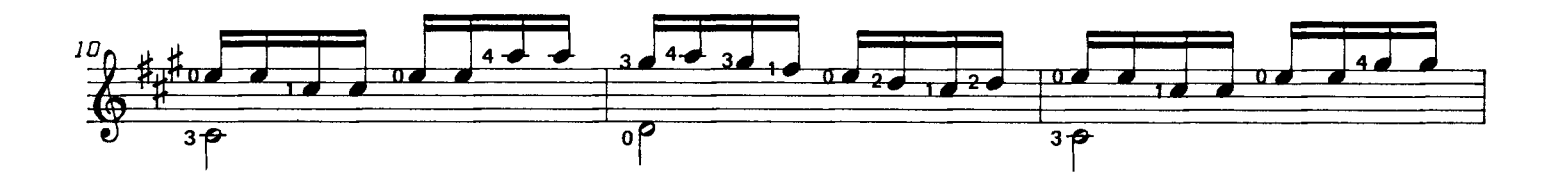

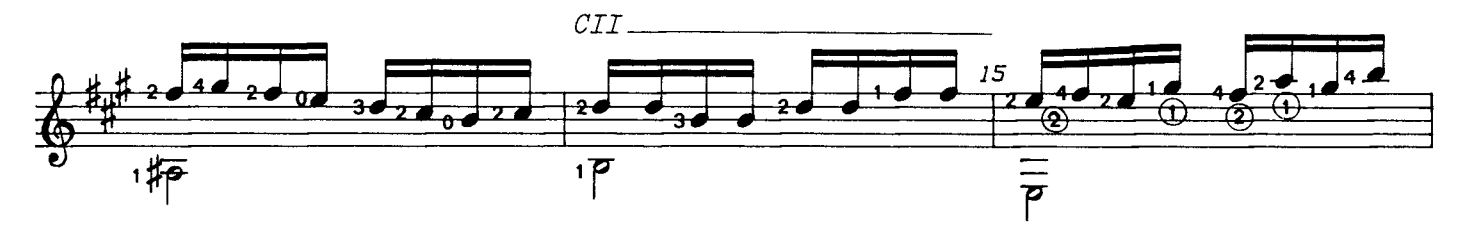

<sup>@1984.</sup> Antonio Francisco Serra. Publicado con autorización del autor.

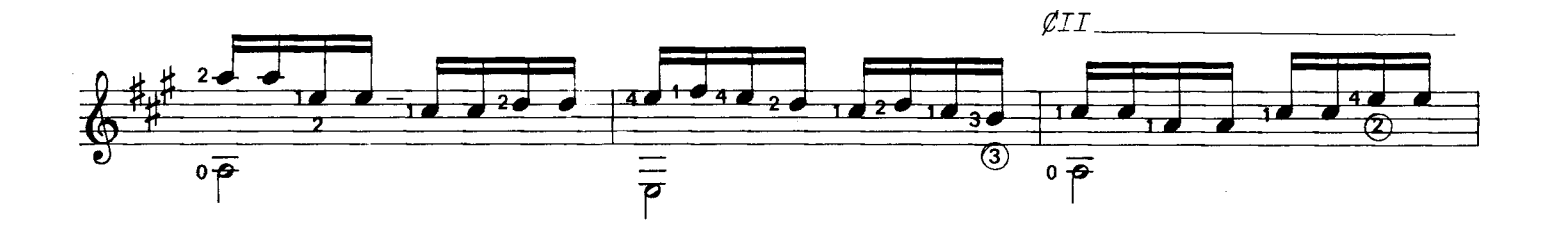

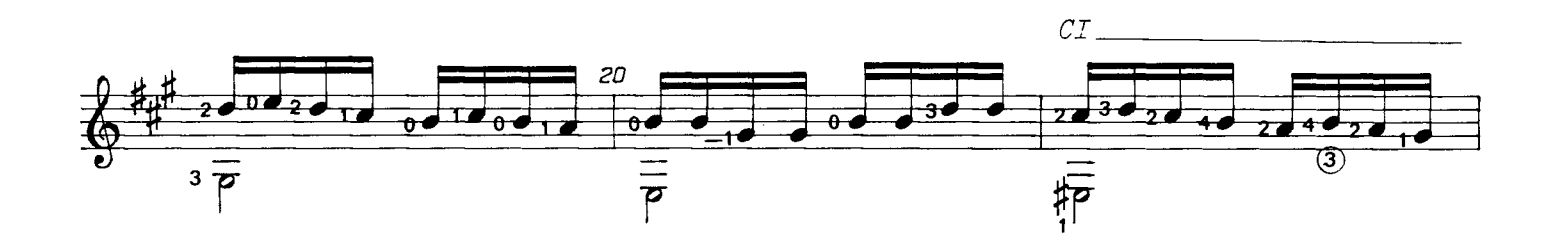

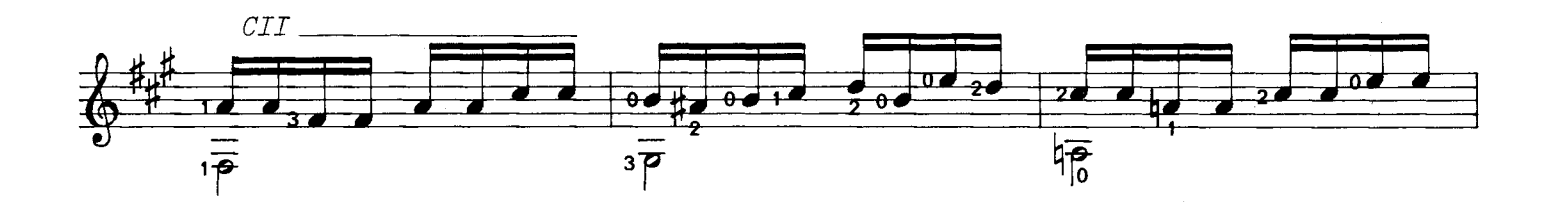

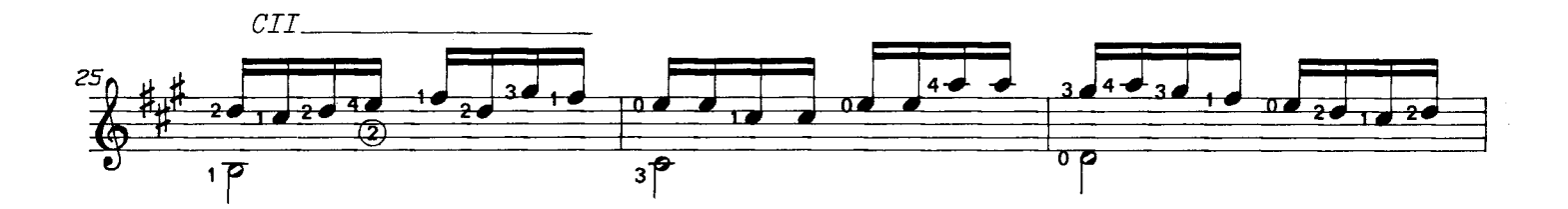

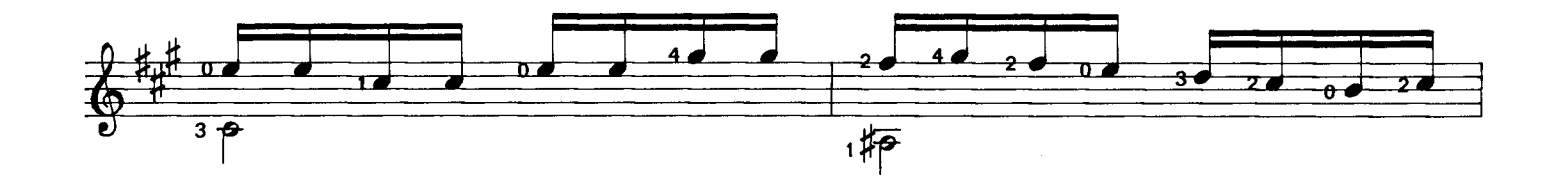

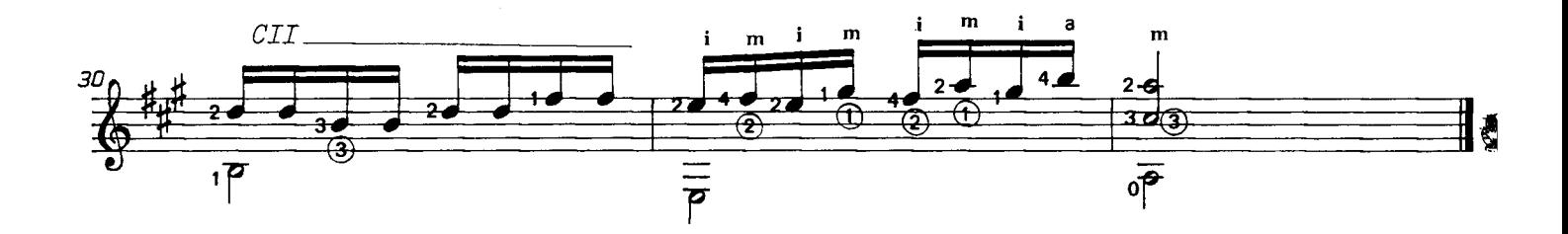

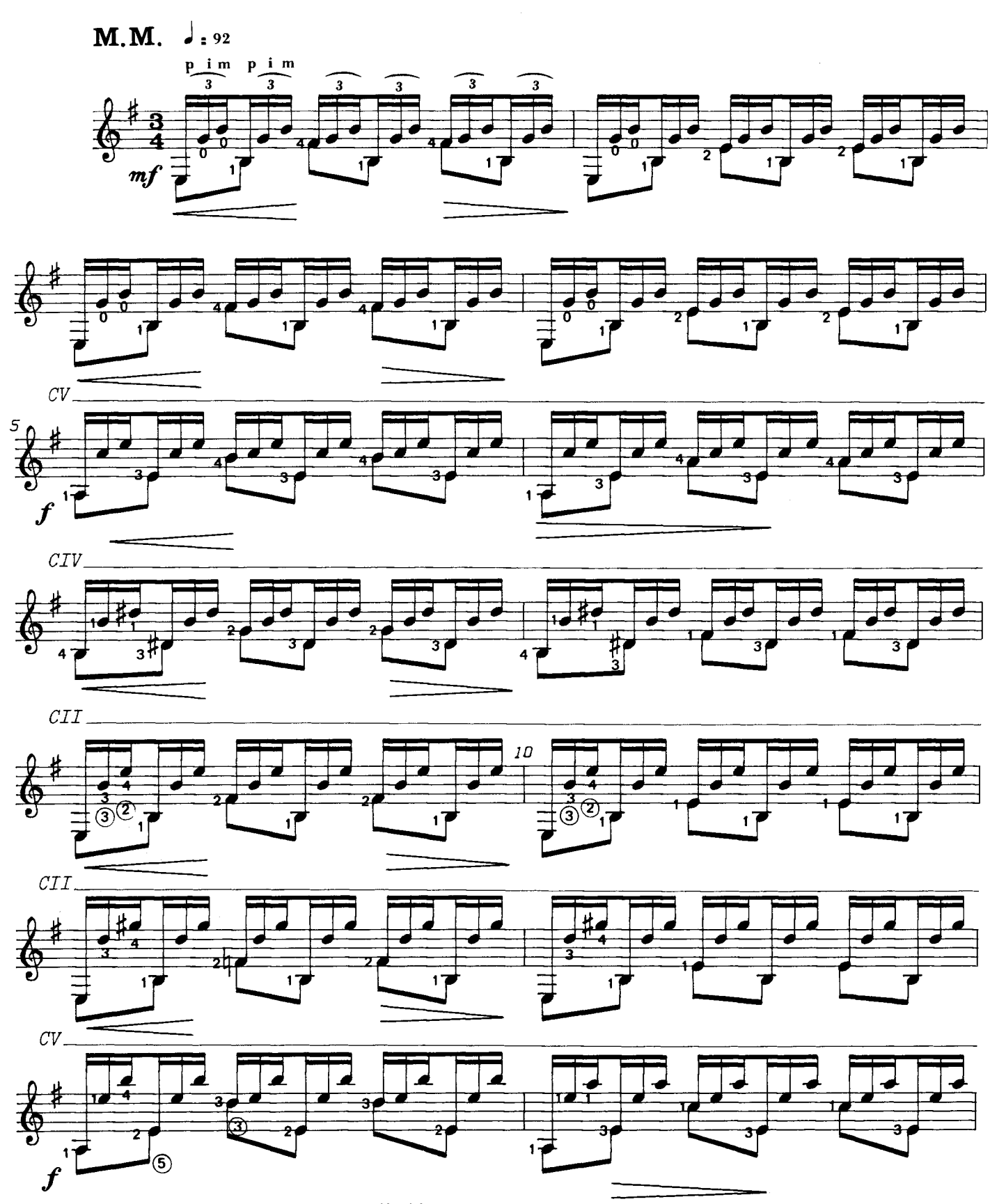

<sup>@ 1984.</sup> Antonio Francisco Serra. Publicado con autorización del autor.

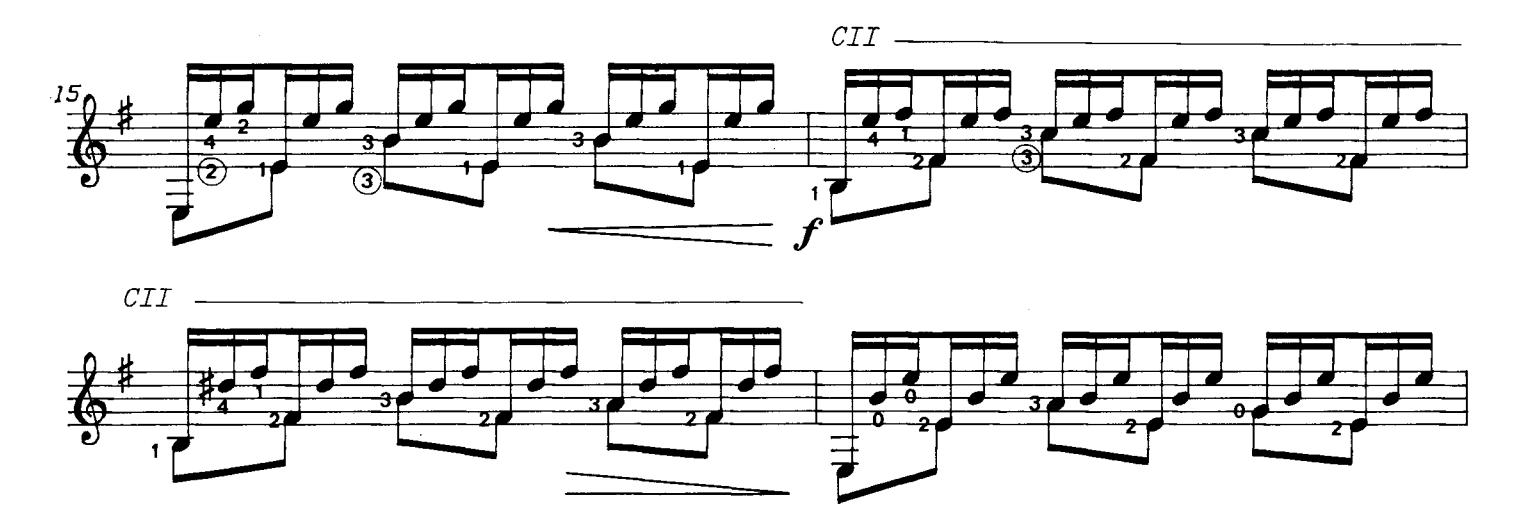

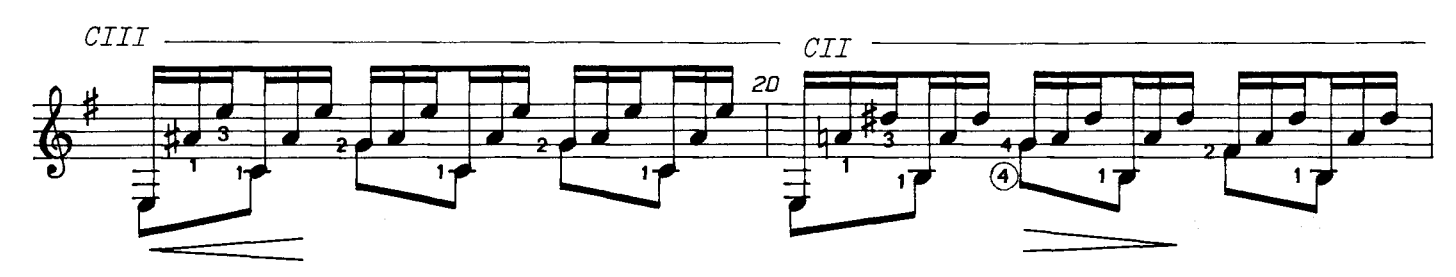

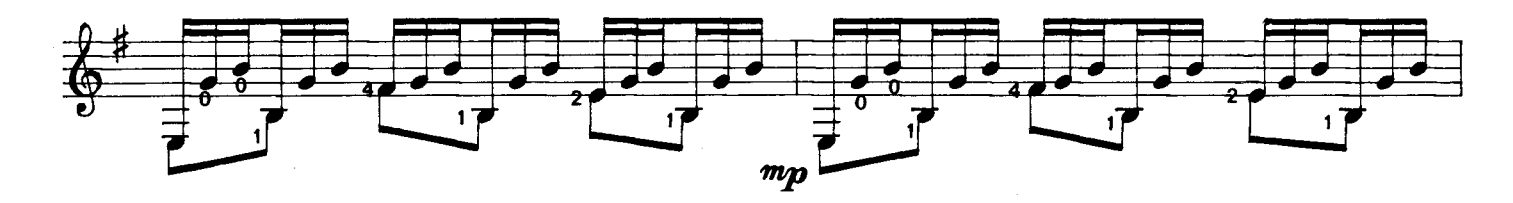

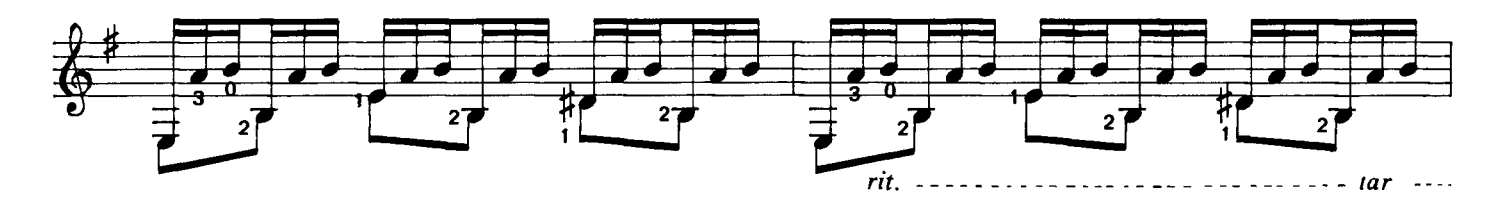

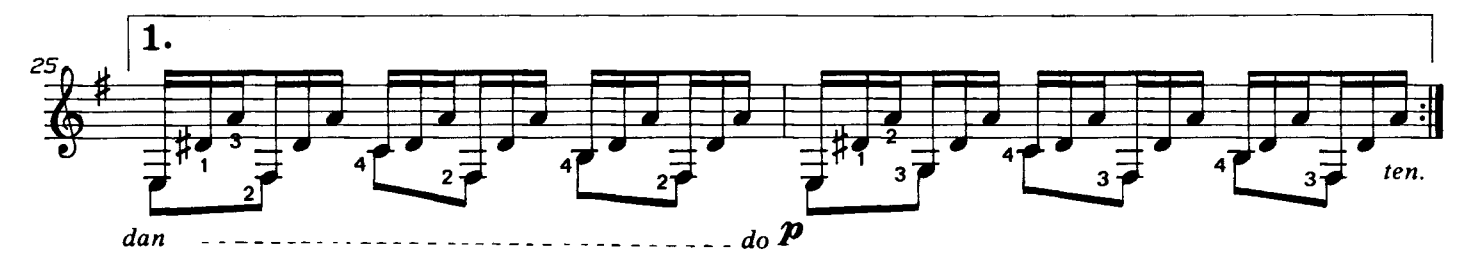

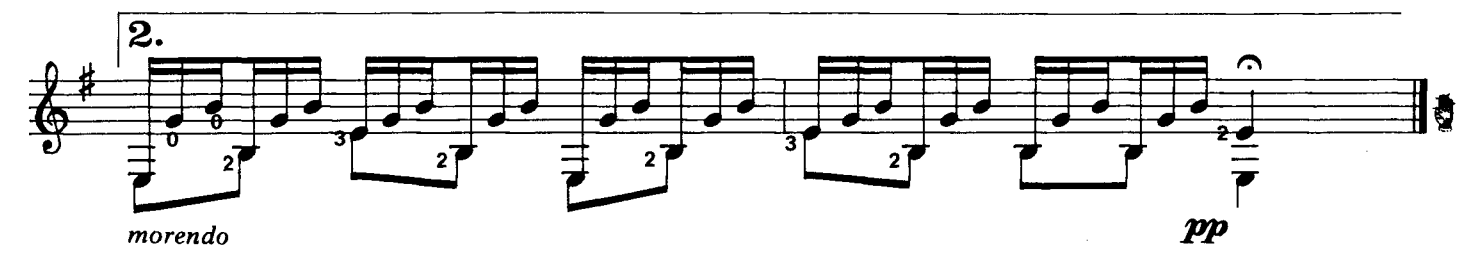

# Al gran aficionado<br>Dr. C. Albaladejo

A. Francisco Serra

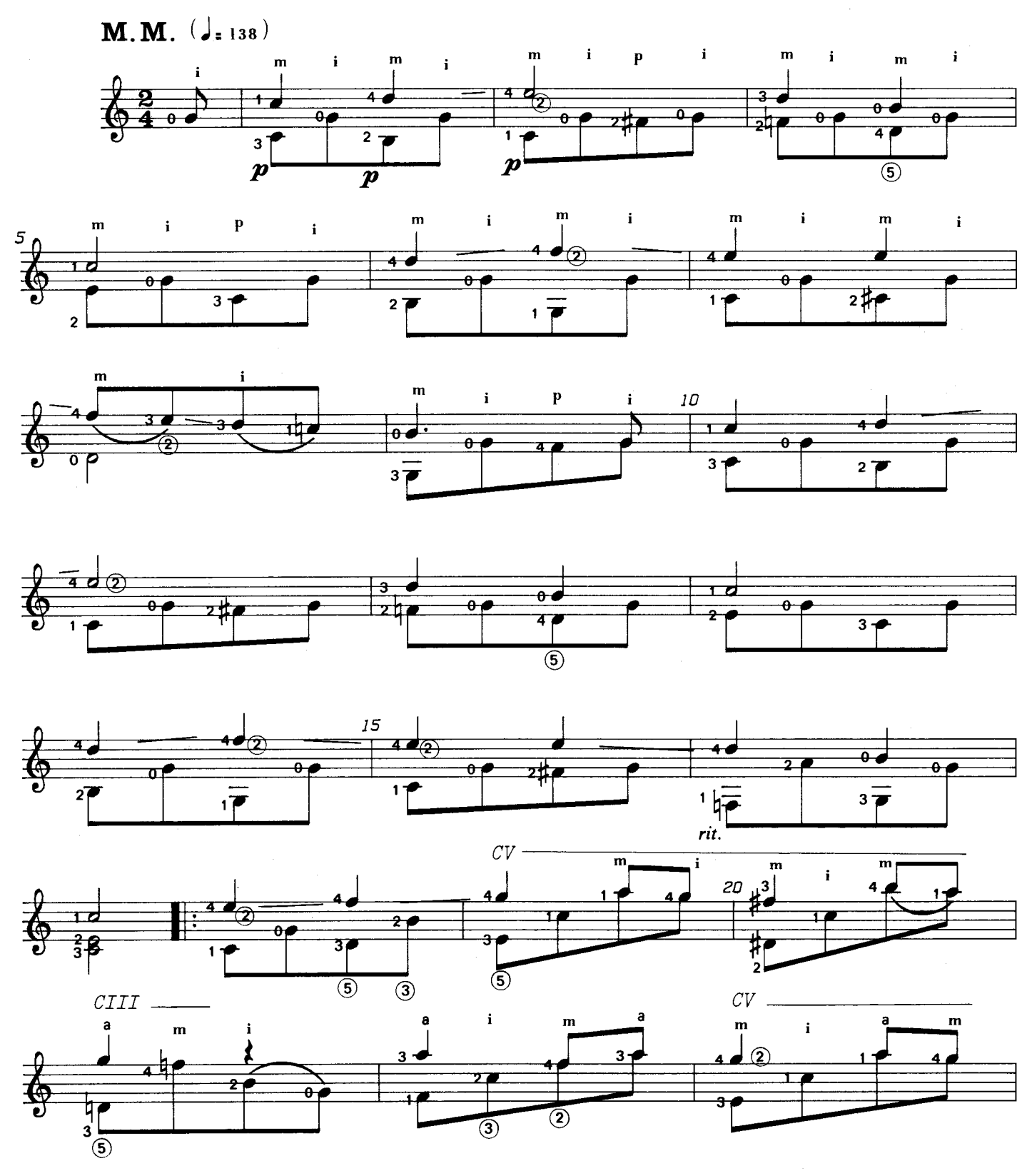

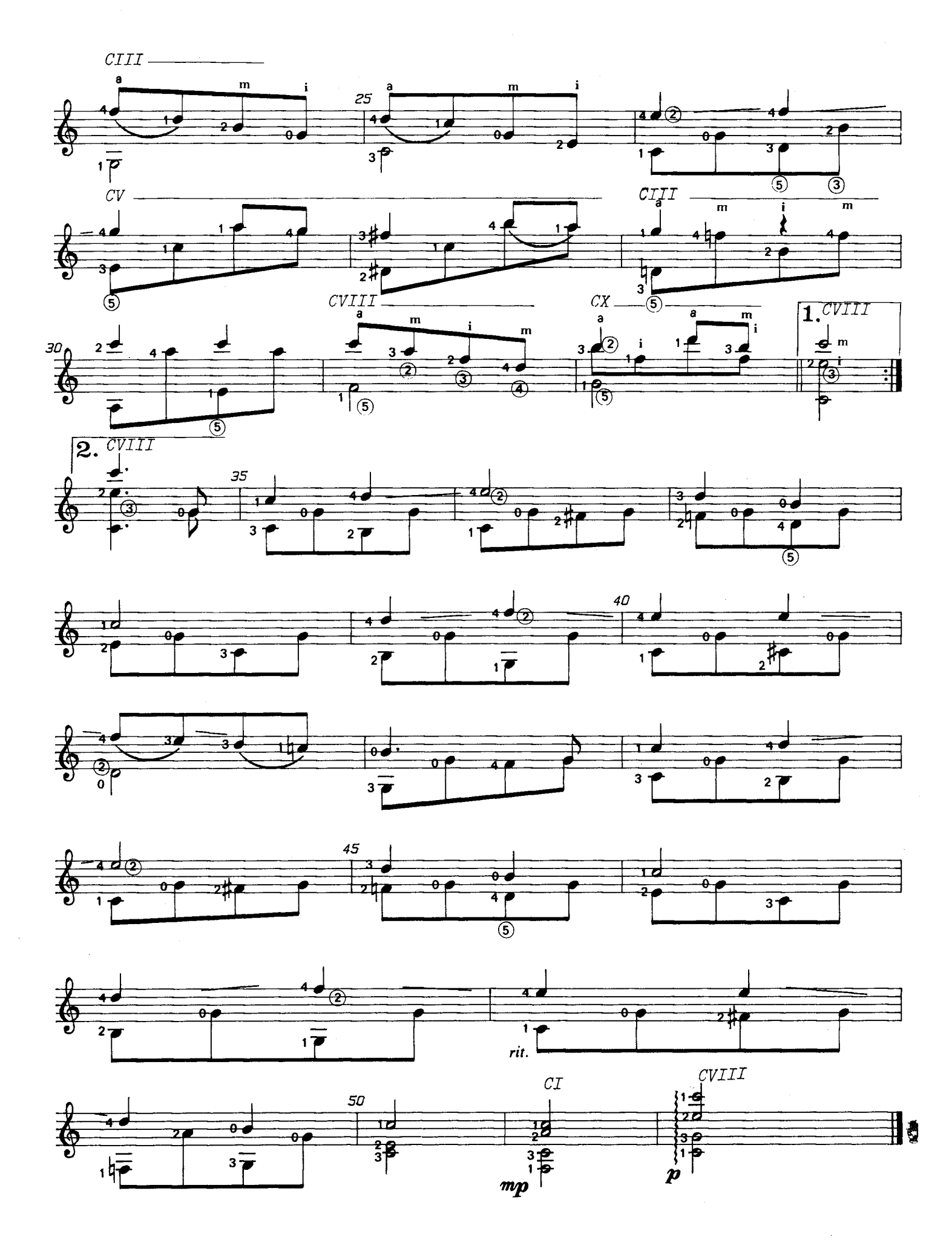

A la gran concertista<br>Rosita Rodés

A. Francisco Serra

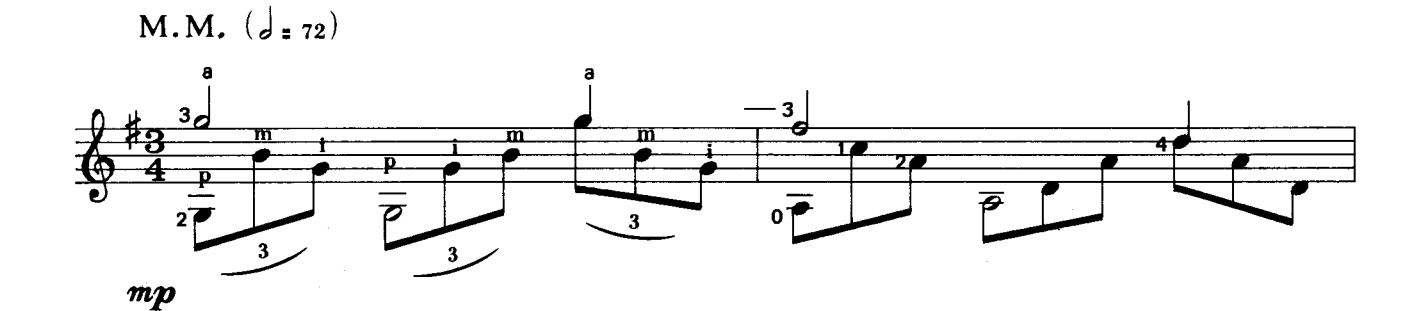

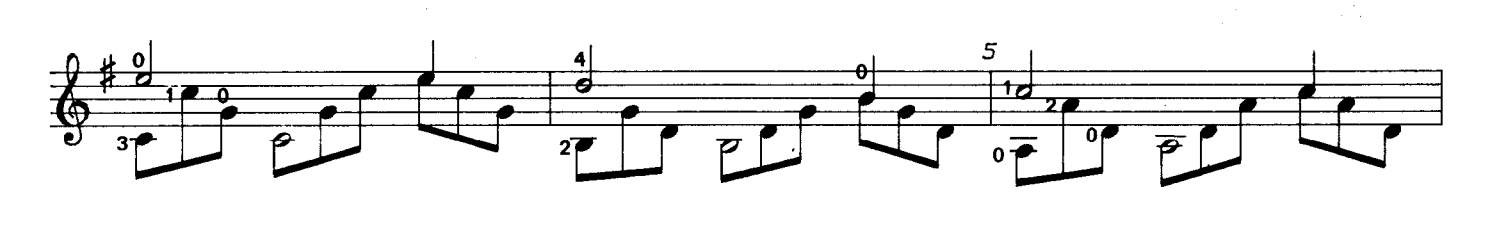

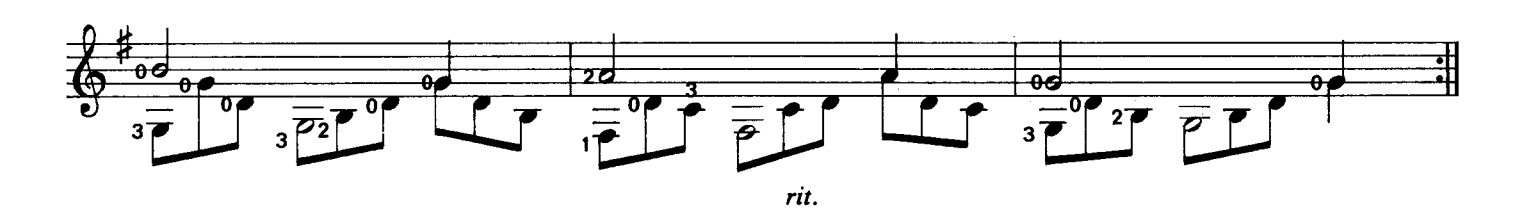

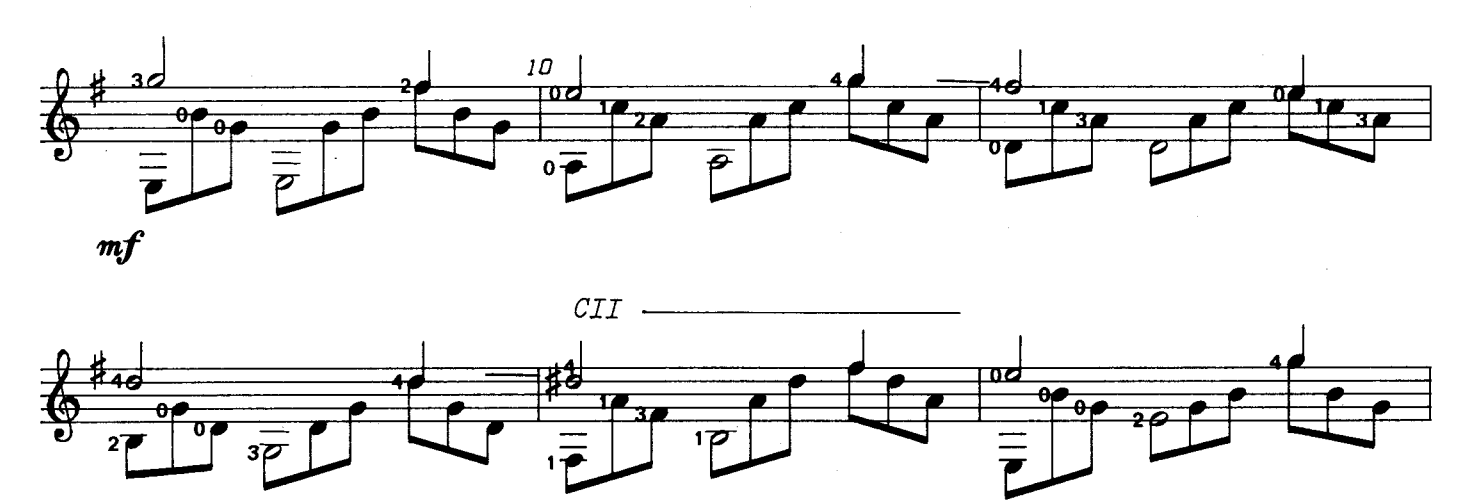

cresc.

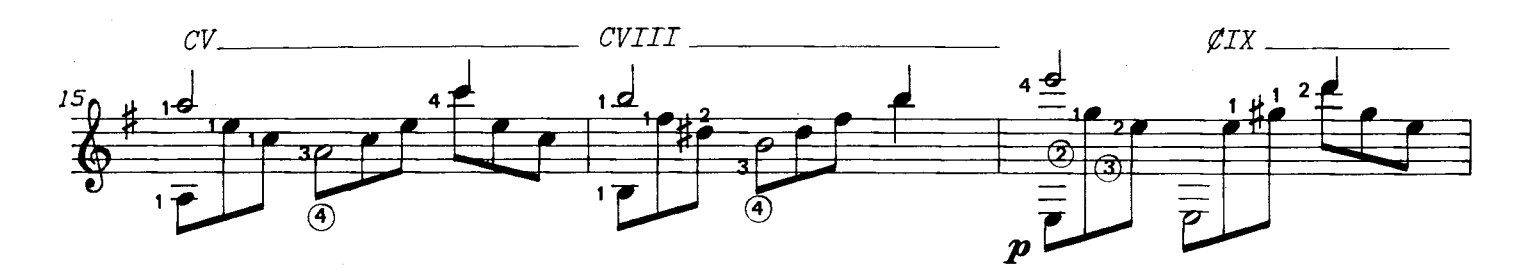

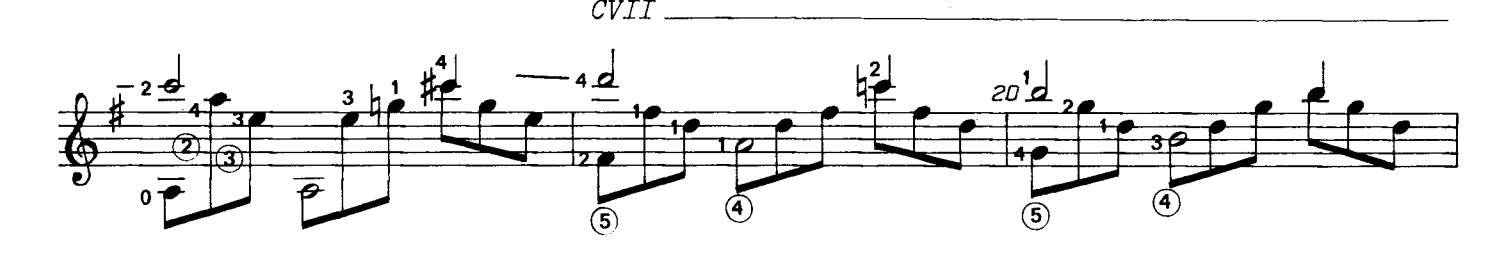

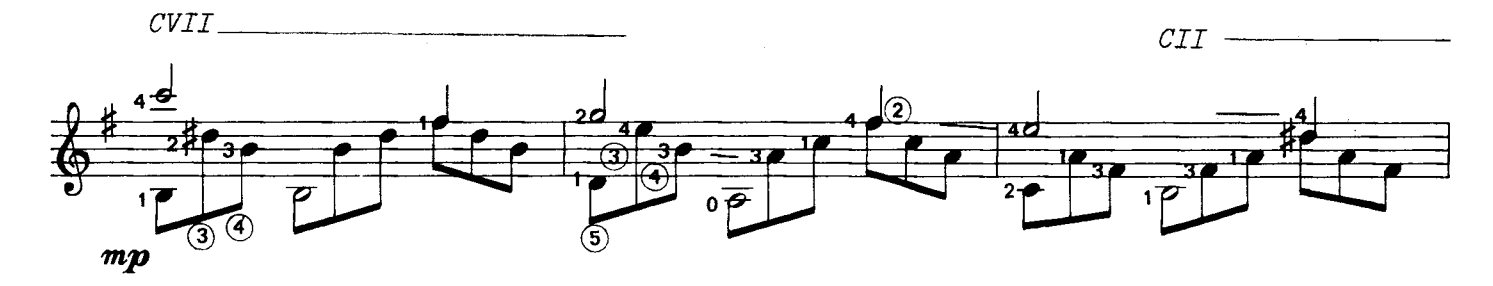

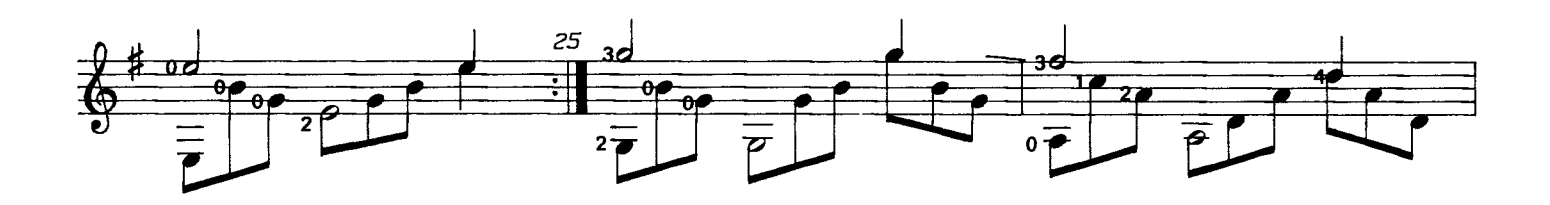

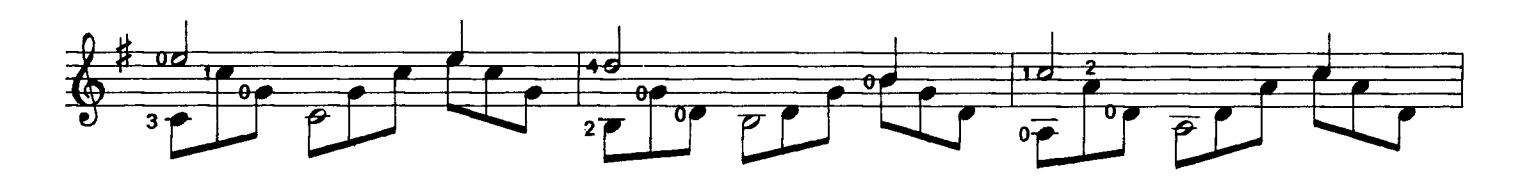

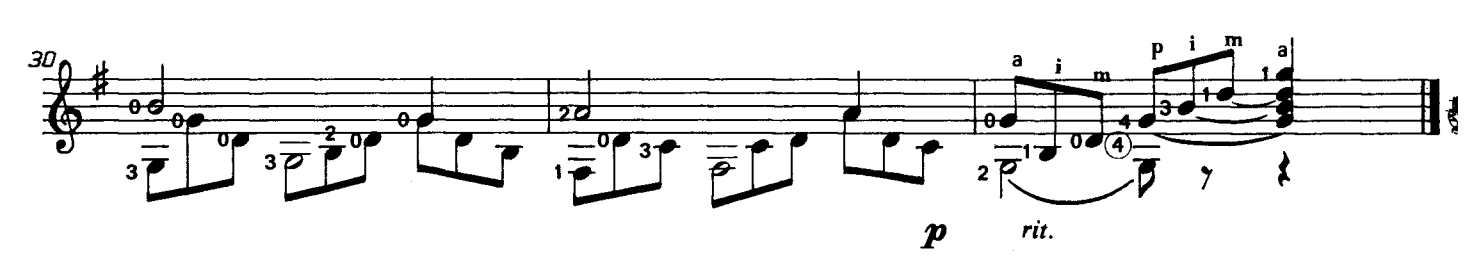

#### A mi querido hermano

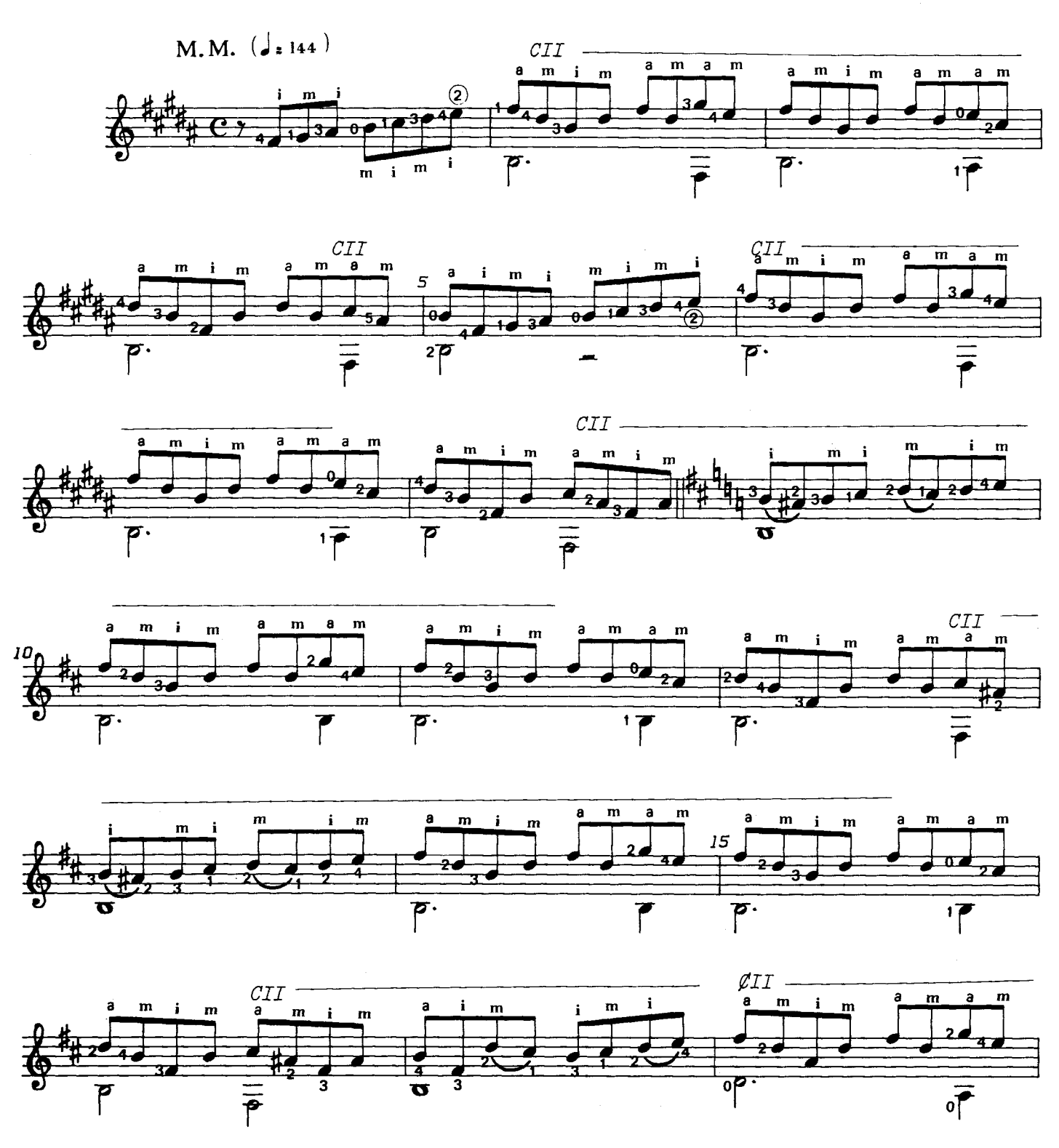

<sup>@1984.</sup> Antonio Francisco Serra. Publicado con autorización del autor.

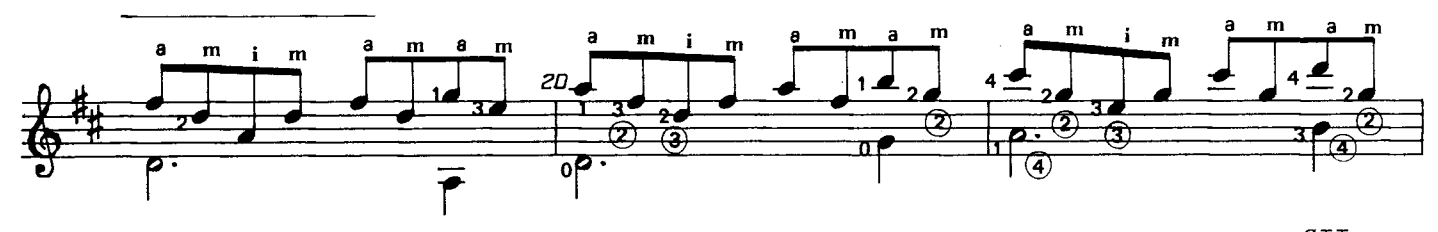

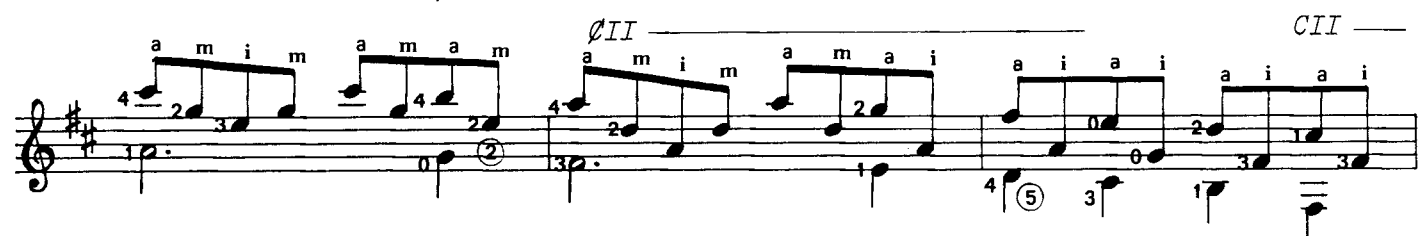

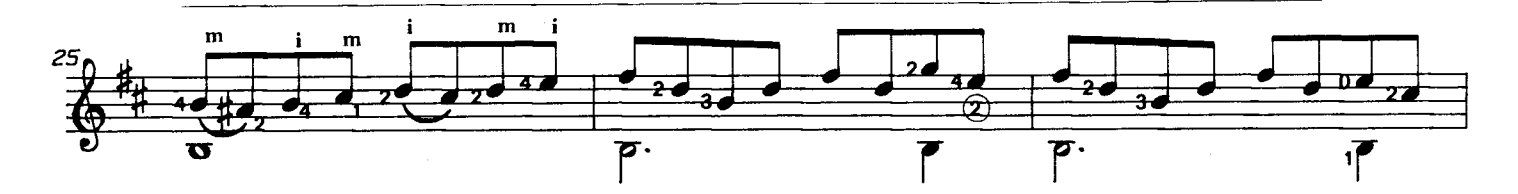

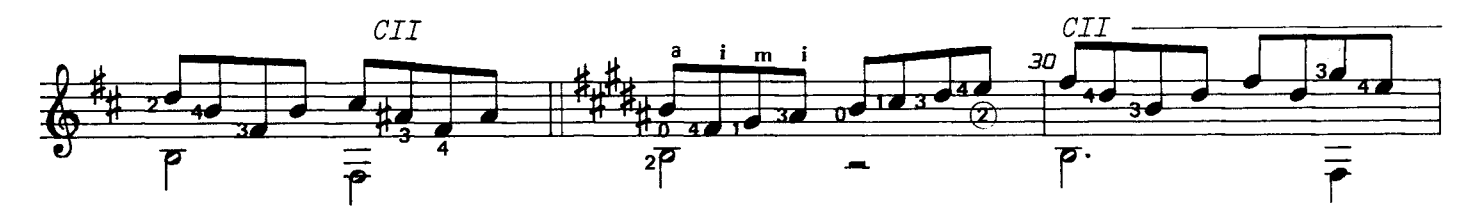

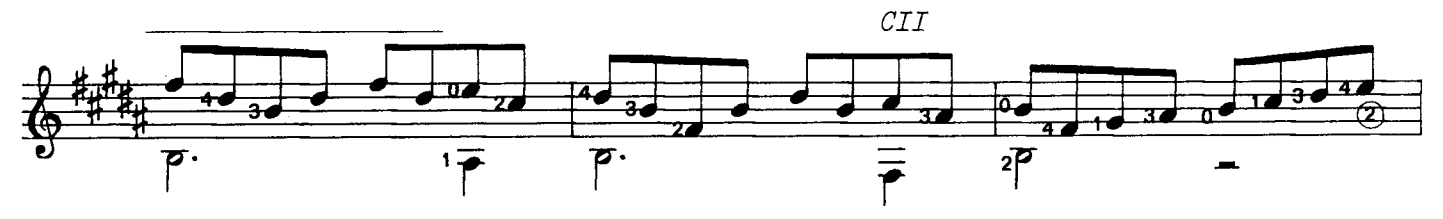

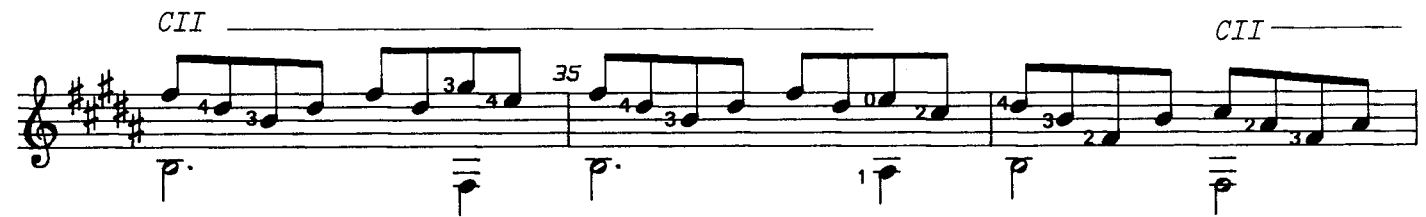

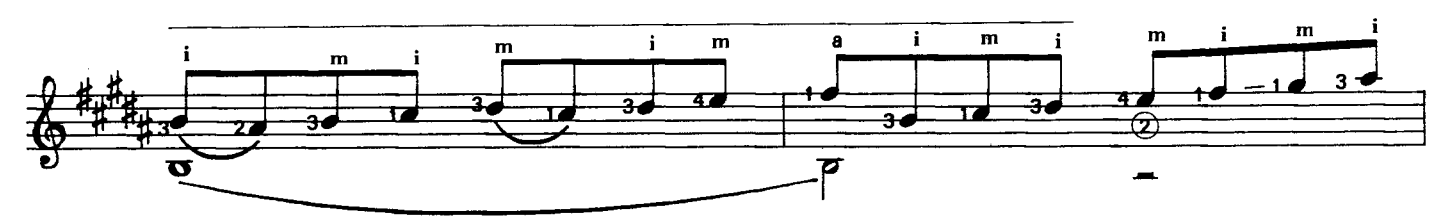

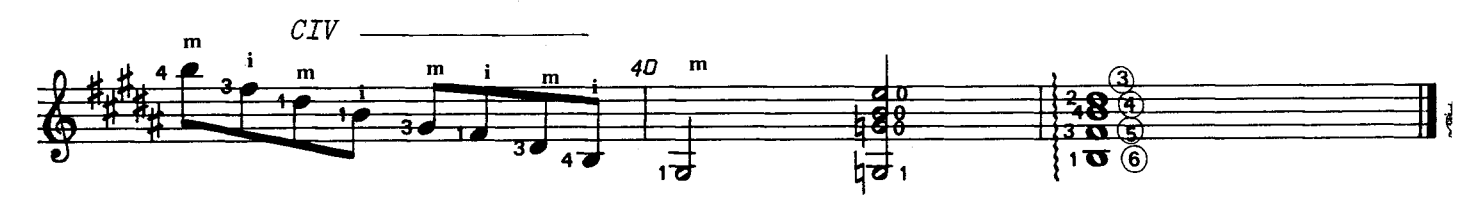

A mi excelente discípulo<br>Juan M. Cuellar Martínez

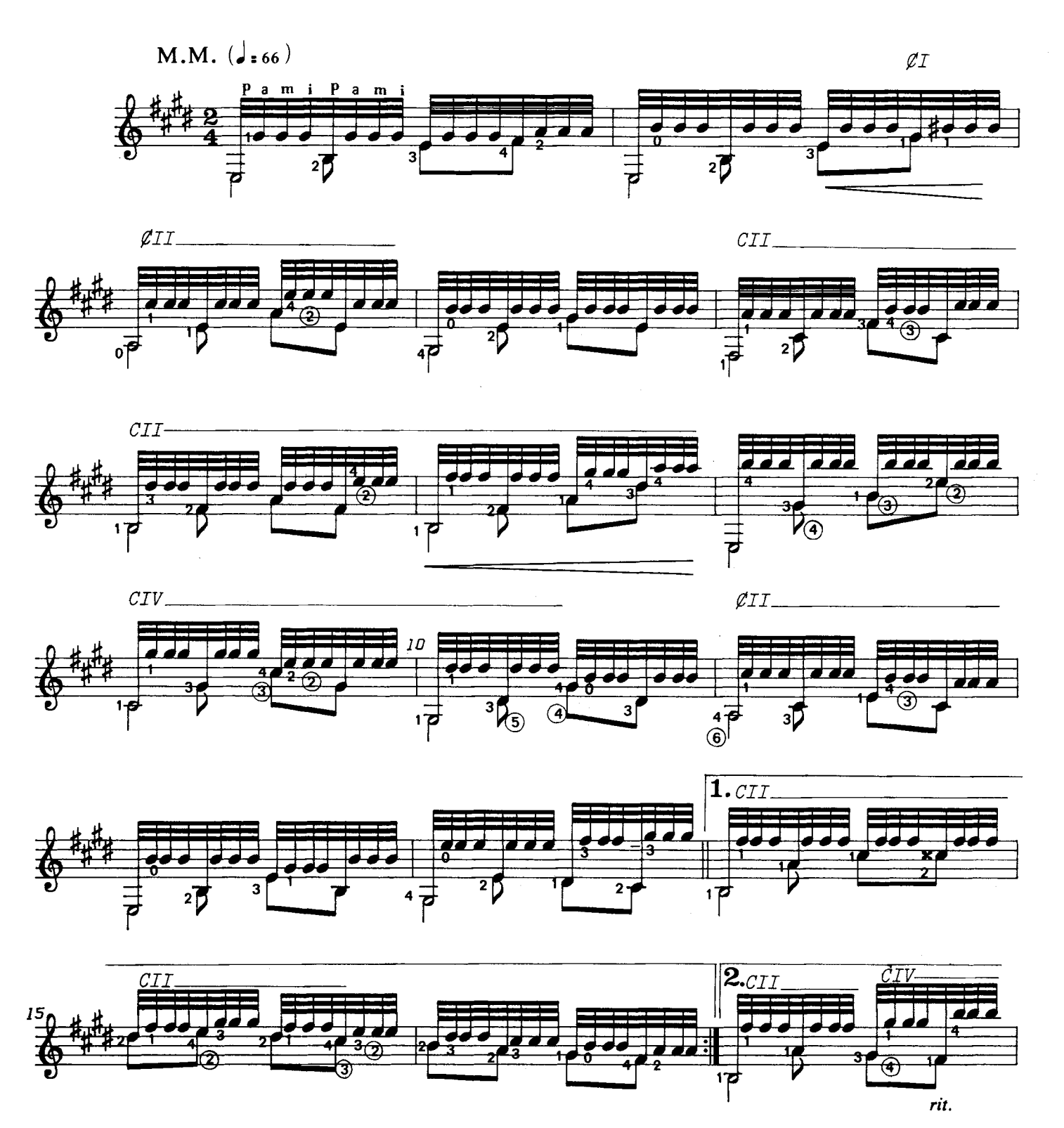

<sup>@1984.</sup> Antonio Francisco Serra. Publicado con autorización del autor.

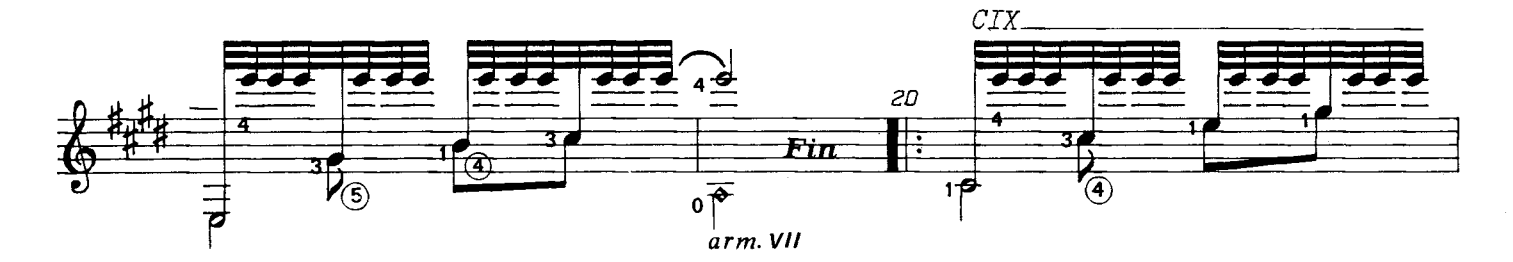

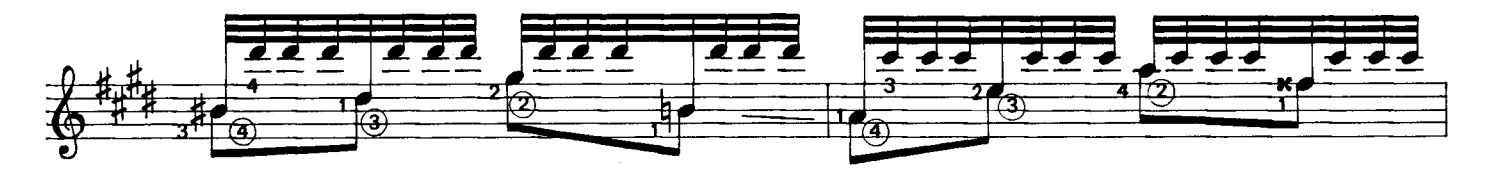

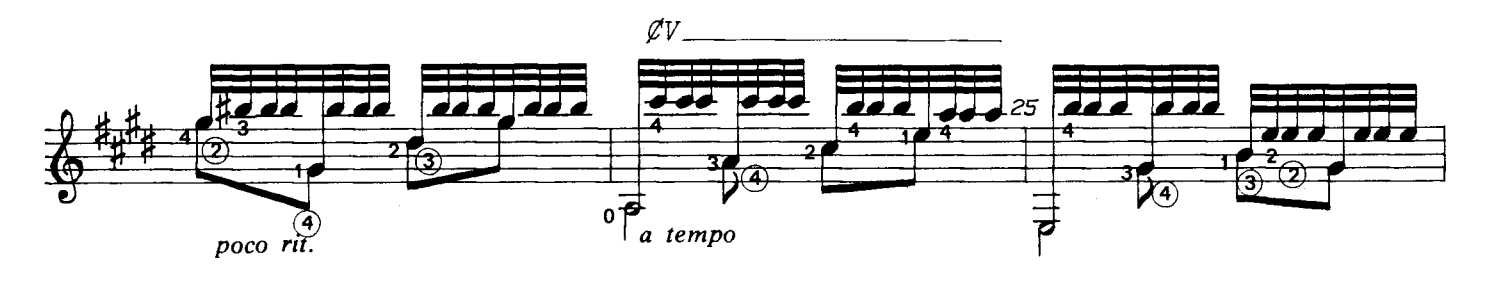

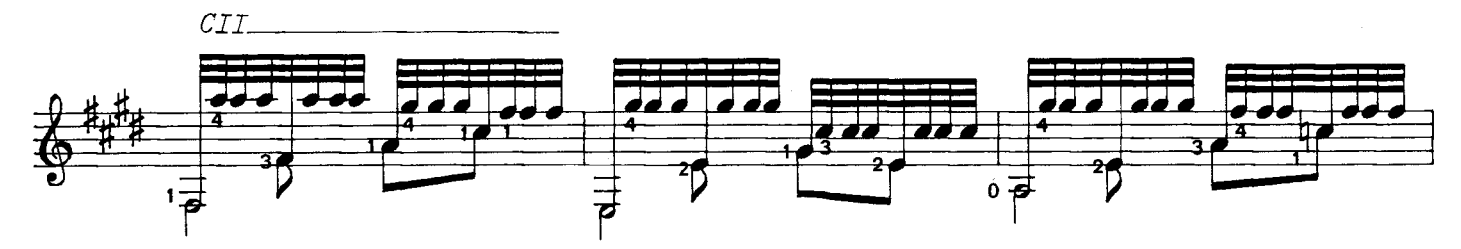

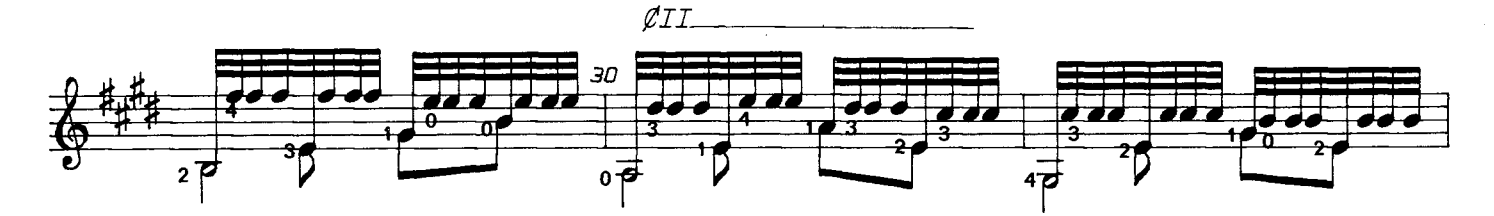

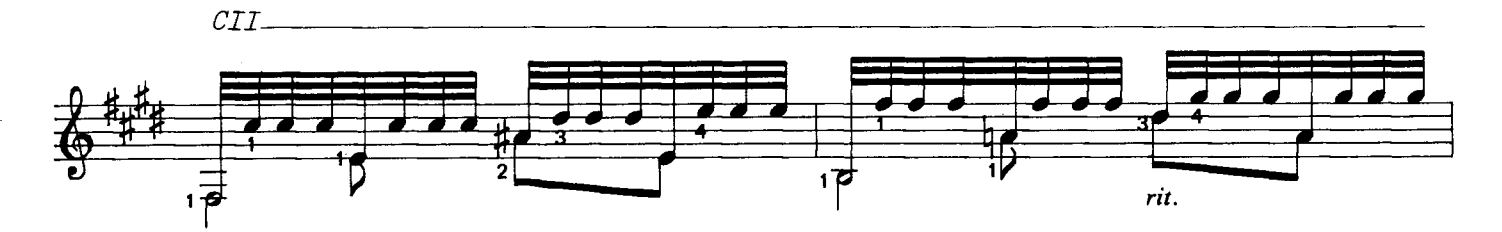

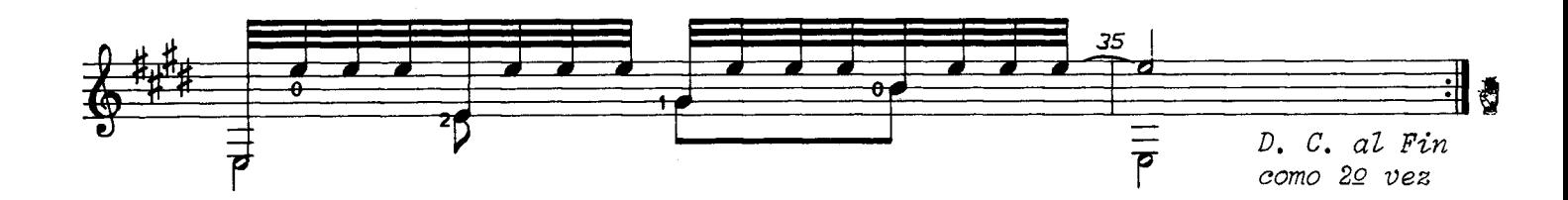

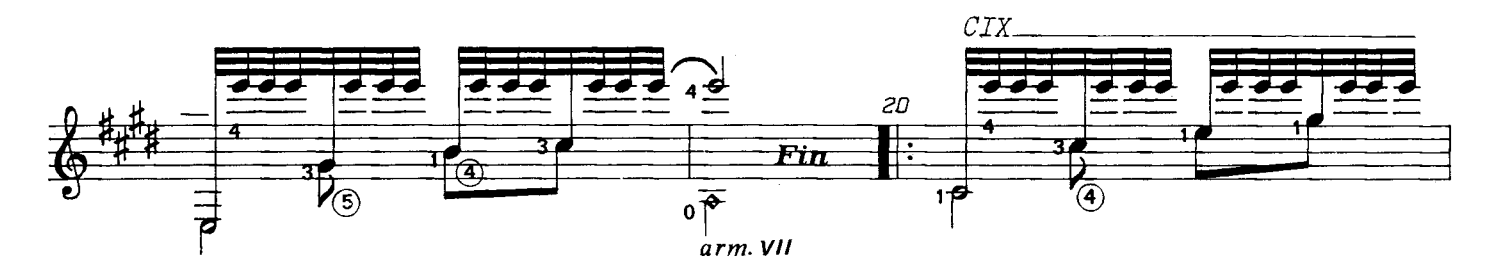

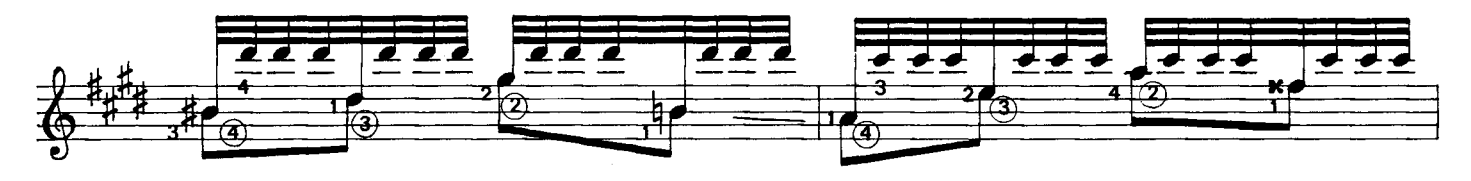

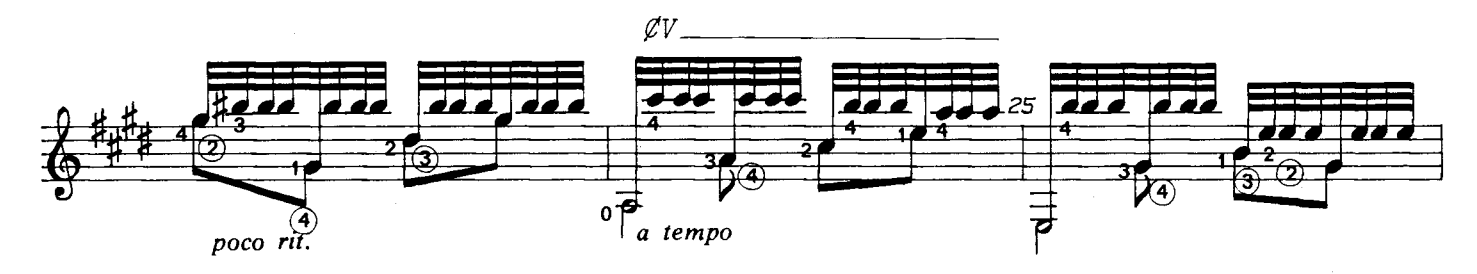

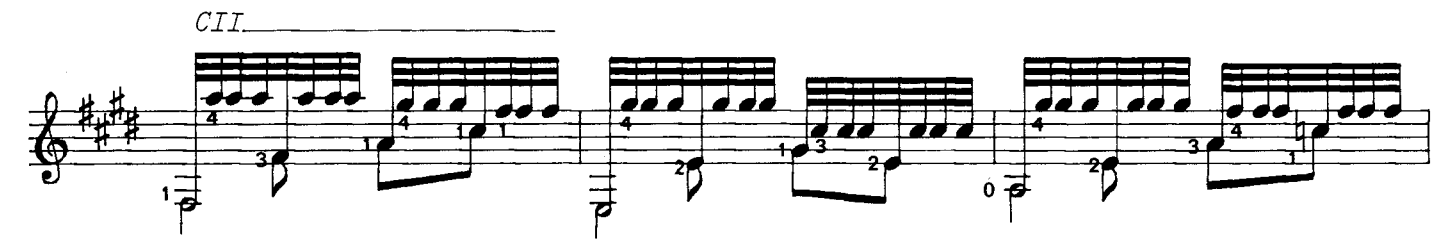

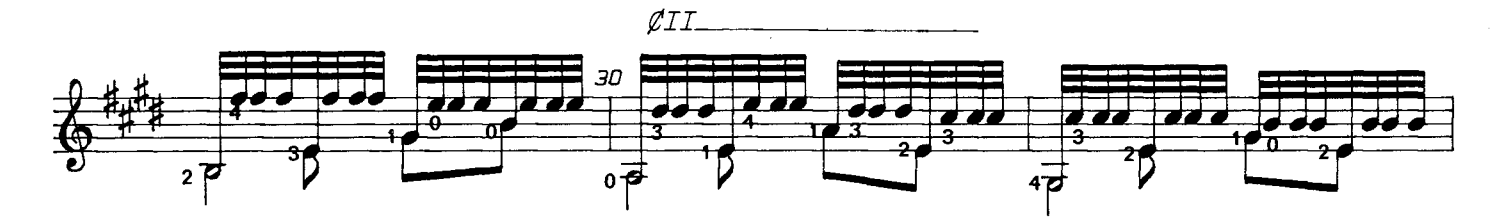

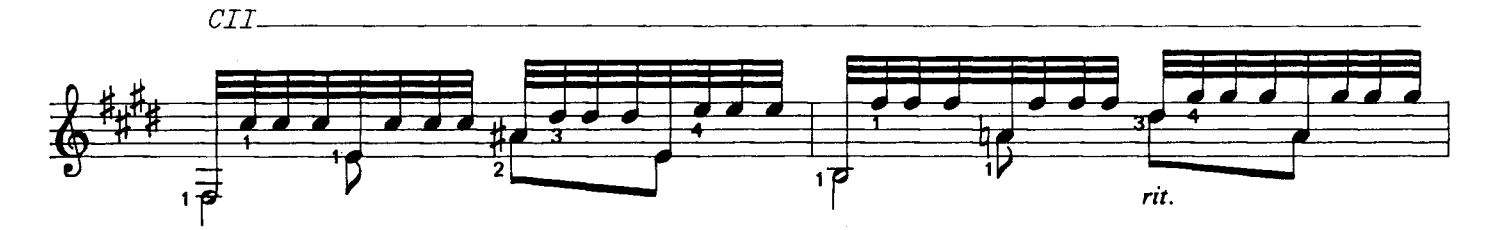

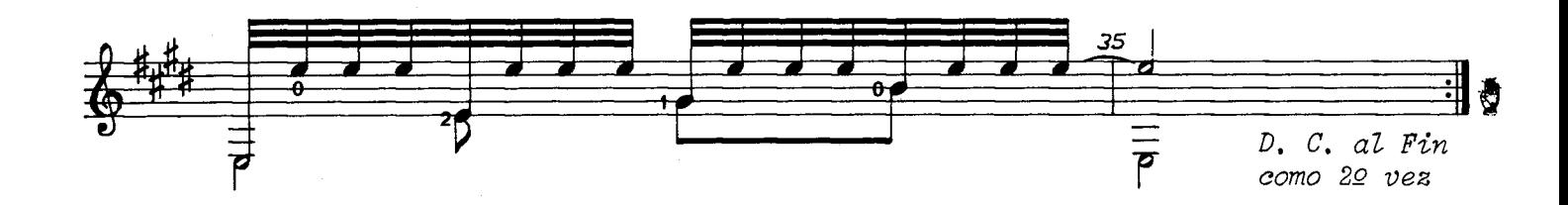

#### A mi buen amigo y discípulo<br>José Busto Cortina

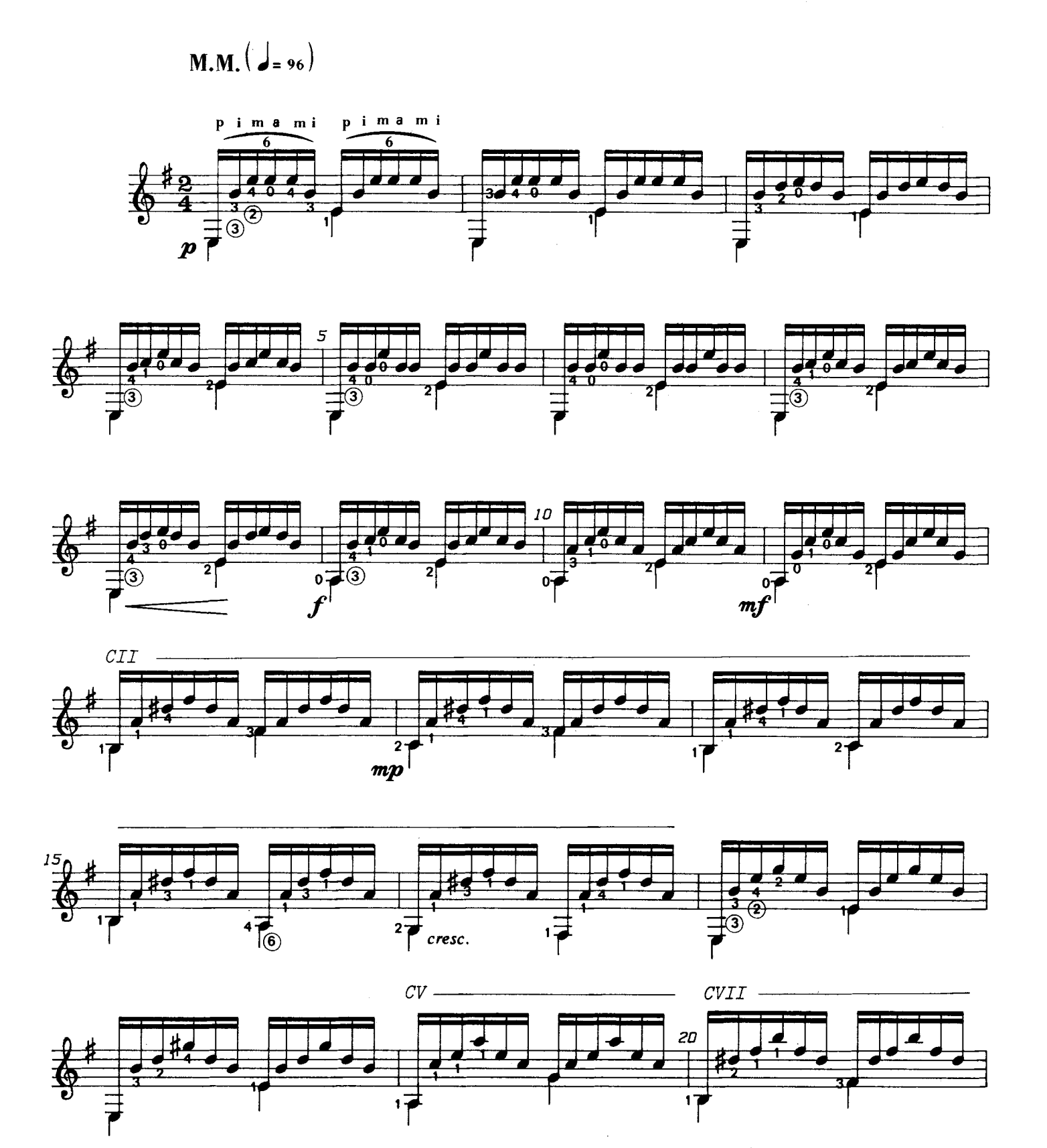

<sup>@1984.</sup> Antonio Francisco Serra. Publicado con autorización del autor.

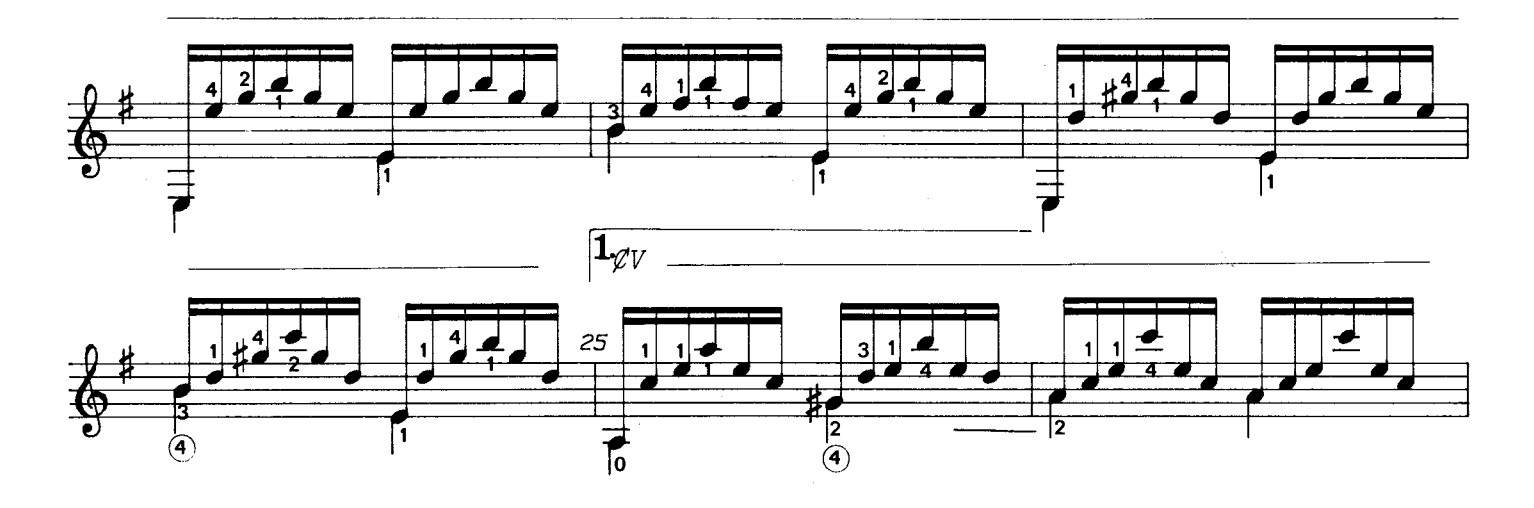

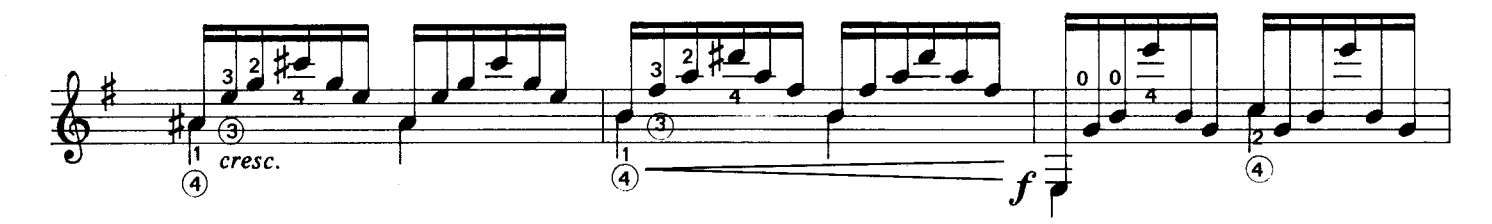

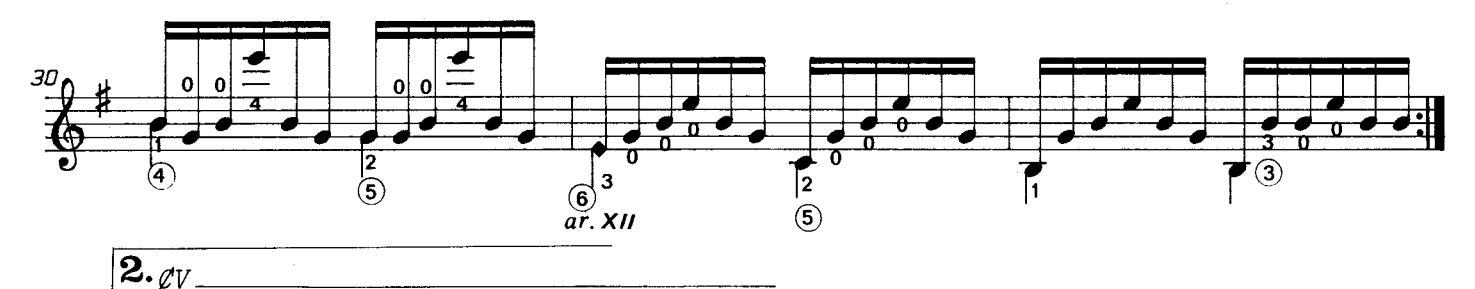

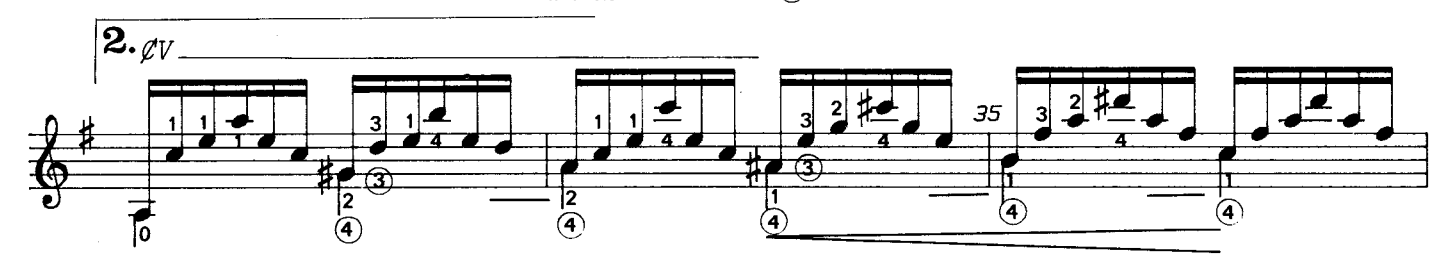

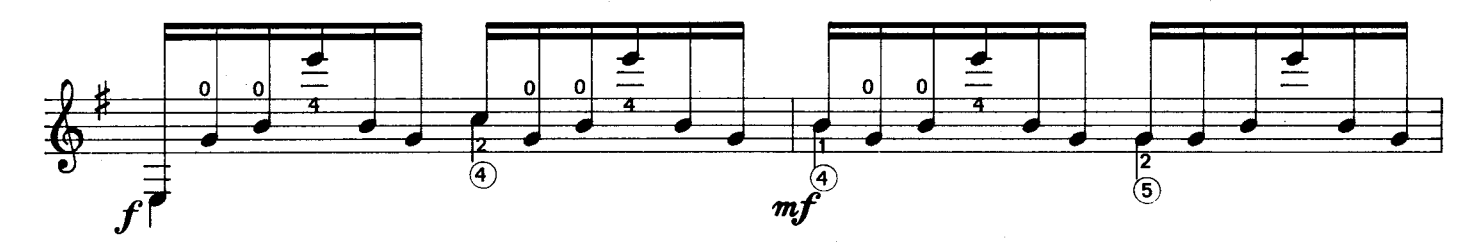

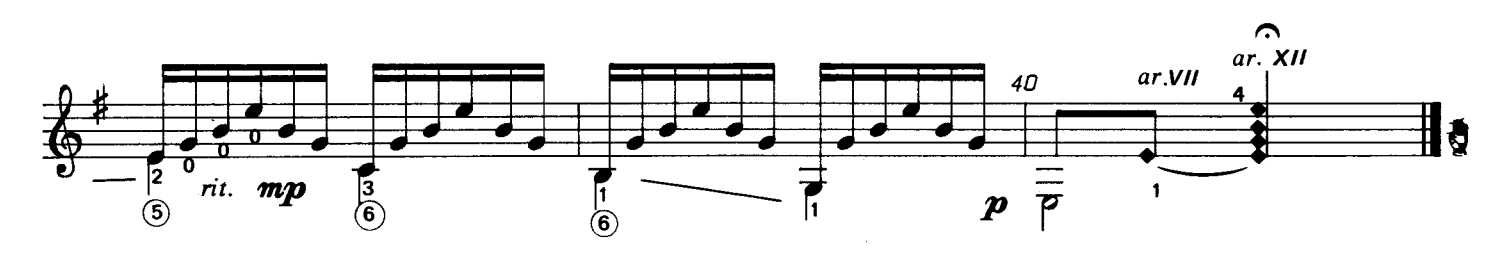

A la memoria del amigo<br>R. Sainz de la Maza

 $M.M.$   $(J_{=126})$ 

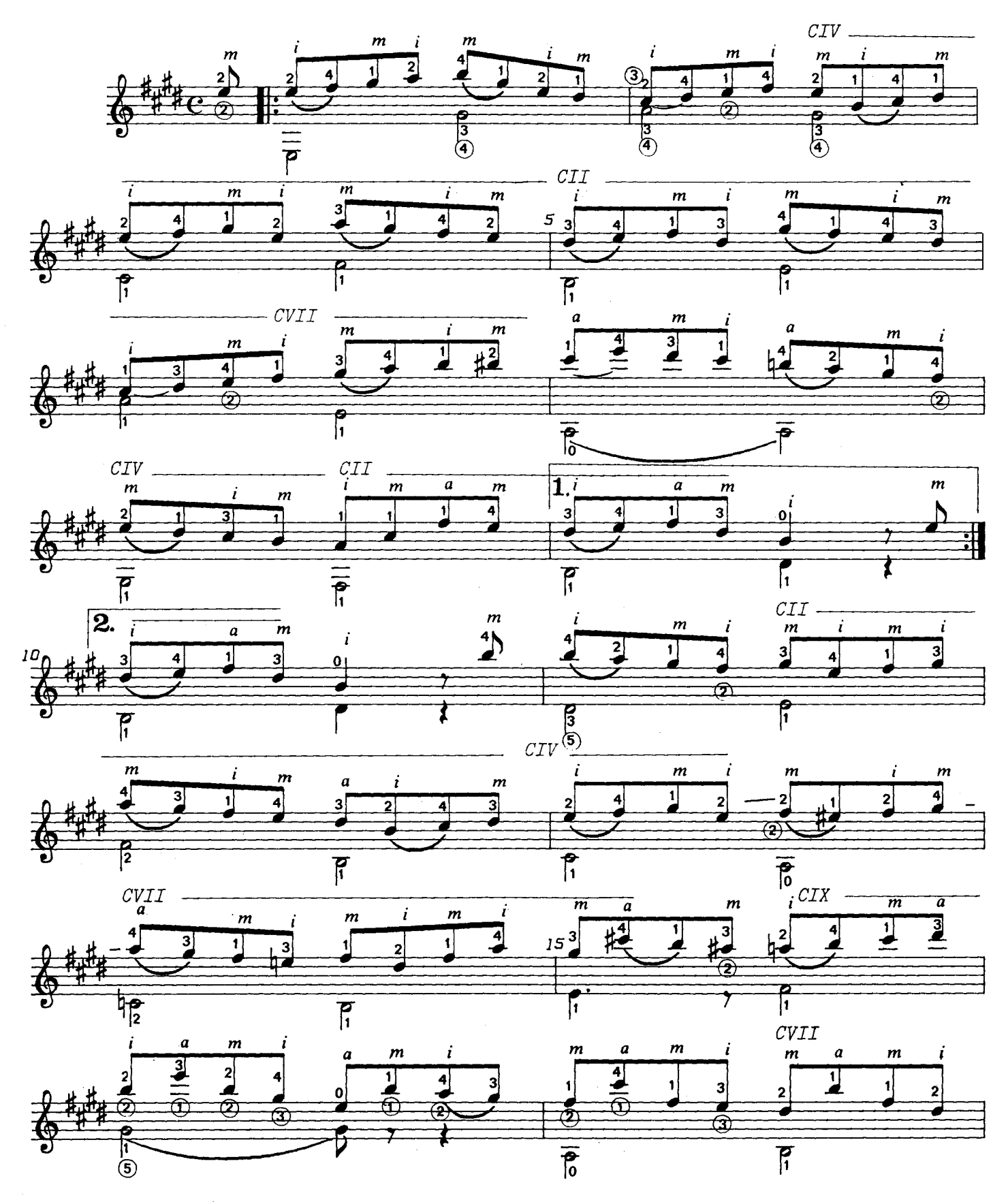

<sup>@ 1984.</sup> Antonio Francisco Serra. Publicado con autorización del autor.

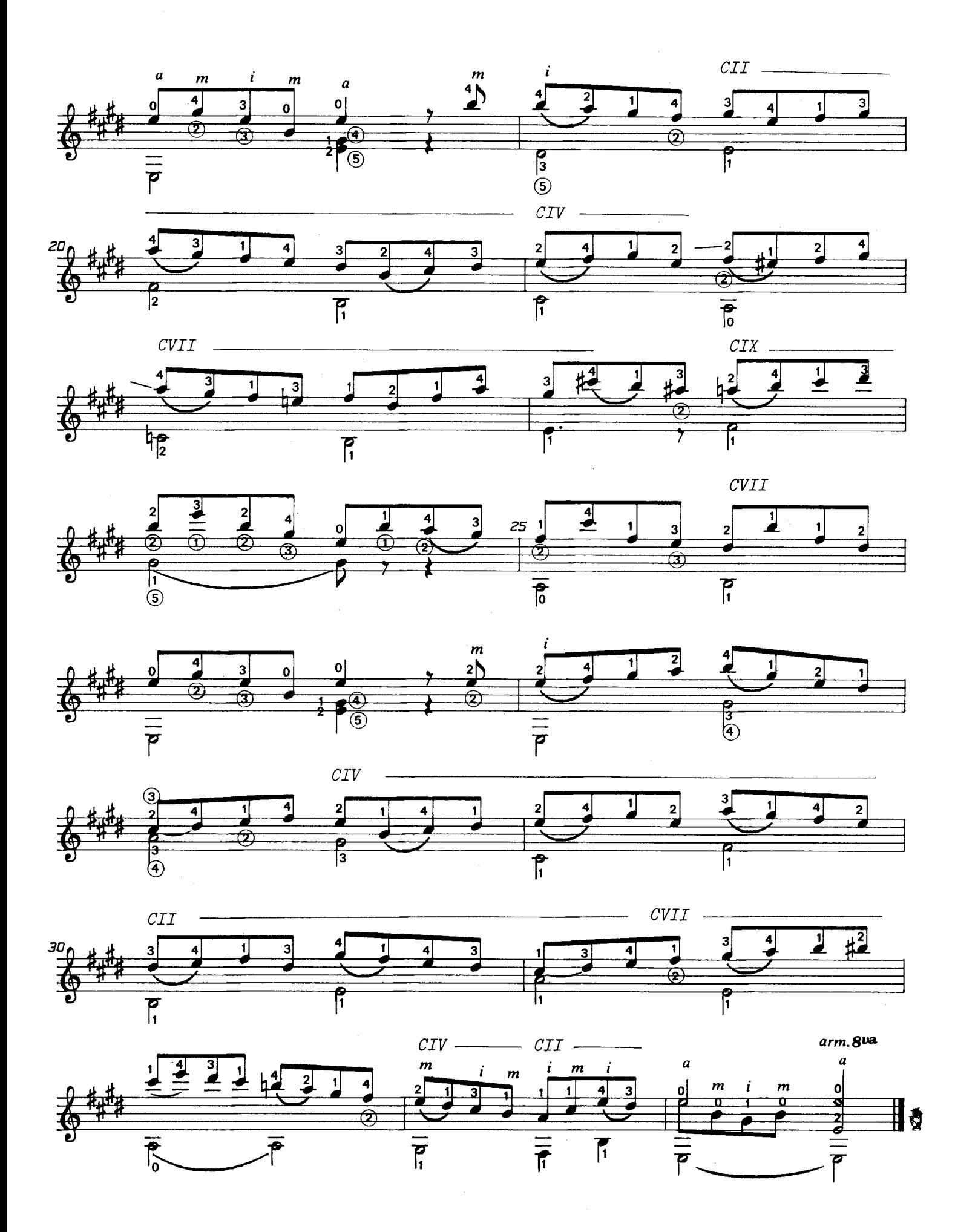

#### Al amigo<br>J. Ruano

A. Francisco Serra

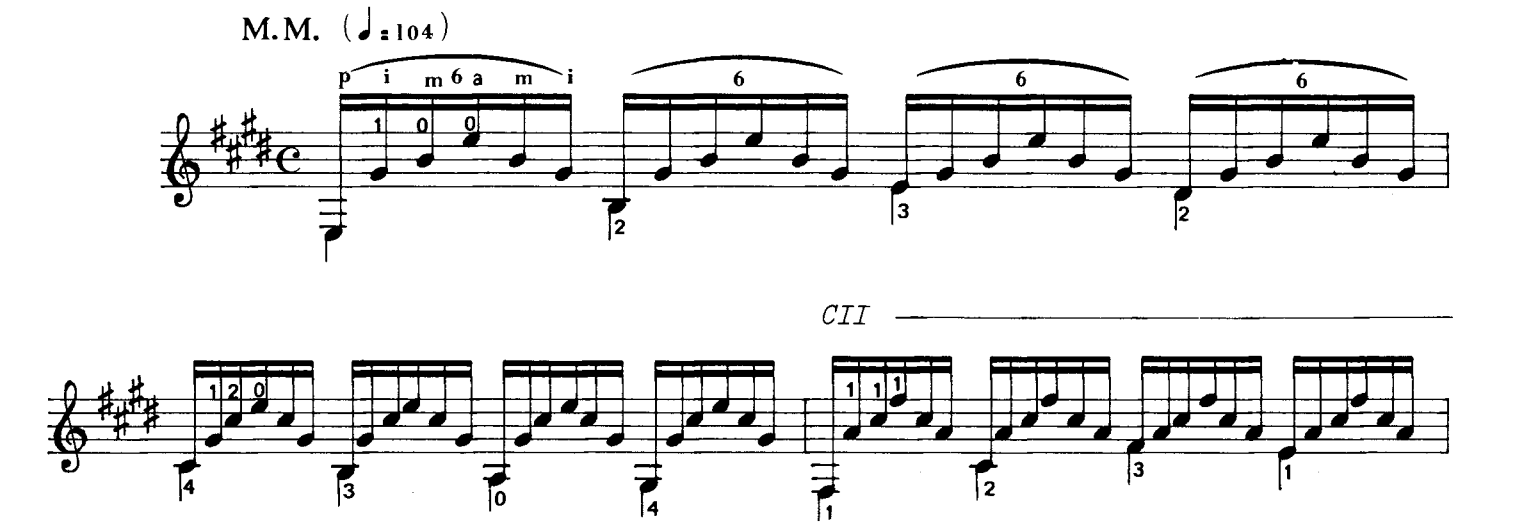

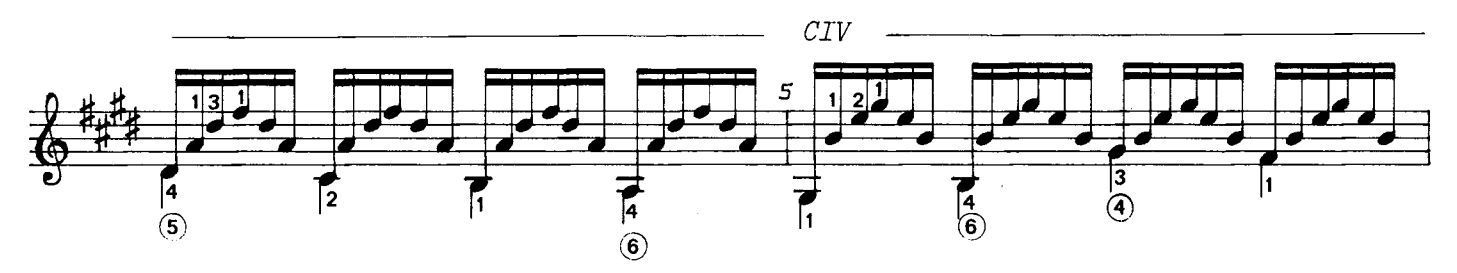

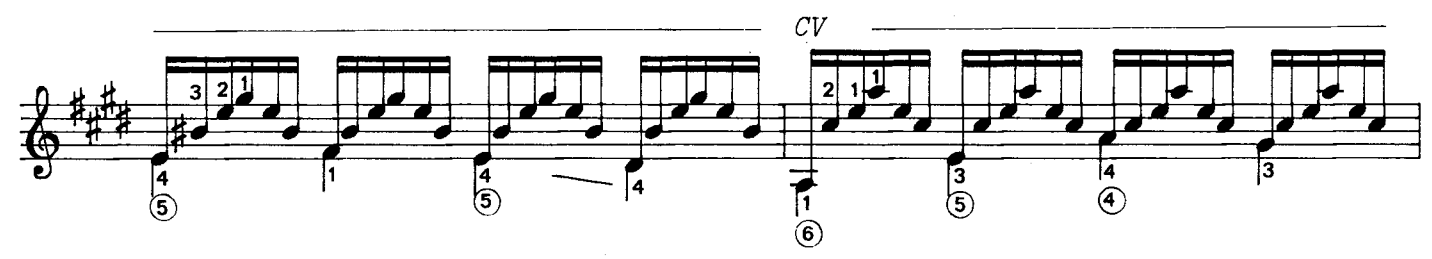

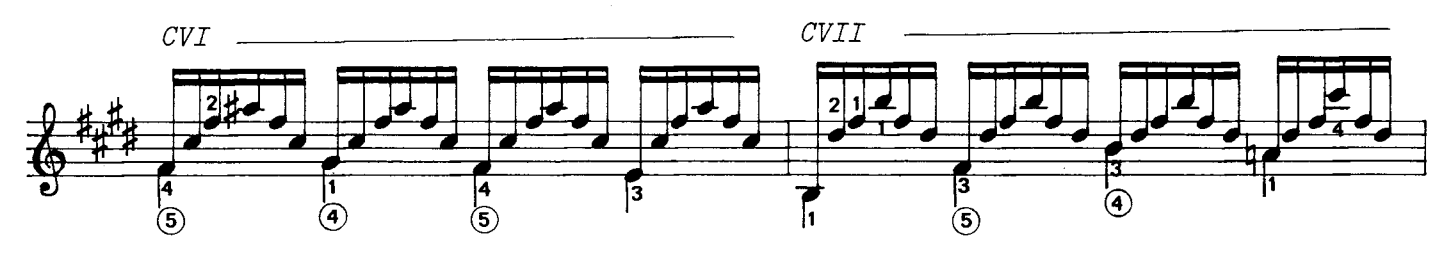

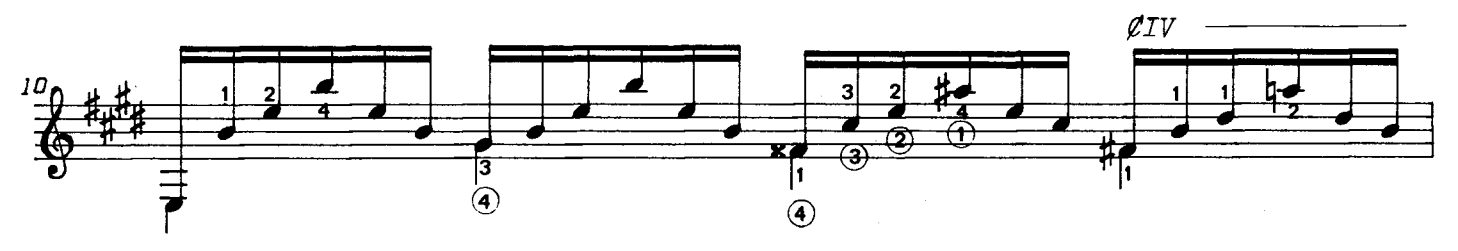

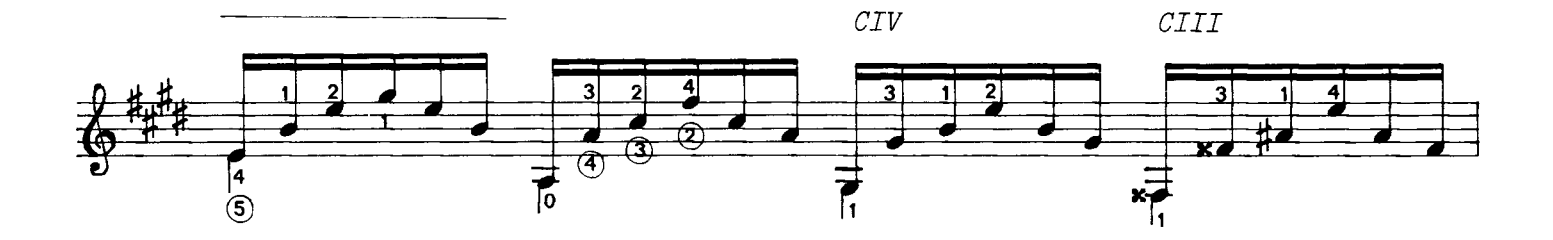

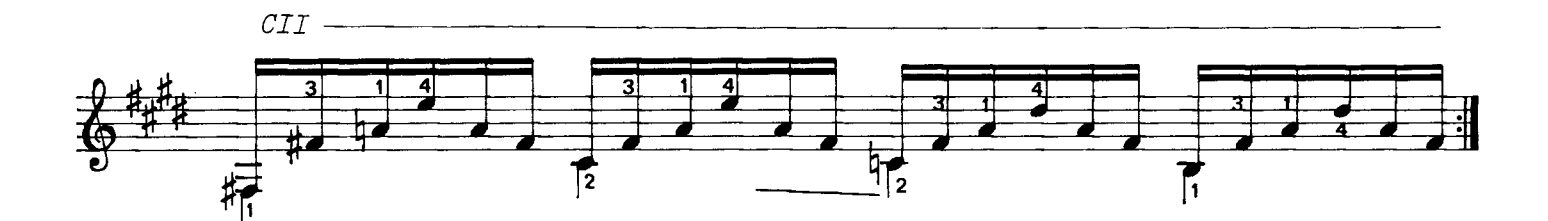

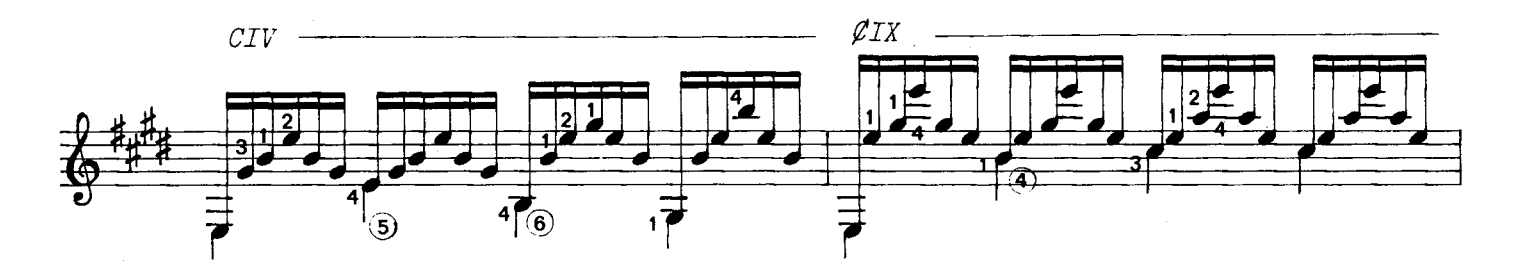

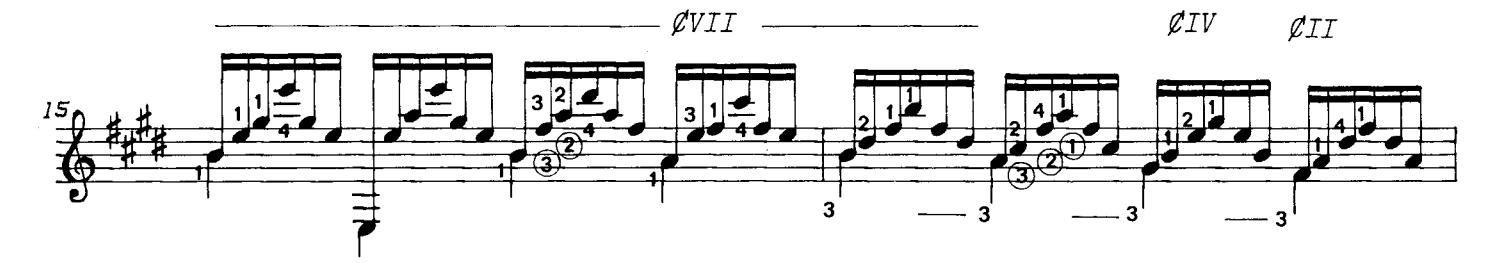

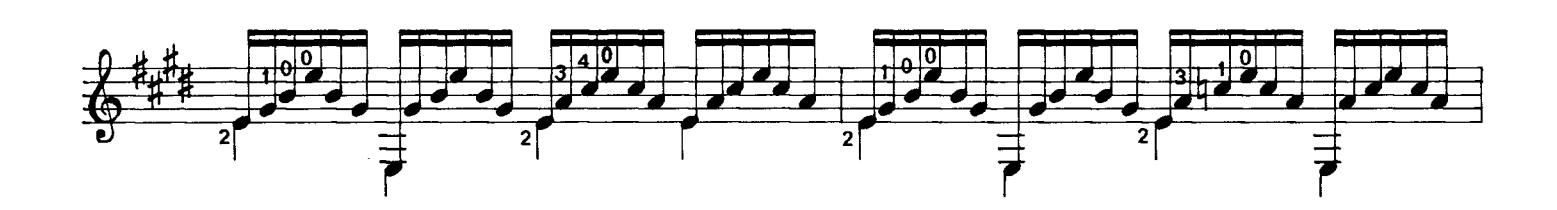

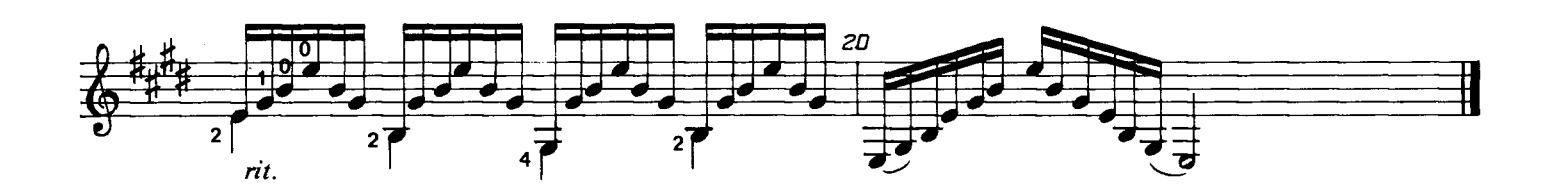

A mi buen alumno Carlos Afán

A. Francisco Serra

 $\overline{\mathcal{C}}$ 

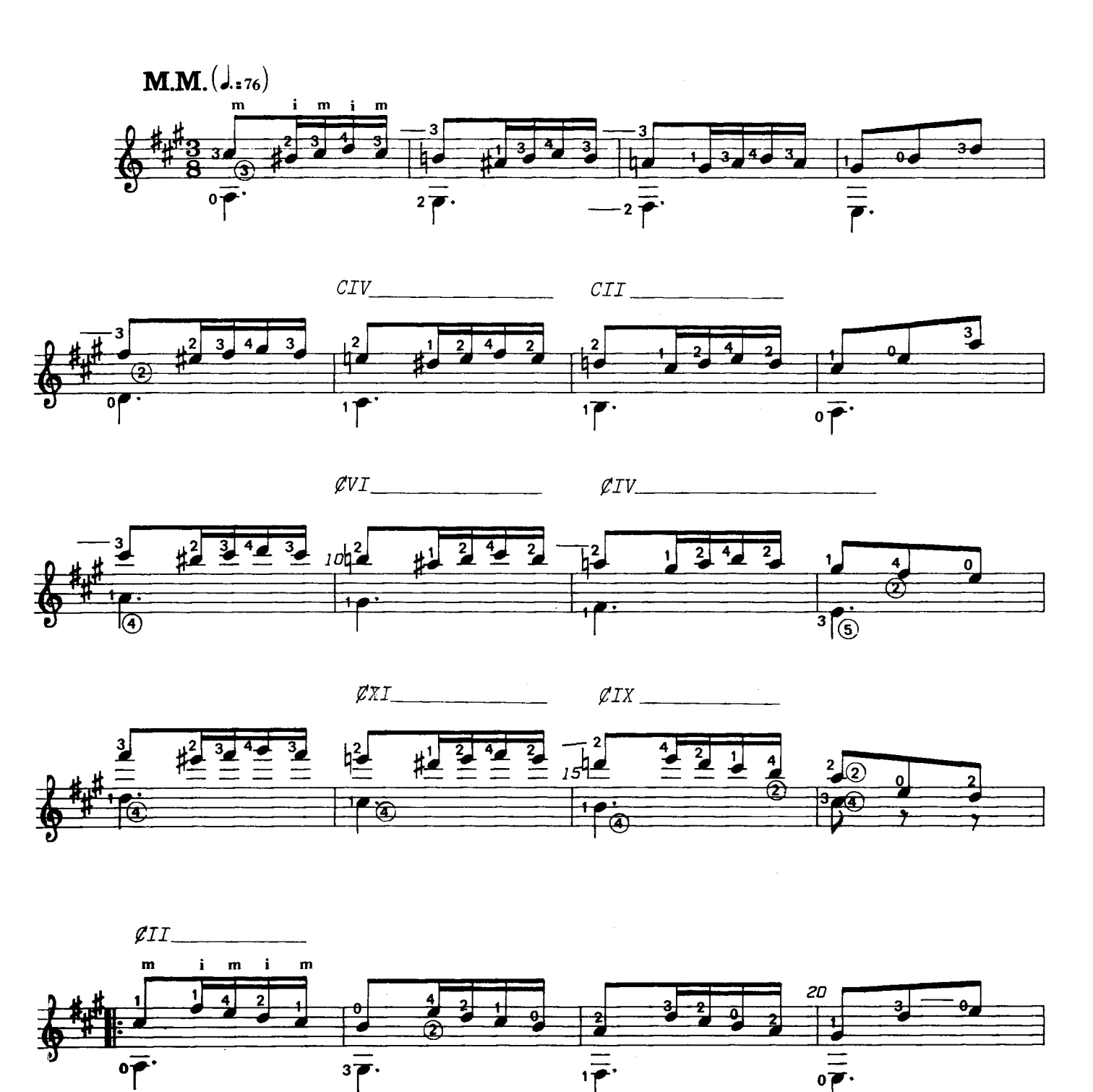

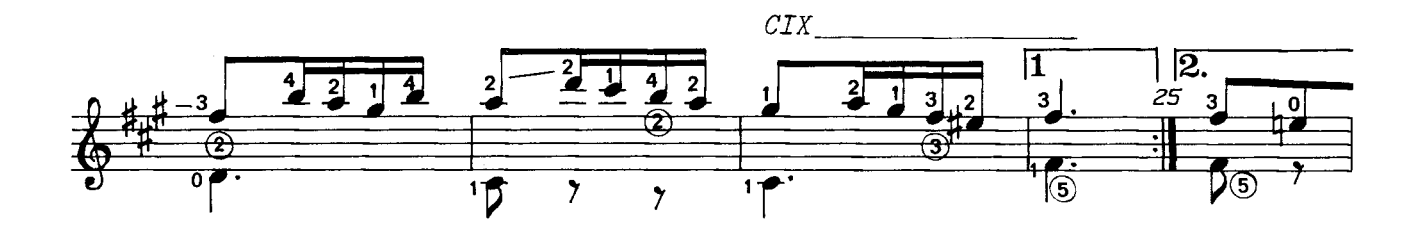

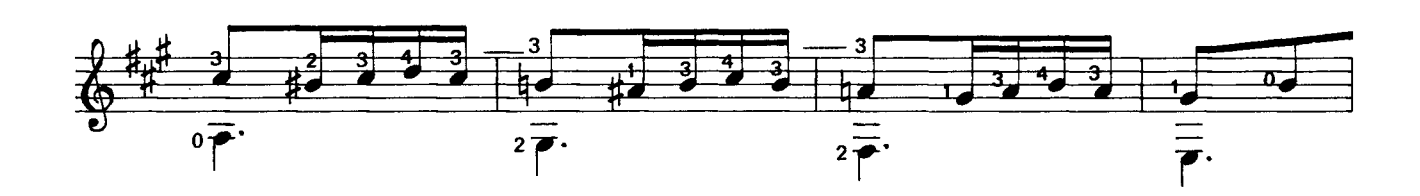

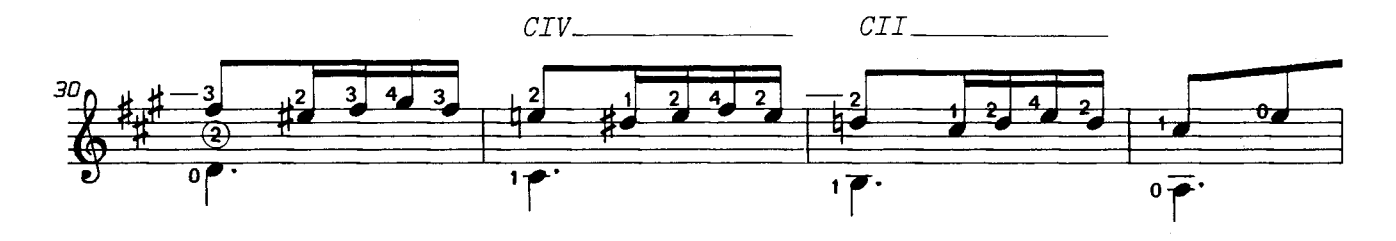

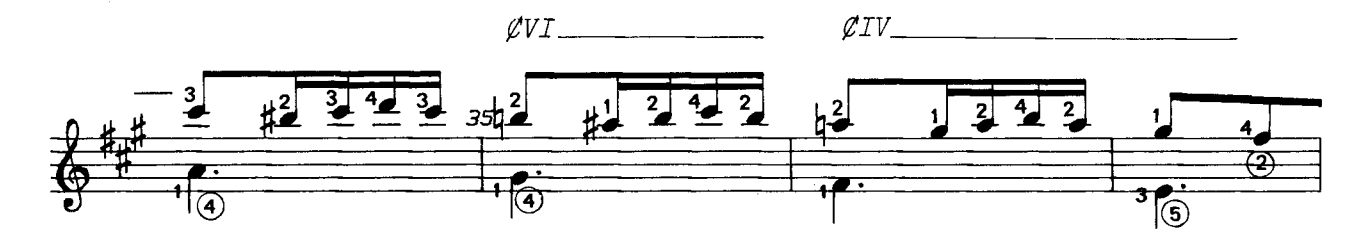

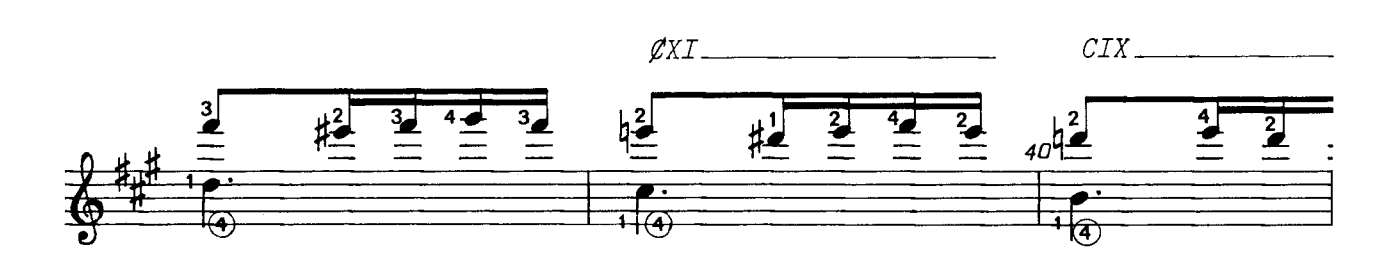

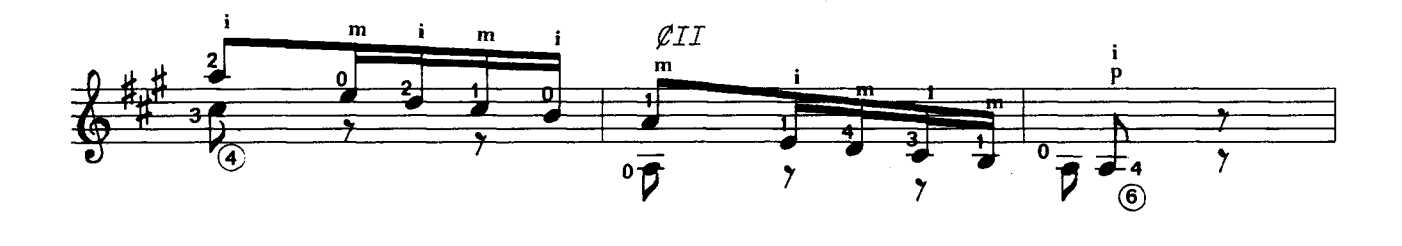

(sobre una melodía vasca)

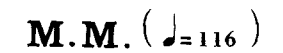

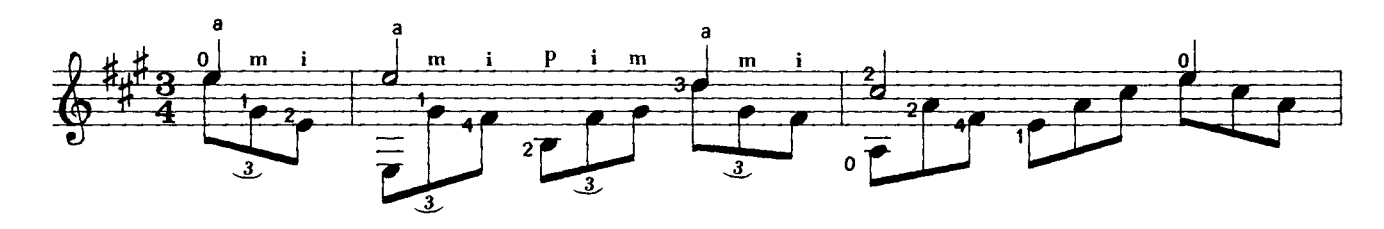

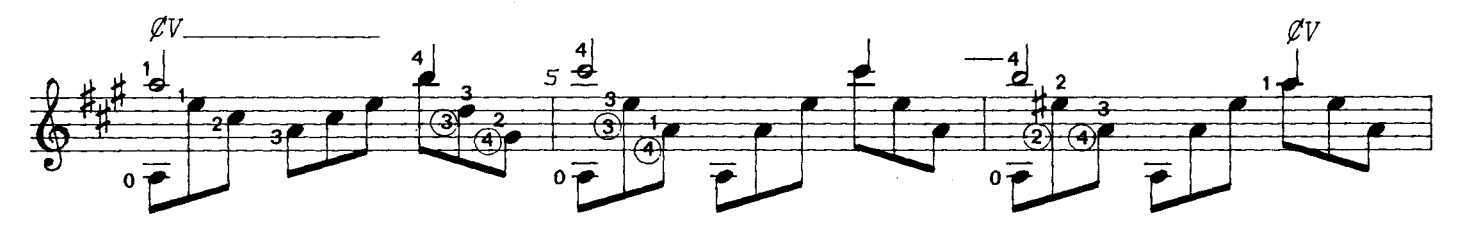

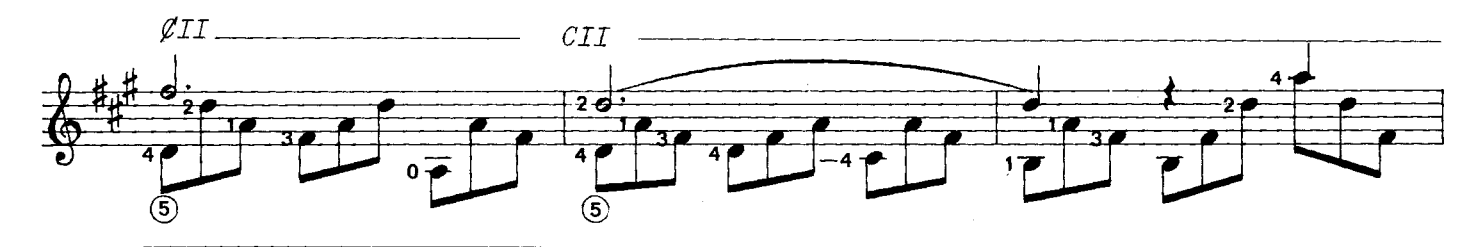

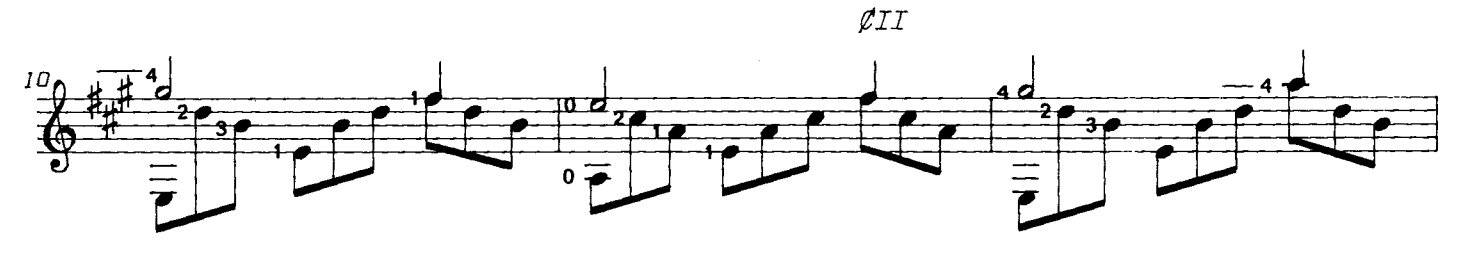

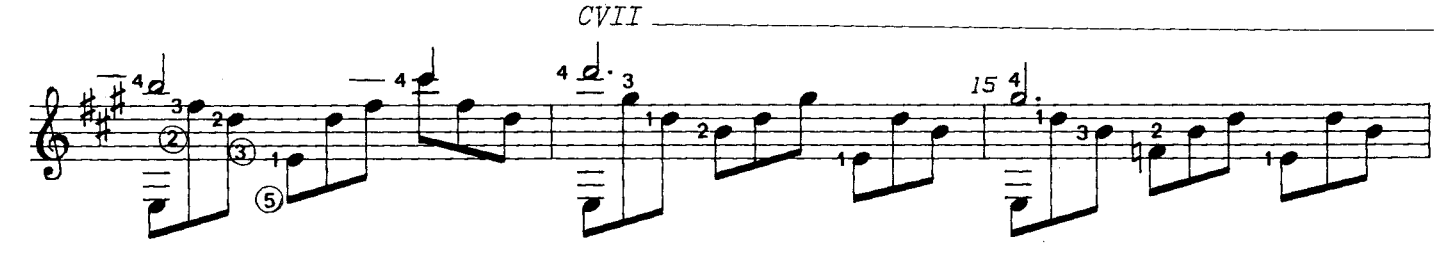

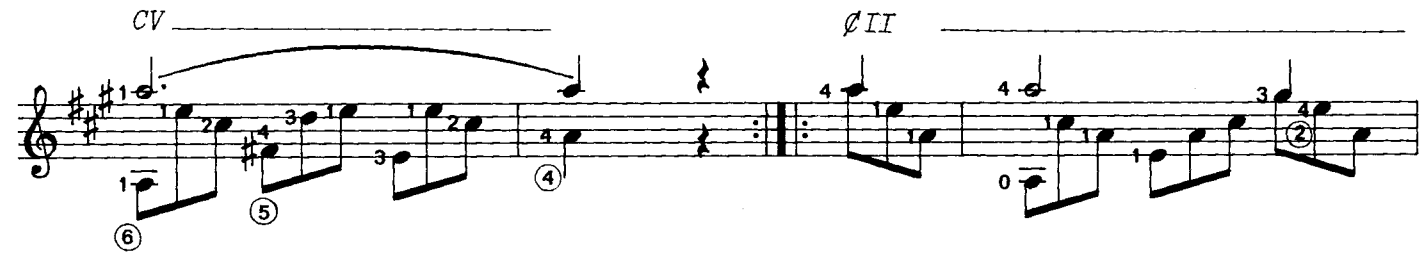

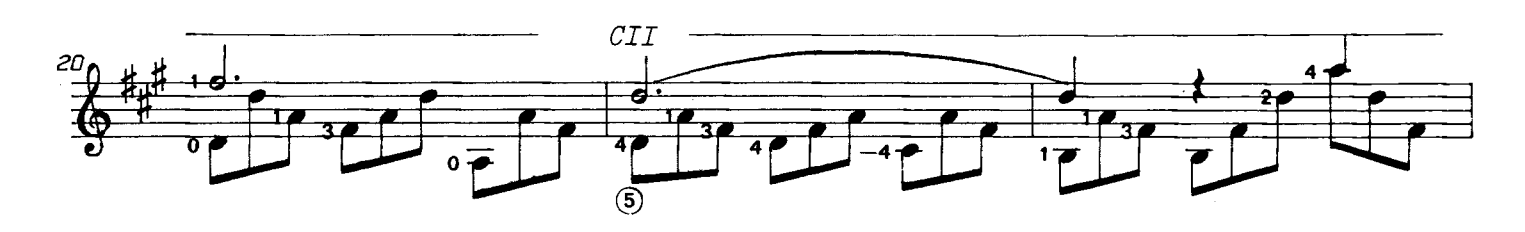

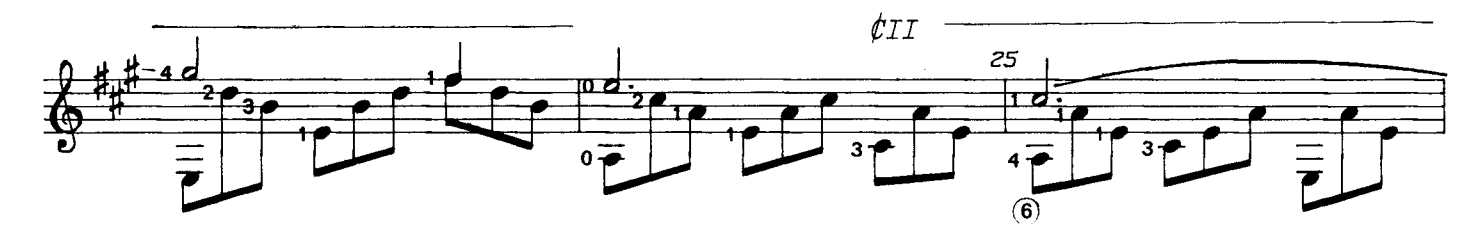

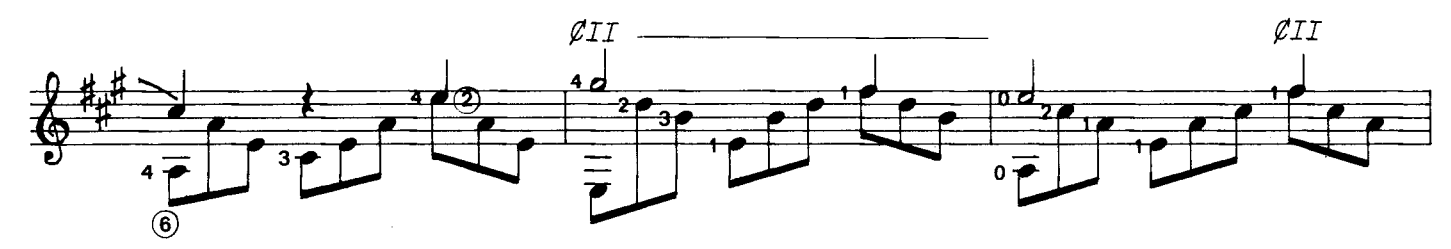

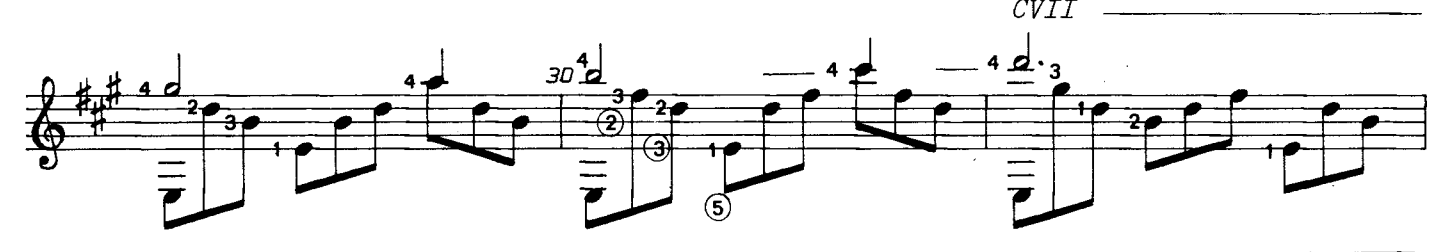

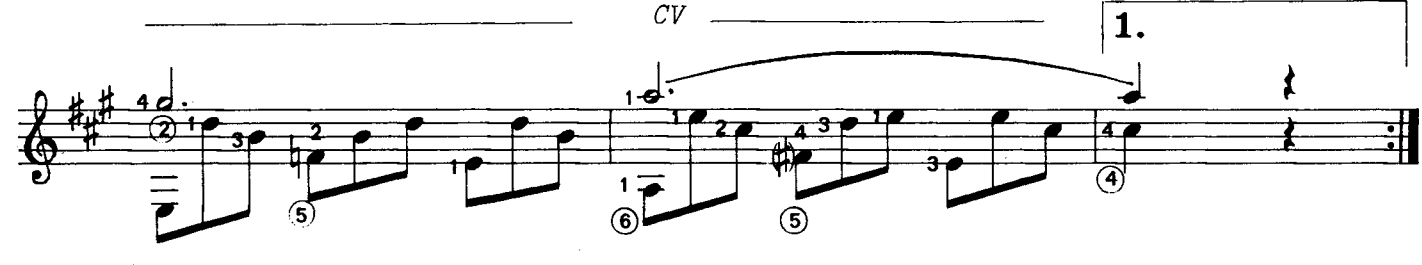

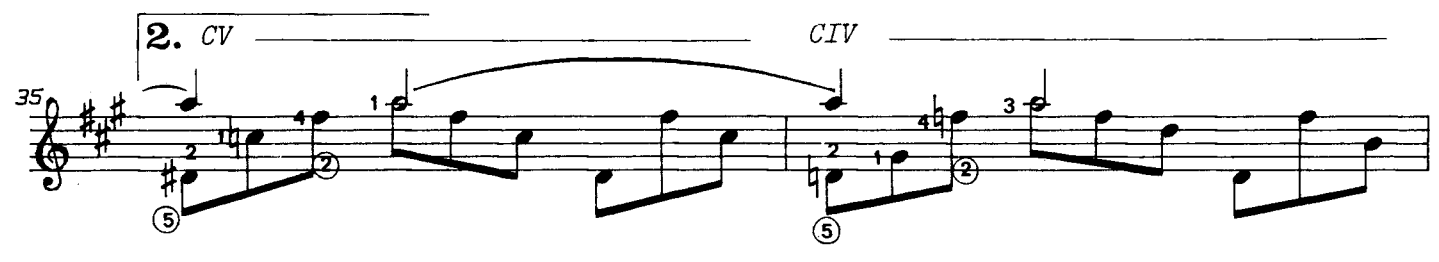

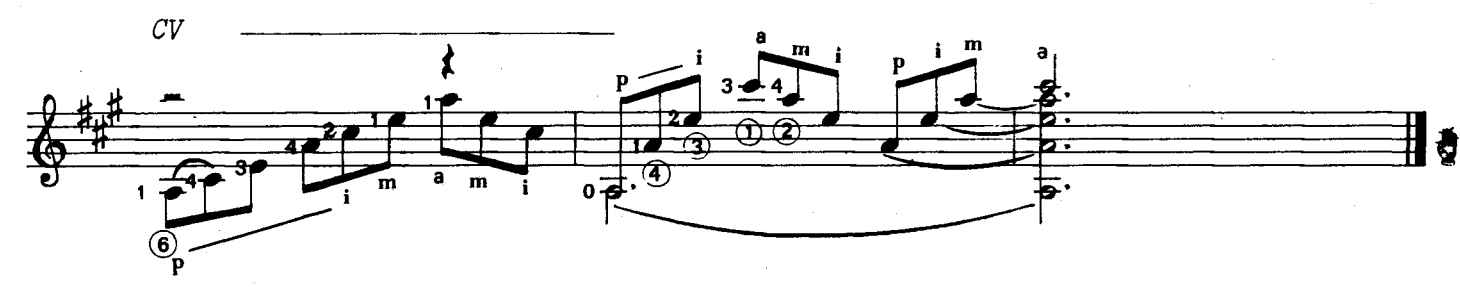

#### A mi malogrado profesor<br>Francisco Alfonso

A. Francisco Serra

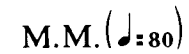

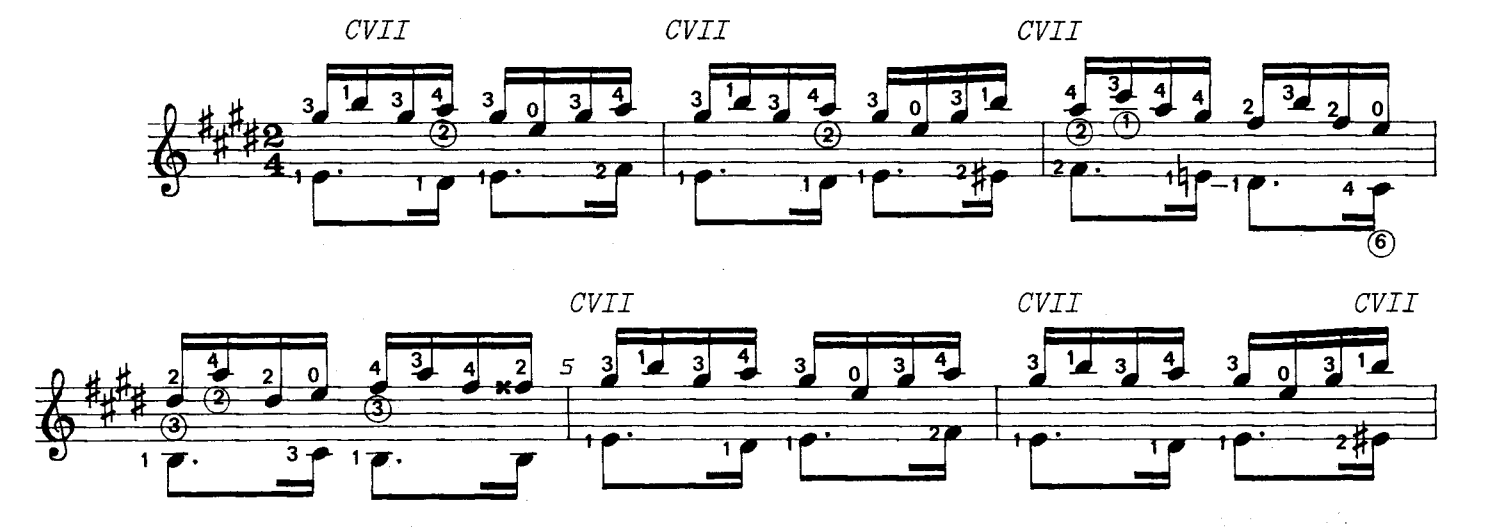

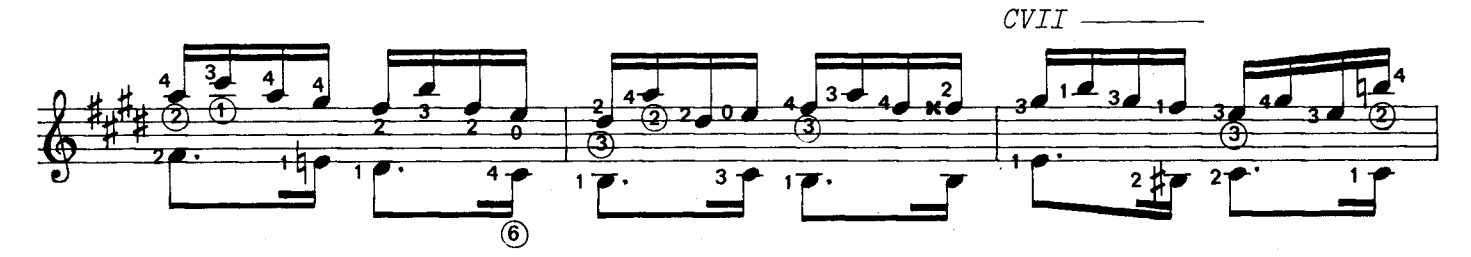

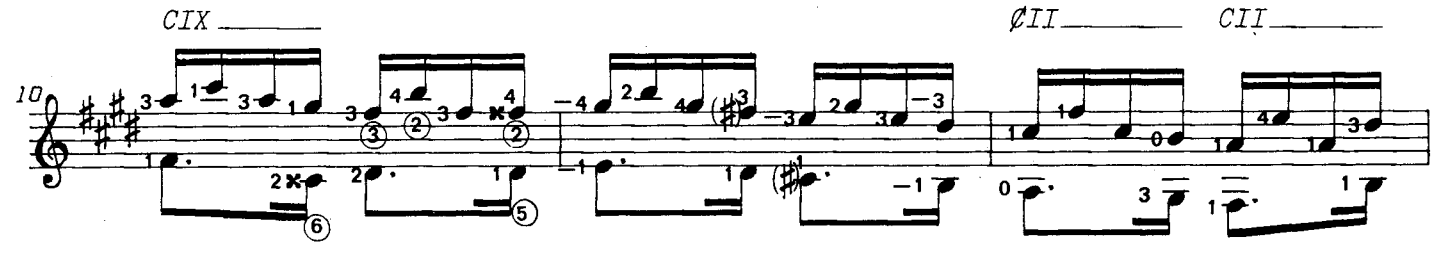

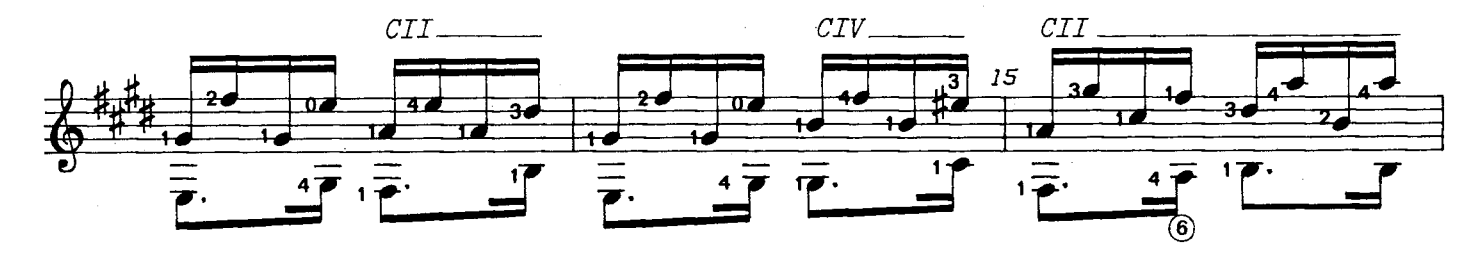

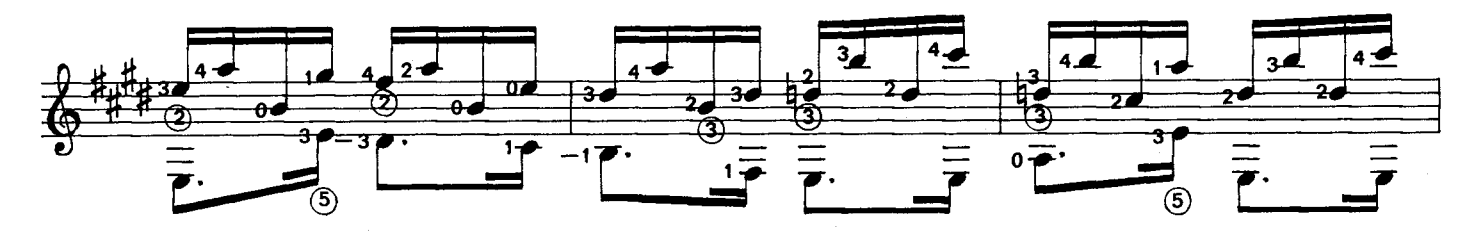

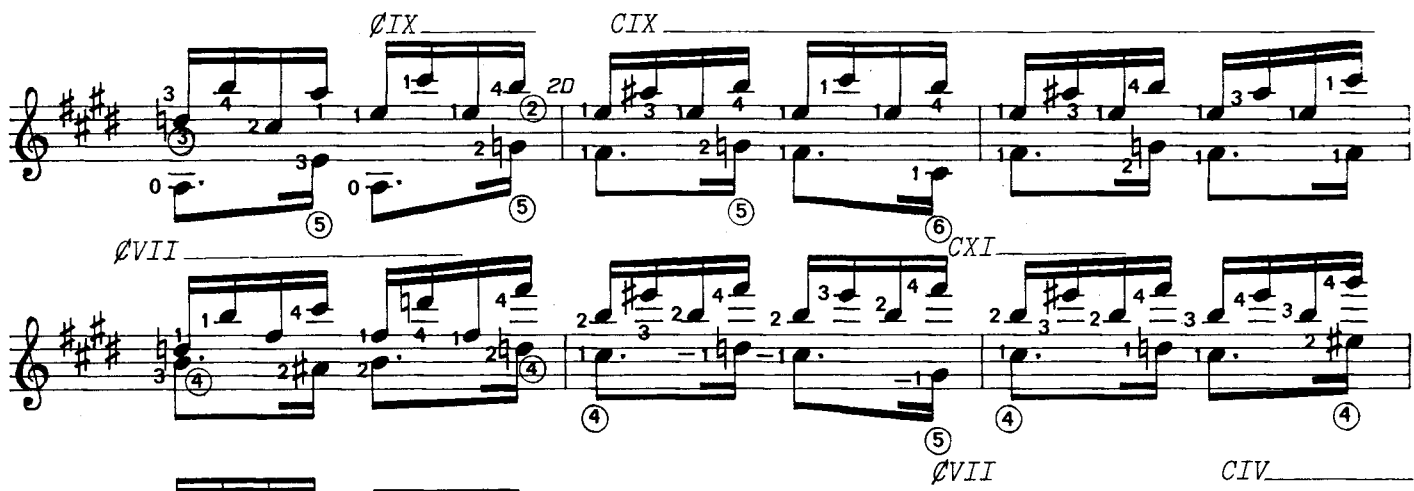

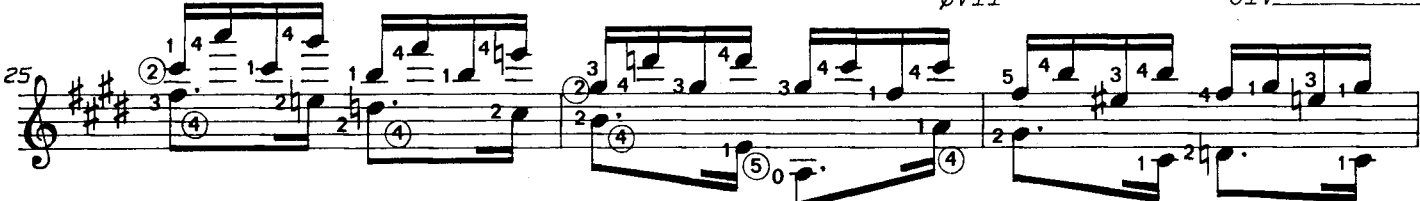

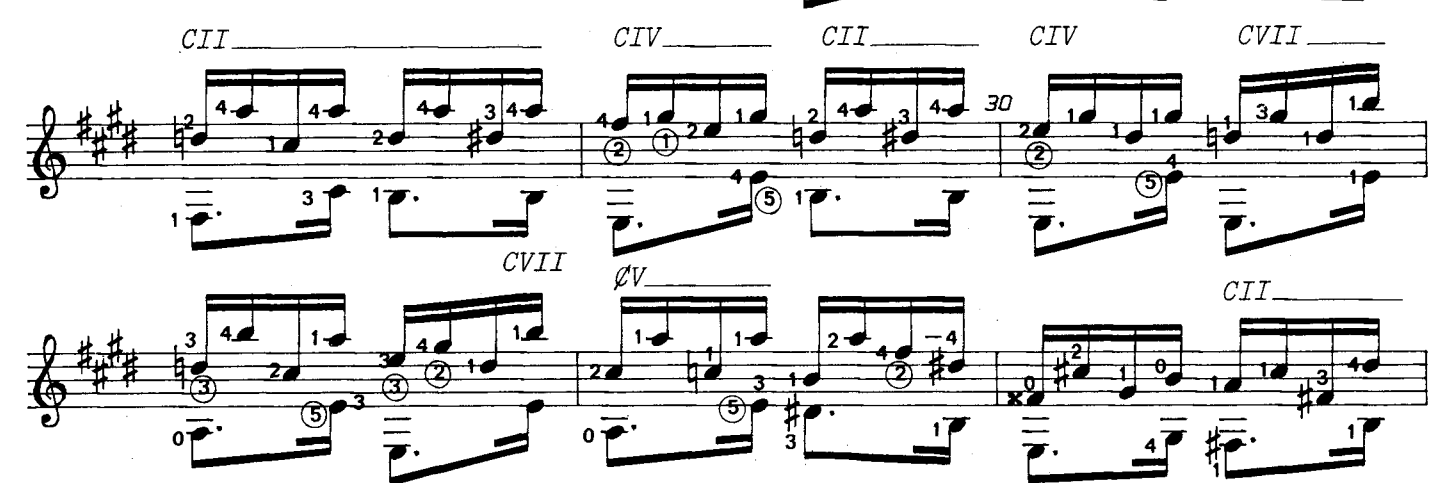

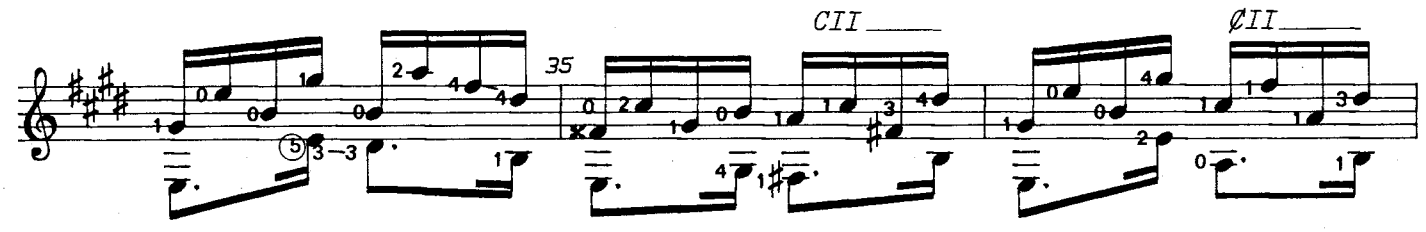

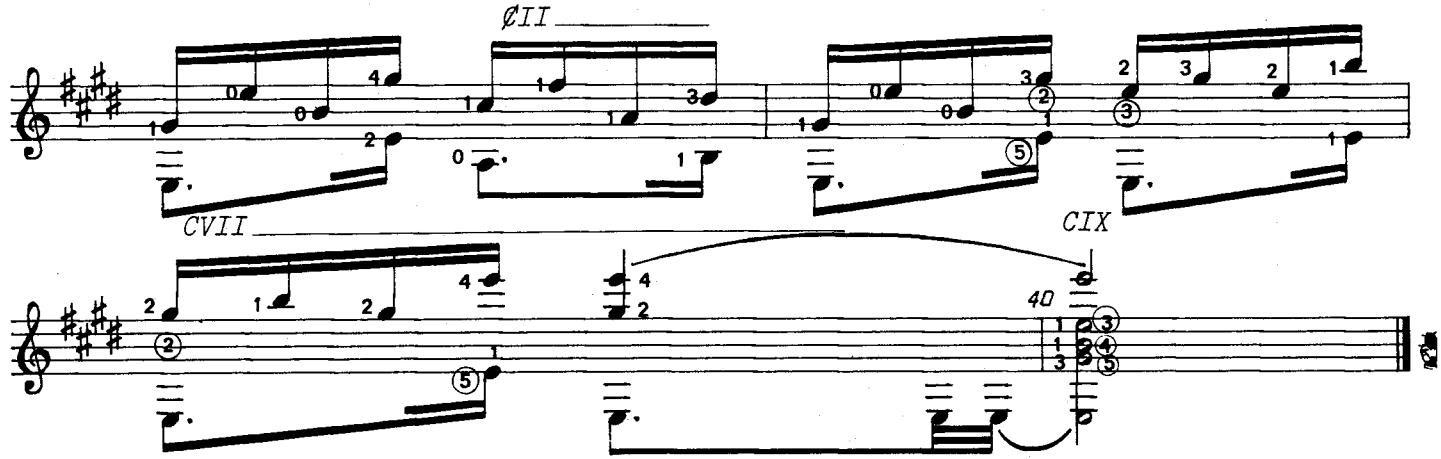

 $\sim$   $\sim$ 

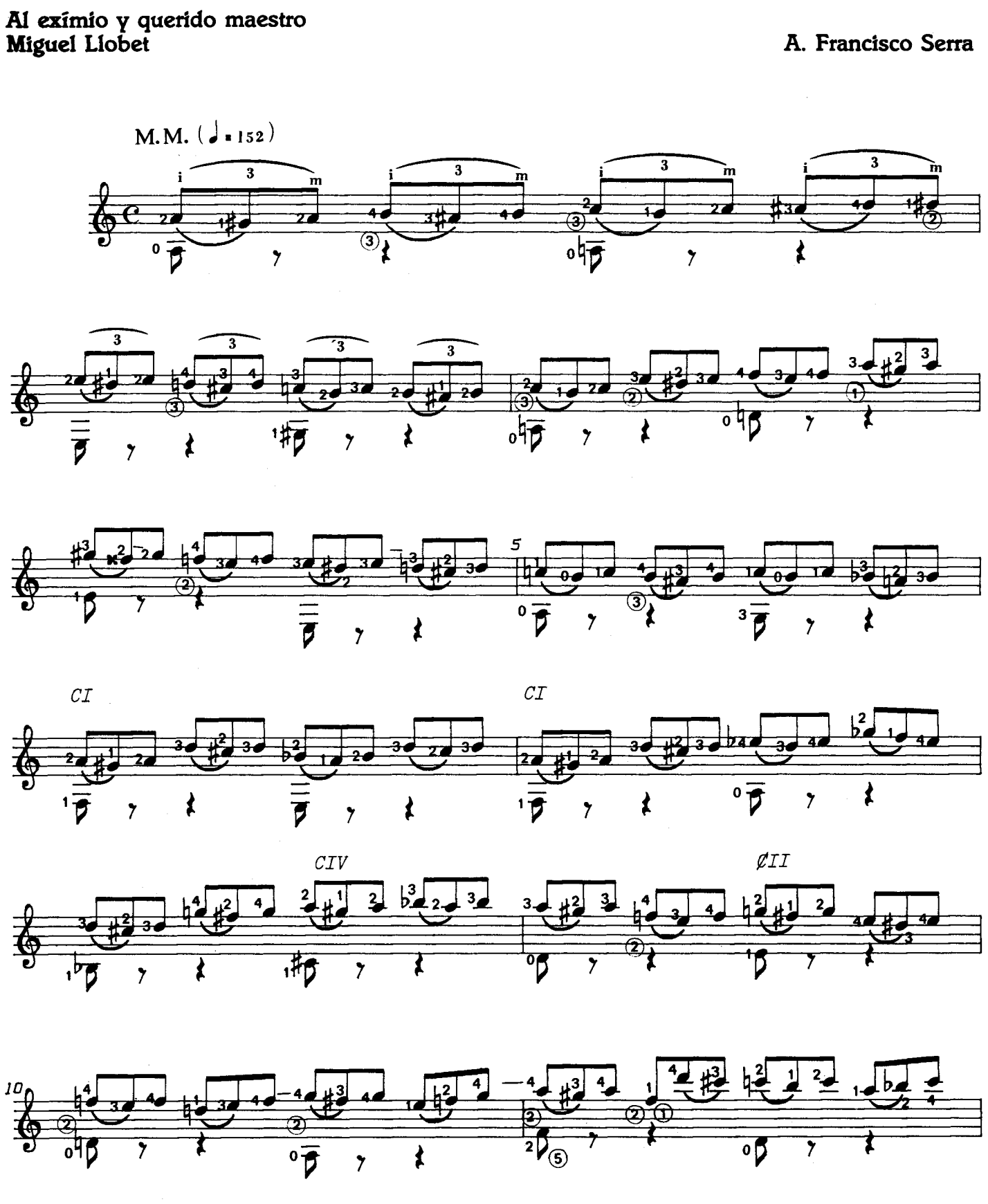

<sup>@ 1984.</sup> Antonio Francisco Serra. Publicado con autorización del autor.

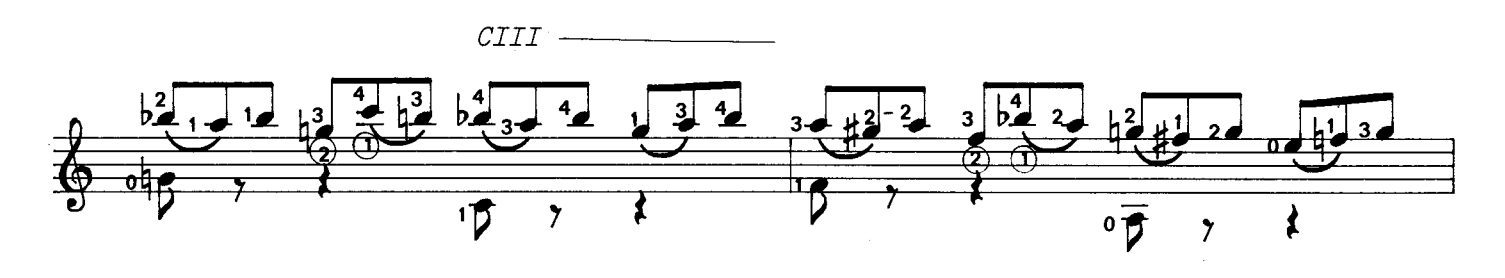

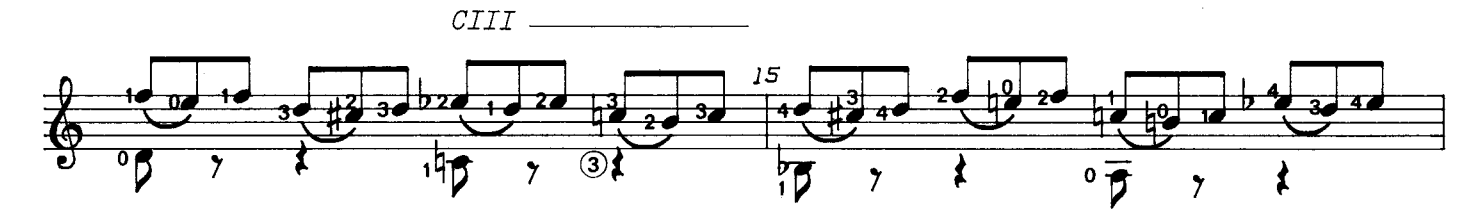

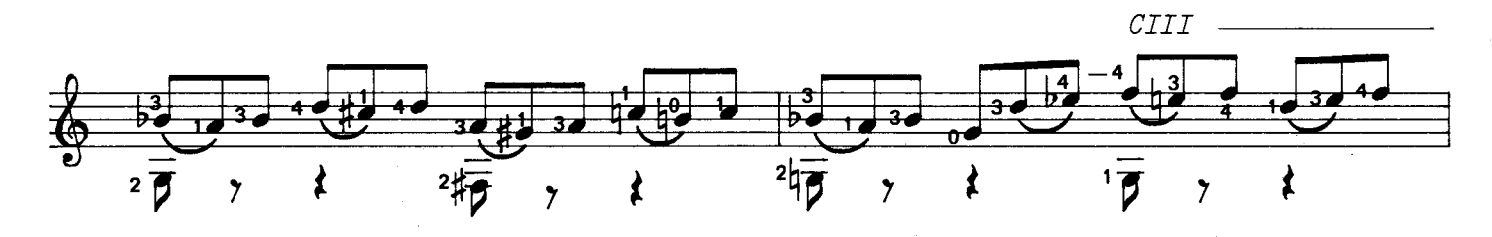

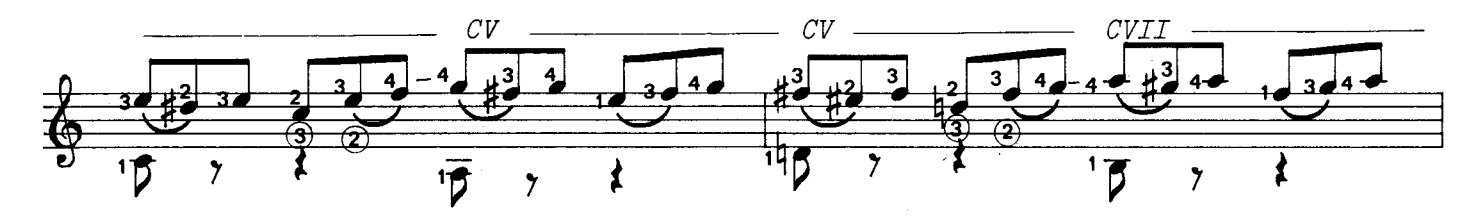

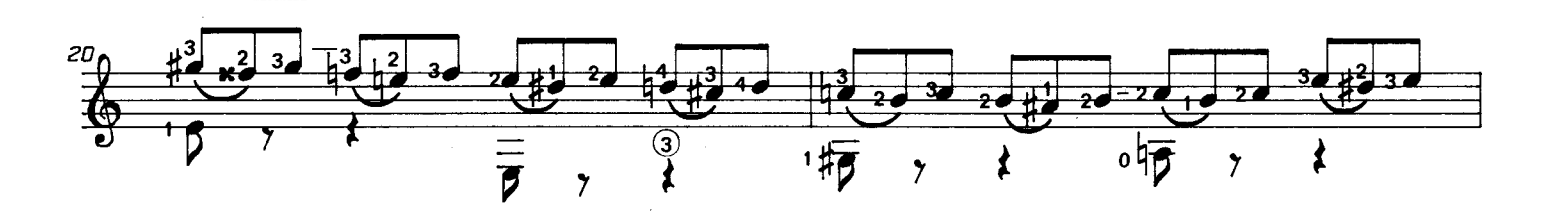

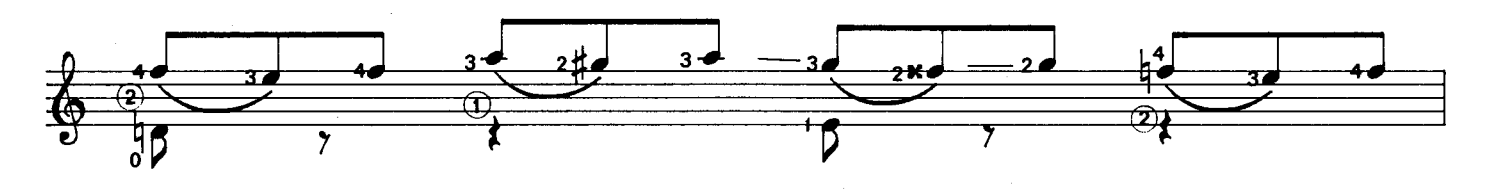

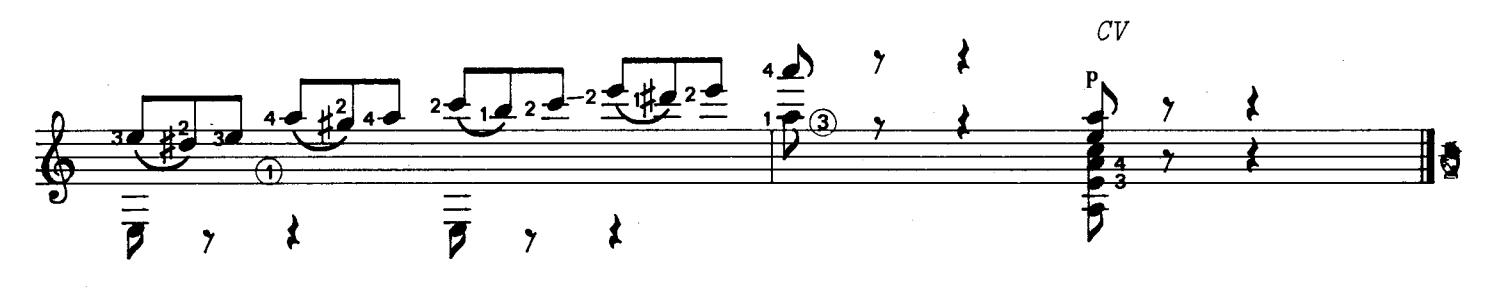

A mi buen y estimado amigo<br>D. Rafael Ulecia Anta

A. Francisco Serra

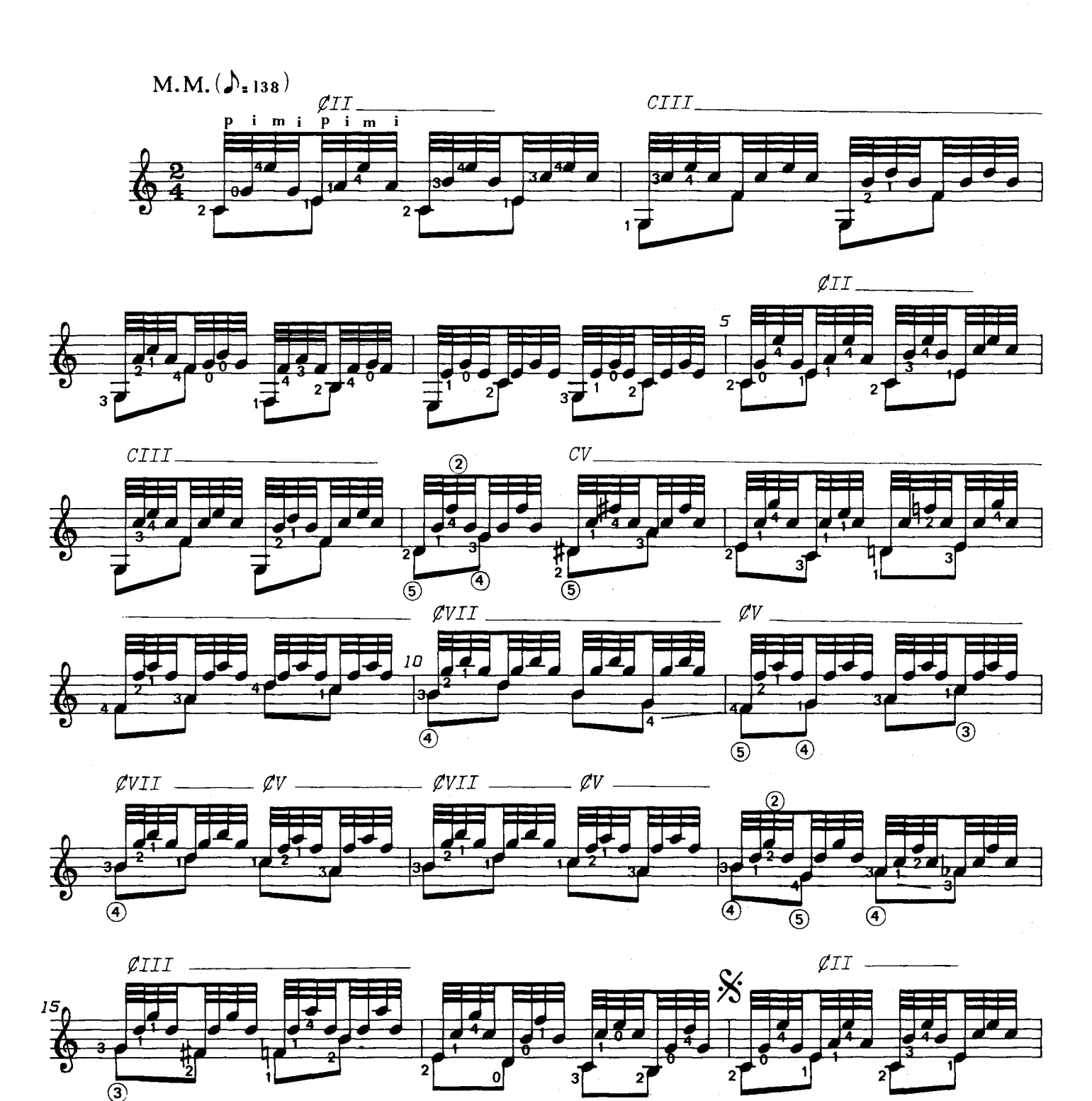

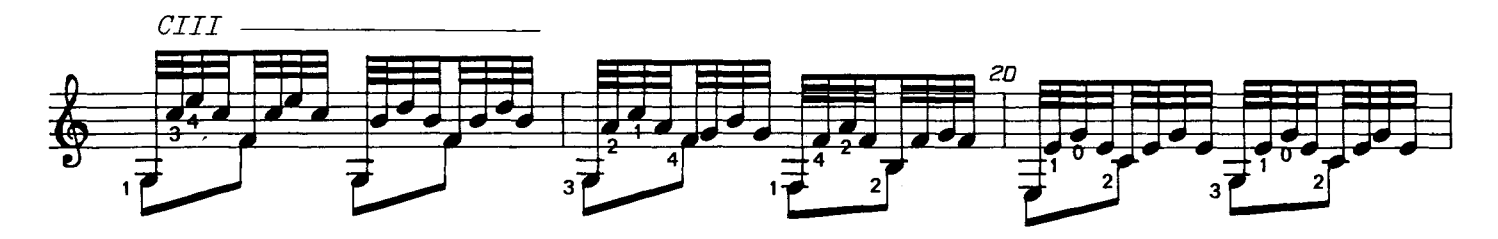

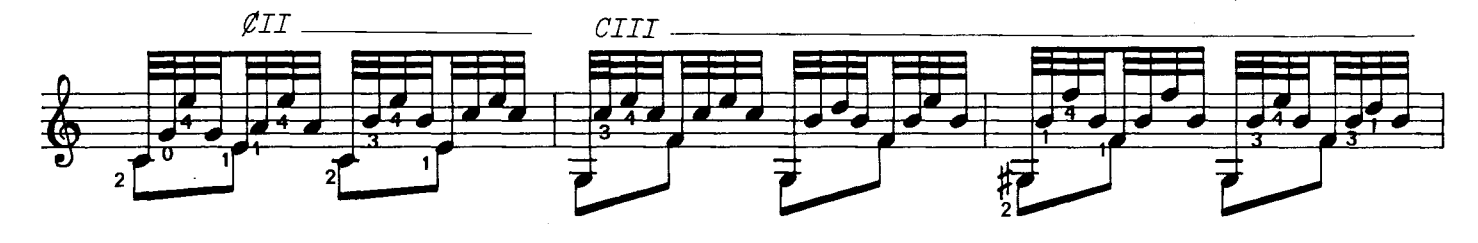

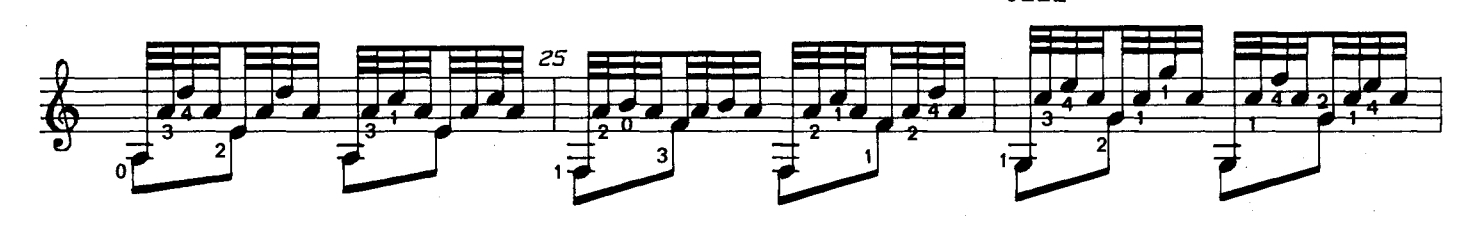

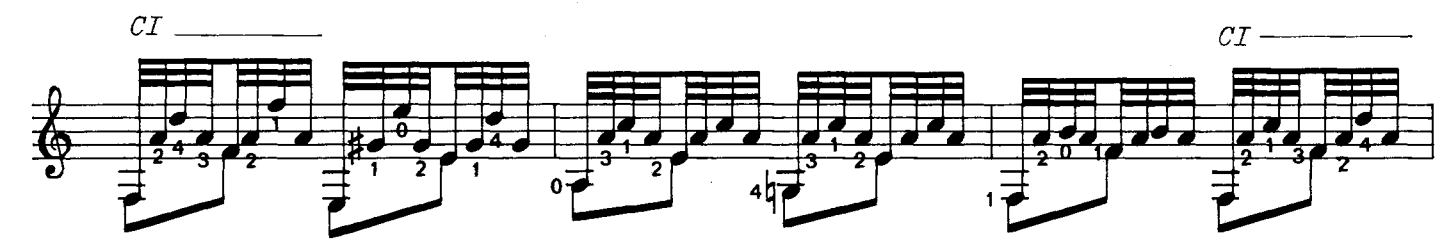

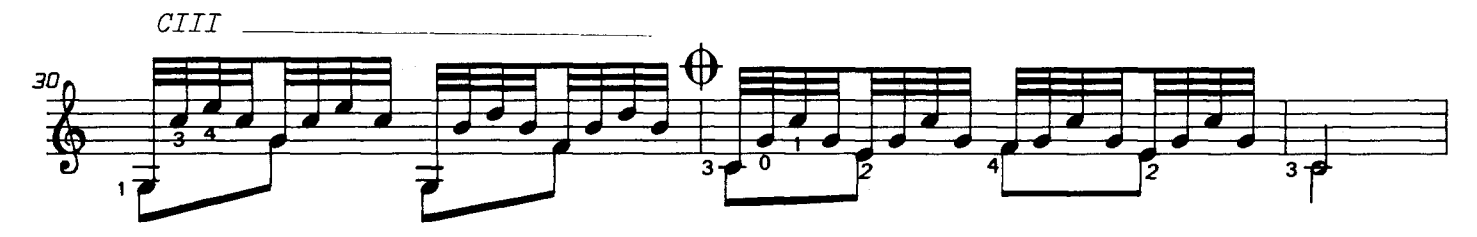

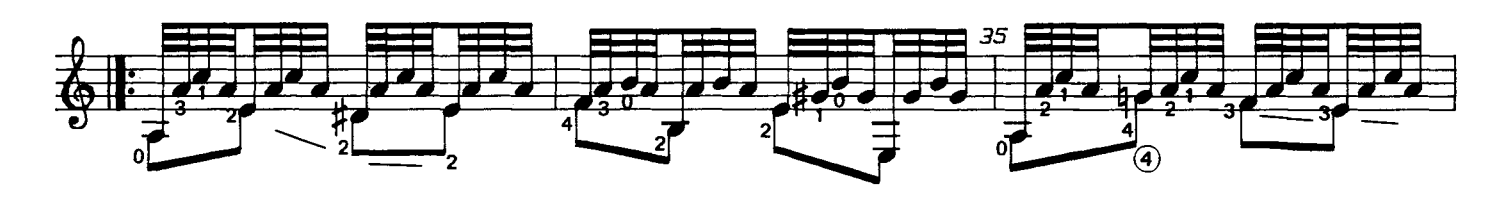

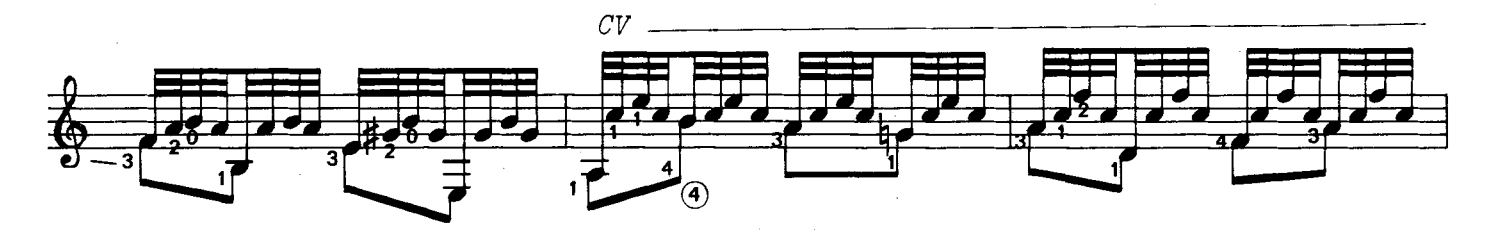

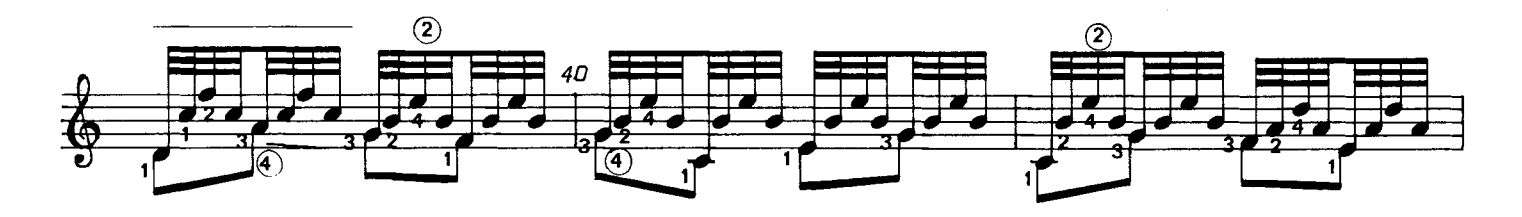

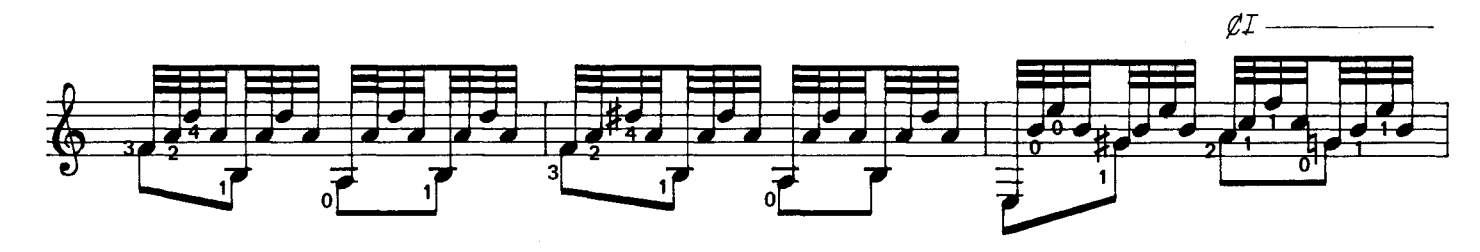

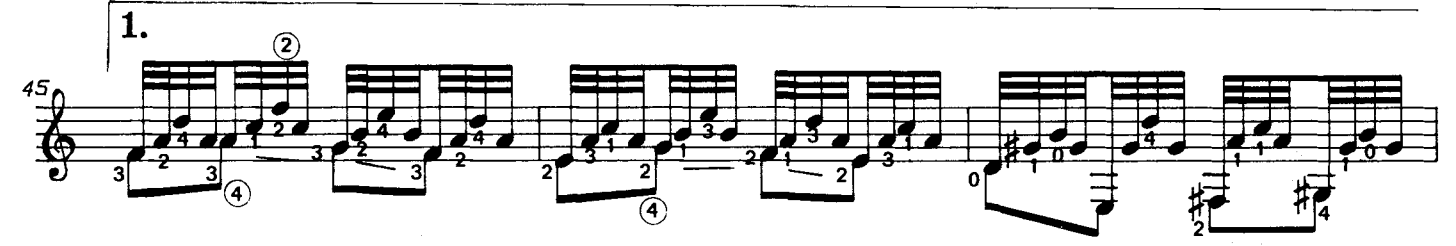

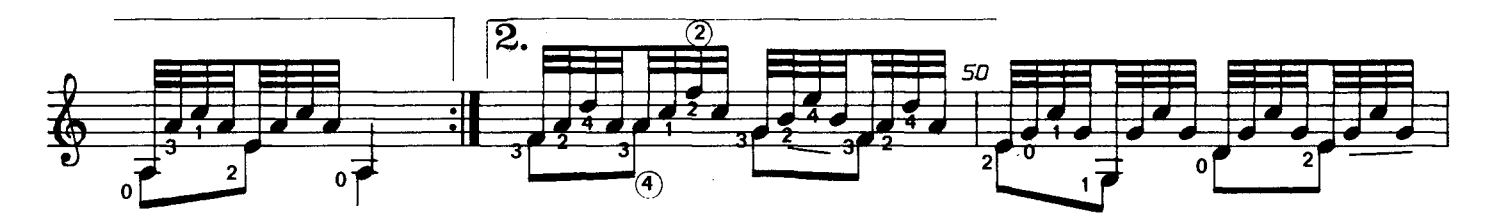

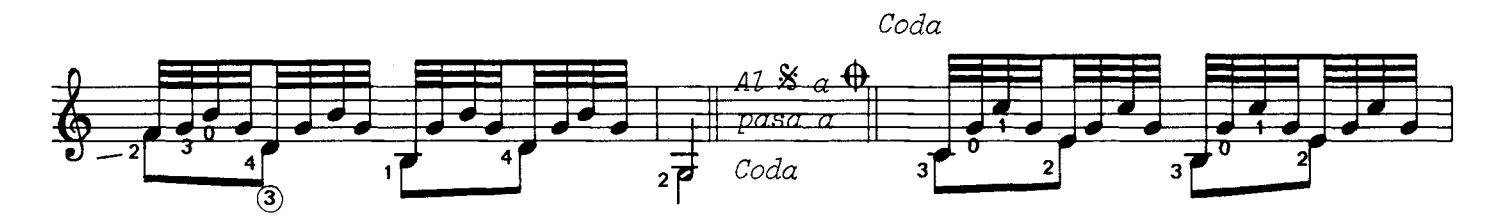

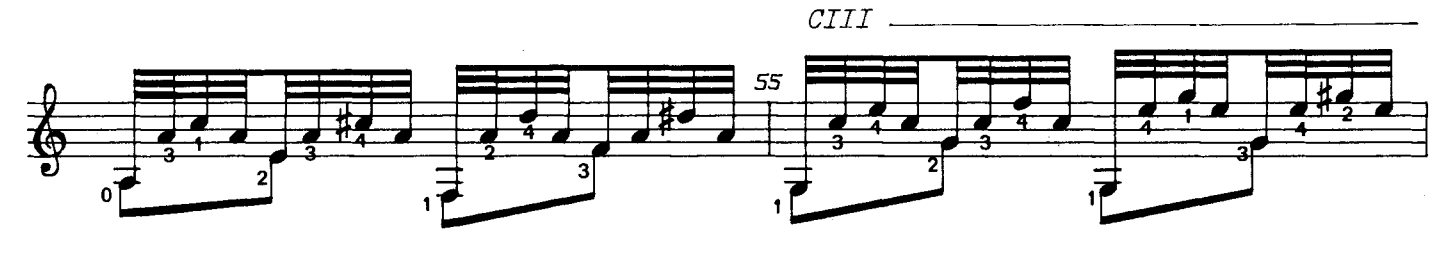

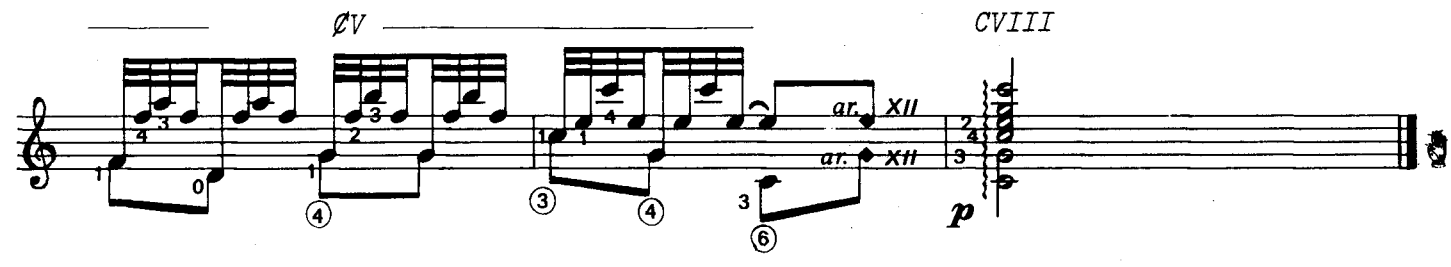